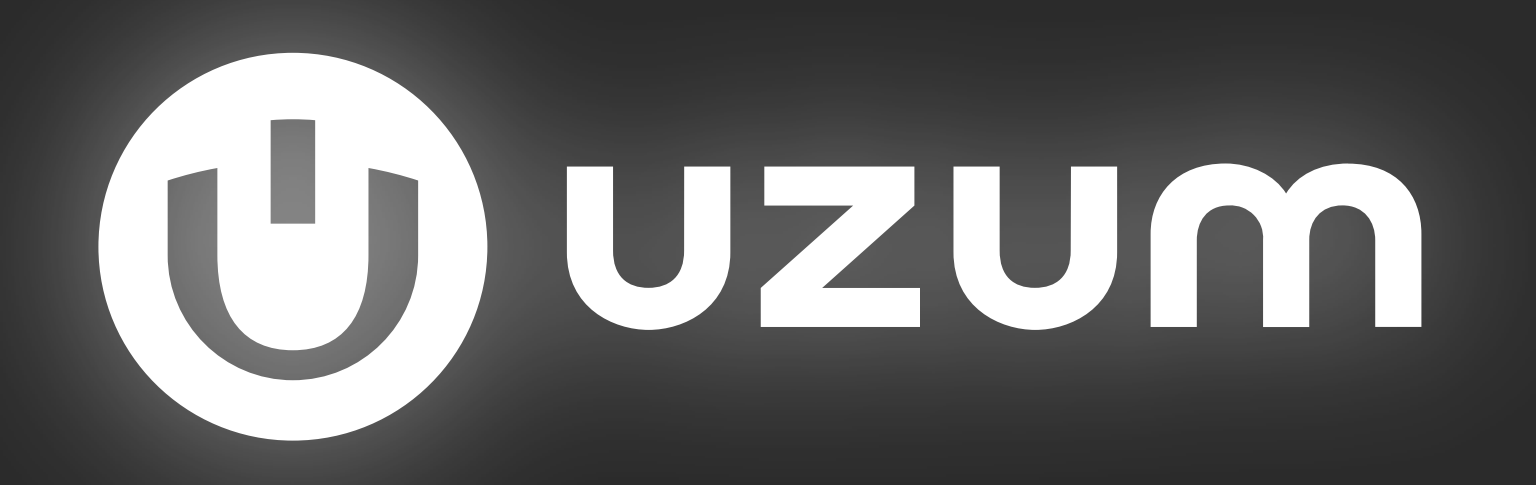

# Аналитика **МНОГОМОДУЛЬНЫХ** проектов

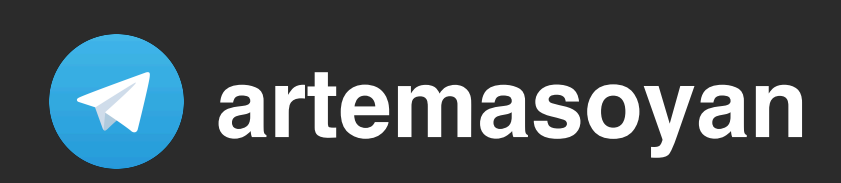

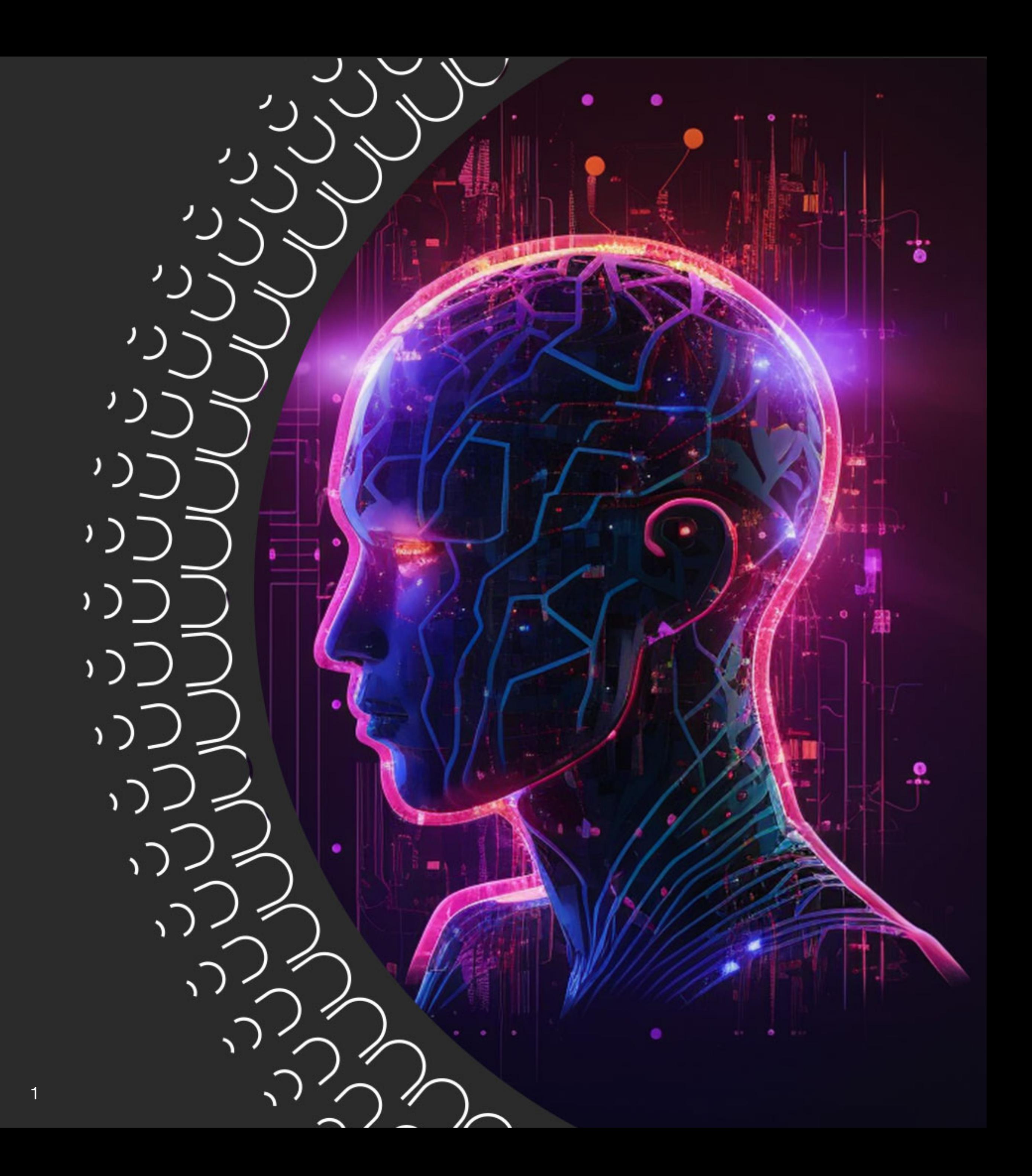

#### **О чем доклад?**

История. Причины. Боли. **1.**

Аналитика в монолит модуле или в каждой фиче? **2.**

Отправка событий на свой backend **3.**

Как можно это все завернуть в общую абстракцию **4.**

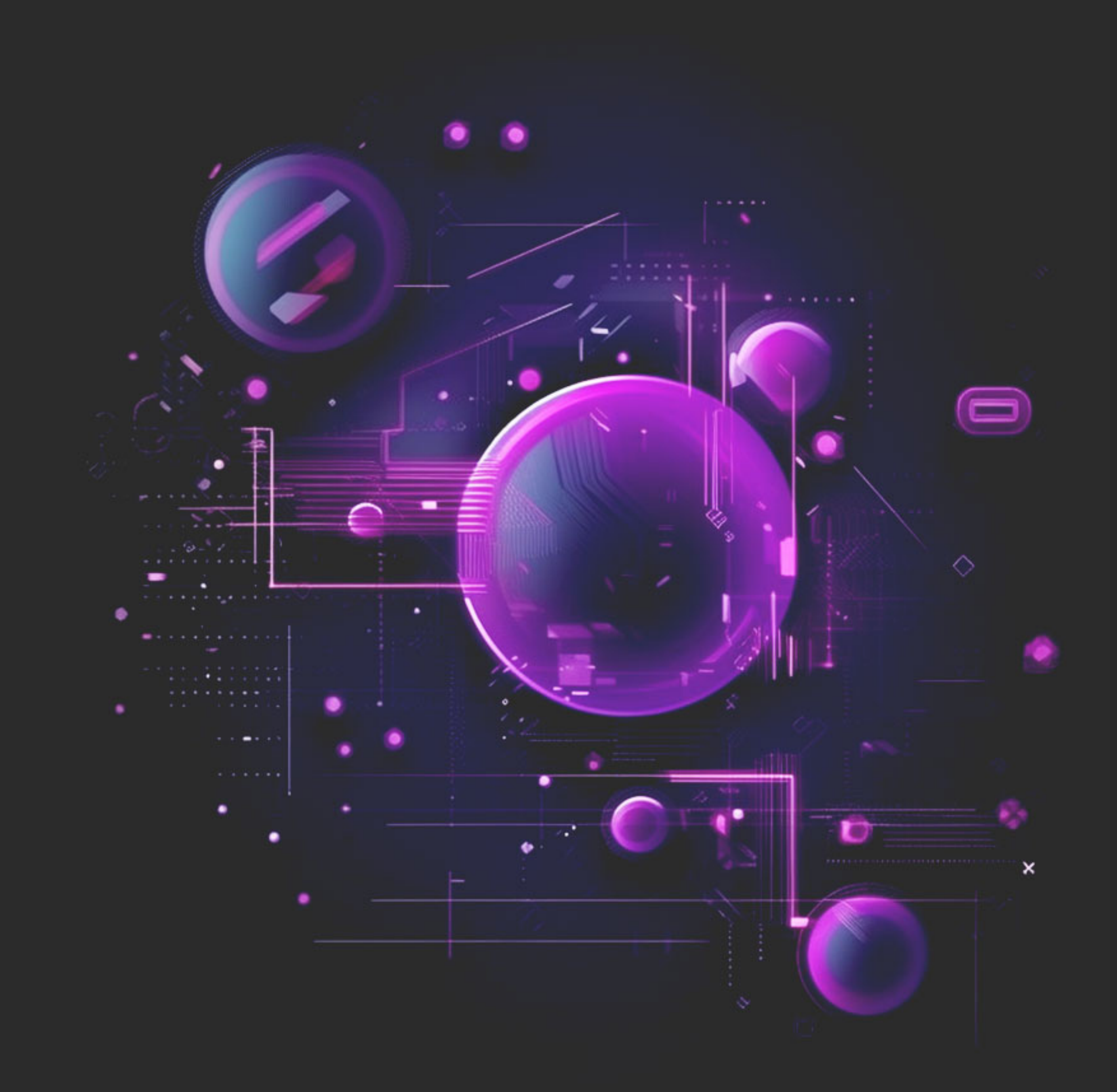

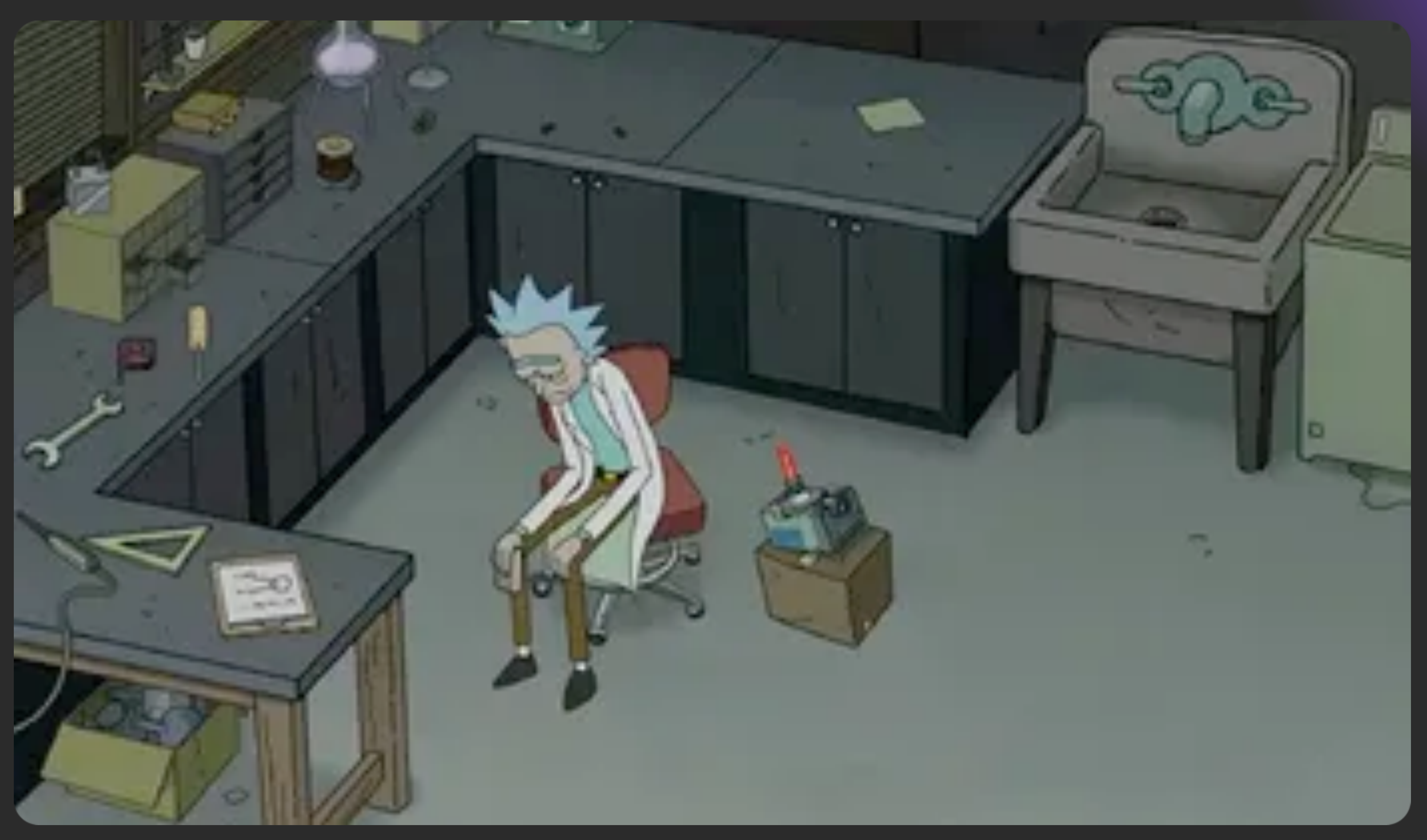

Представим себе продуктовую компанию

Небольшая команда разработки, маркетинг, продукт и т.д.

#### Отслеживали события в одну аналитику, далее команда начала расти, маркетинг

планировал получать больше метрик

Разработчики с каждой фичой добавляли все больше и больше разных SDK аналитик, трекеров. Завели свой бекенд для аналитики. Техдолг немного рос, фич становилось больше, команды тоже

В итоге через проекте оказалось кучу SDKs аналитик, трекеров, особо между собой не связанных, но примерно имеющих одну и ту же задачу

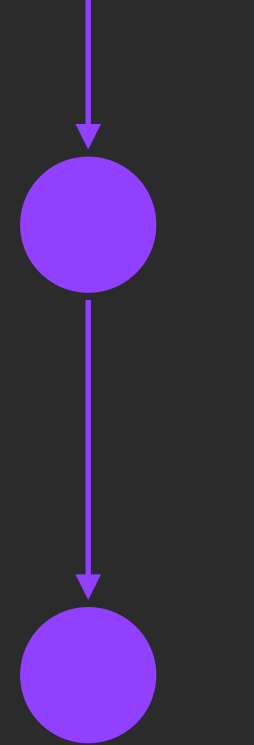

Добавились еще другие проектные команды, которые столкнулись с той же проблемой

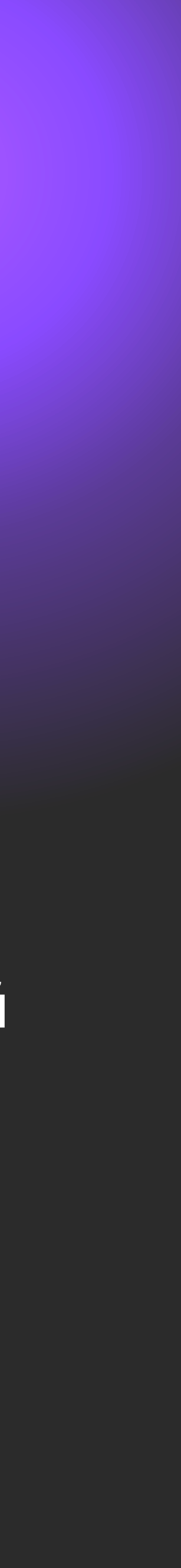

- Аналитика лежит в модуле **app** (главный)
- В отдельном "монолитном" модуле ака-analytics куда попадают все события

Как это примерно выглядит в кодовой базе:

- Весь код в монолите, модуле-аналитики  $\bullet$
- Папка: data с N+ классами константы, мапперы (даже если побиты на фичи)

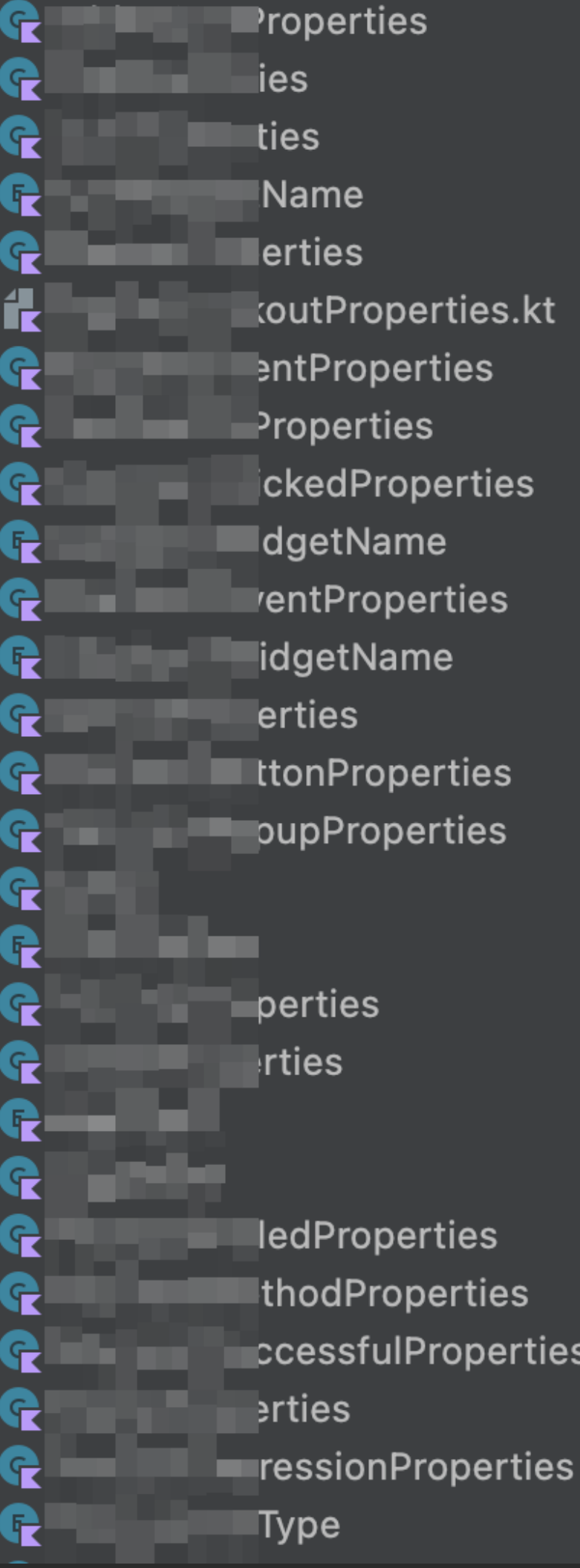

enum class PageType(val value: String) { **BARLON SHOW EMBRING HERESAL SANDARE ROLL CONSTRUCT** 実施症 あら 声がたす。 化氟化铝合金 法国际支付经济的现在 **SOLOMON CENTS INSTALL UNK : MARK AR VEHICLE MARINE VALUES AND VALUES** STEP ENGINEERING TO THE TELLA PERSONAL PROPERTY AND RELEASED FOR THE PARTIES. **SOFTWARE IN COUNTRACT !!** SWEETS SHOPS **SUPERINTY OF SECURITY GAMESTAN HEREST ROBERT ART MARKET TEST LESS AT THE** permanent stations experience. 2000年以前の900000万円には、2000年以上の1000万円 2020年10月 后期项目: **STATES AND REAL PROPERTY** ARTISTICATE (US) THE STATISTICS. **STANDARD AND ARRESTS THE RIGHTS CONTINUES.** AND BEAM - I THE STREET A **FURNISHER THAT RESOURCES** 2012年,2023年4月20日 受给我工资等的成长。 SHOW: TEST TOOL AT THE STATE OF **SOFT COLLEGE WAS THEIR ARREST A** INA PARTIE NA FINLINGE THE R. P. LEWIS CO., LANSING, MICH. 49-14039-1-120-2 **THE R. P. LEWIS CO., LANSING, MICH.** and the company of the company of the company of the company of the company of the company of the company of the company of the company of the company of the company of the company of the company of the company of the comp A BARBARA A MARITA A BARBARA A MARITA A MARITA A MARITA A MARITA A MARITA A MARITA A MARITA A MARITA A MARITA The RIP AND COLLEGE THE REPORT OF THE PARTICULAR PRODUCTION. **SAMPLING SHIPS.** 计图 "一个人,你们的人,你们的人,你们的人。"

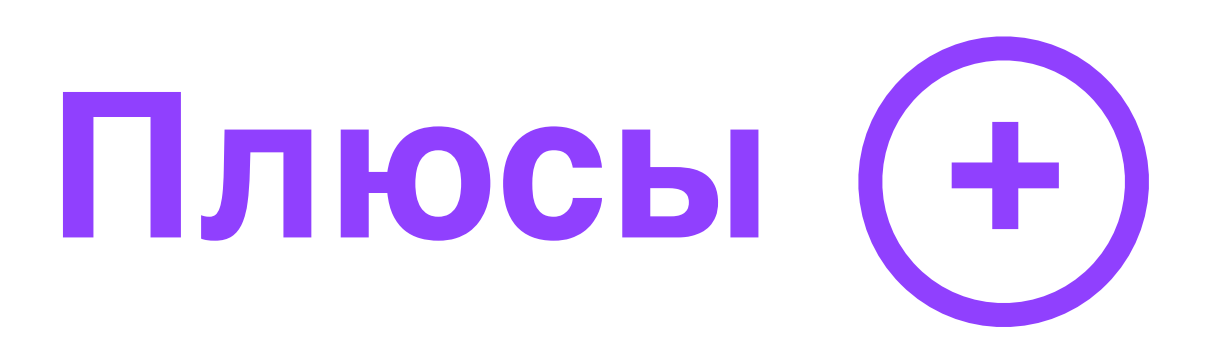

- легко завести
- можно не думать что к какой фиче, экрану относится
- создается папка раскаде и готово
- тестами покрываем там же (если сможем)

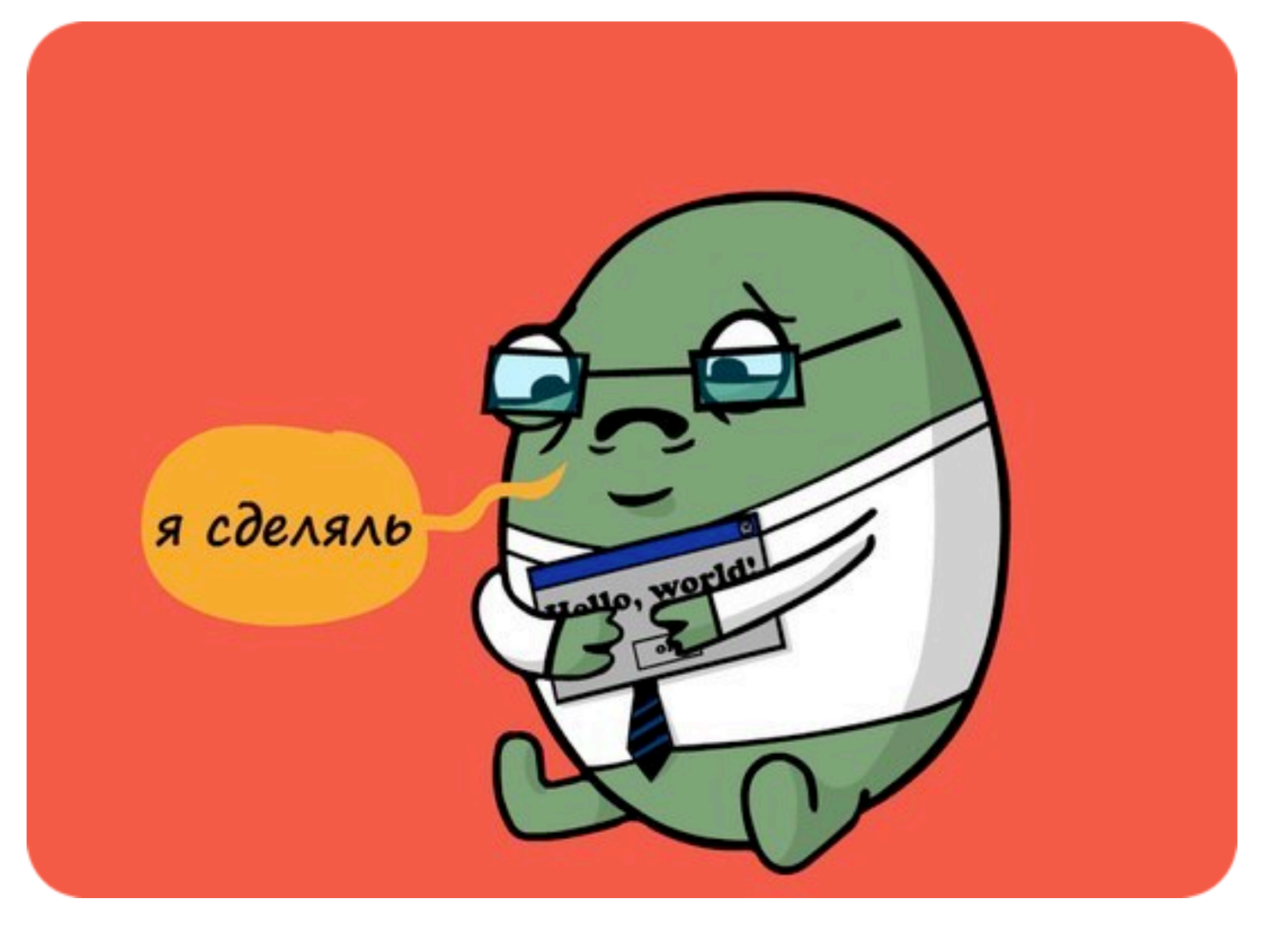

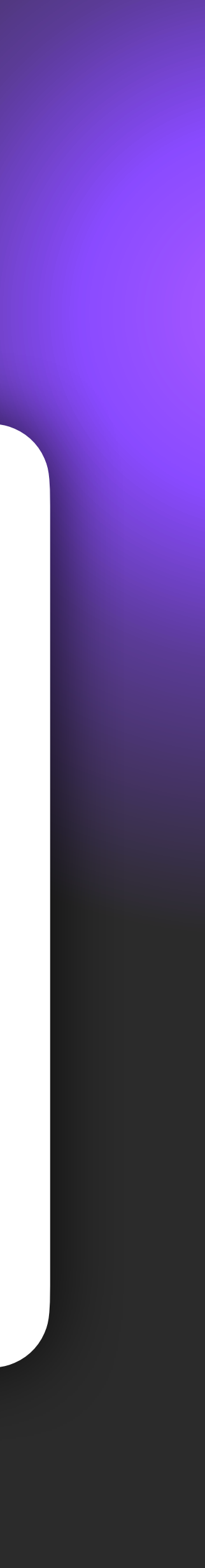

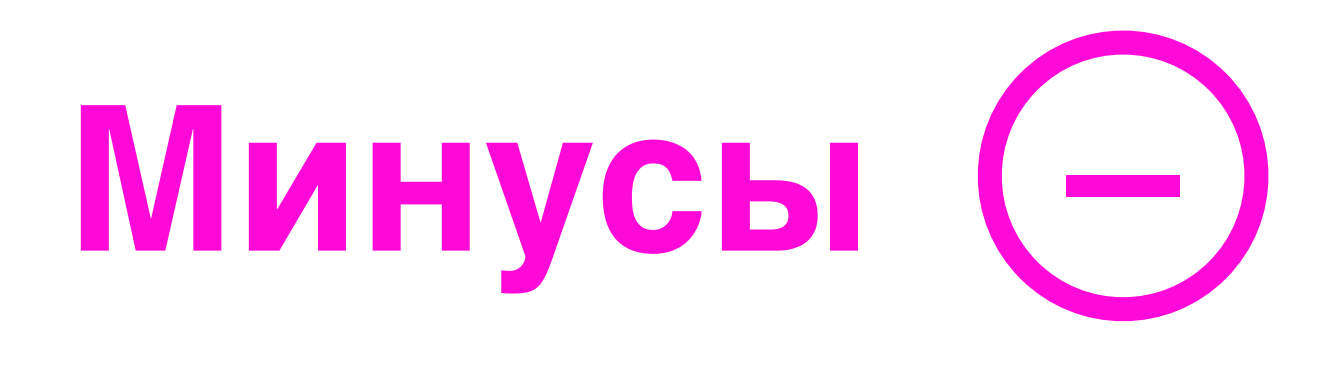

- по папкам)
- модуль растет, файлов больше => стухает
- замедляет скорость сборки => каждое изменение пересобирает почти все МОДУЛИ
- появляется соблазн положить куда-то не туда ("теория разбитых окон")

• тяжело поддерживать (разобраться что к какой фиче относится, даже если бить

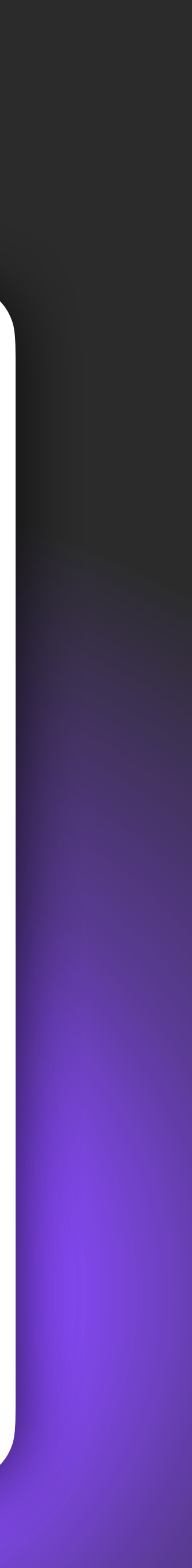

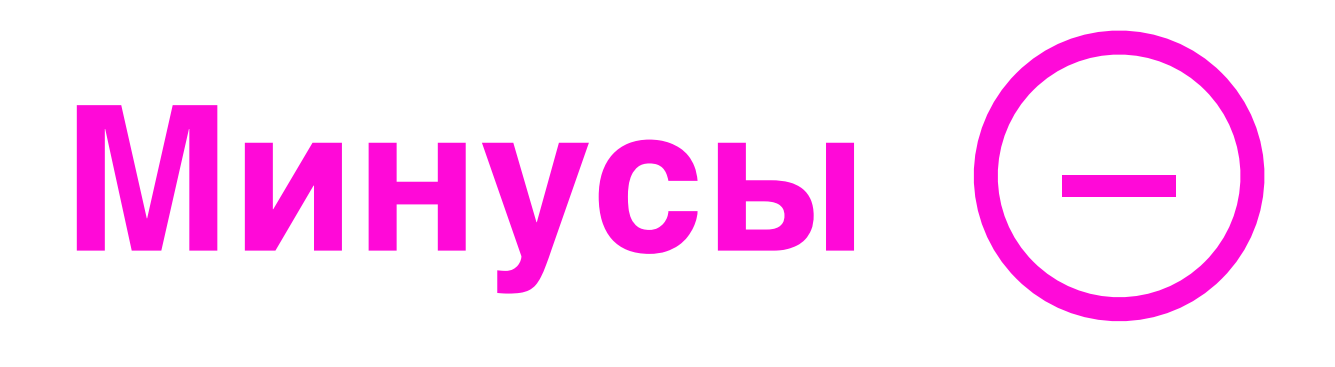

- при небольшом изменении приходится прогонять все тесты локально в этом
- постоянные конфликты
- тестами, повторяющаяся работа в разных командах
- мапперы, утилсы, хелперы лежат где-то рядом

сторонние SDK зачастую синглтоны используются напрямую, дольше покрывать

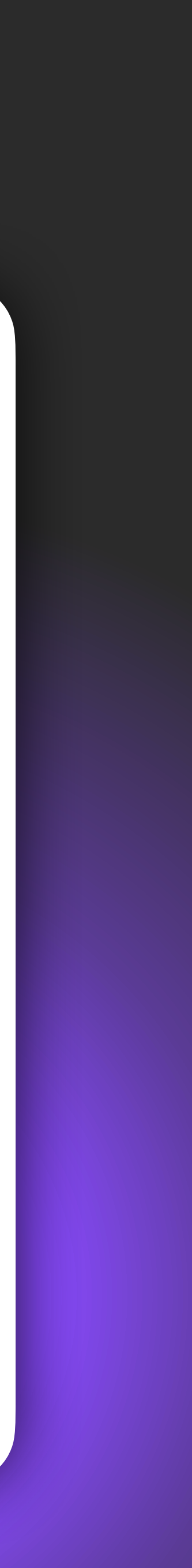

В небольшие проекты, MVP, маленькая команда, несколько экранов

Многомодульный проект, команда > 5, много фич, много разных аналитик, метрик, эксперименты

**Куда подойдет?**

**Где будет больно?**

#### **Что с этим можно сделать?**

- Организация кода
- Свой сервер для обработки аналитики
- Абстракция для работы с множеством аналитик
- Kotlin DSL билдеры для аналитик
- Качество и тестирование

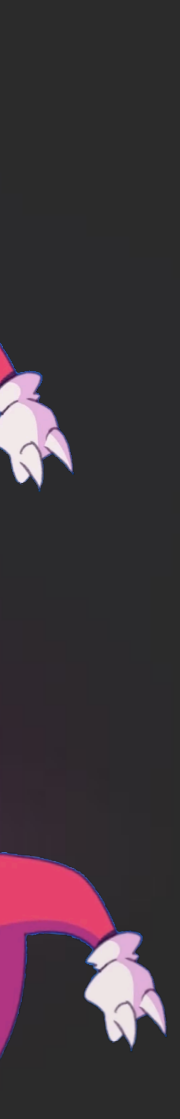

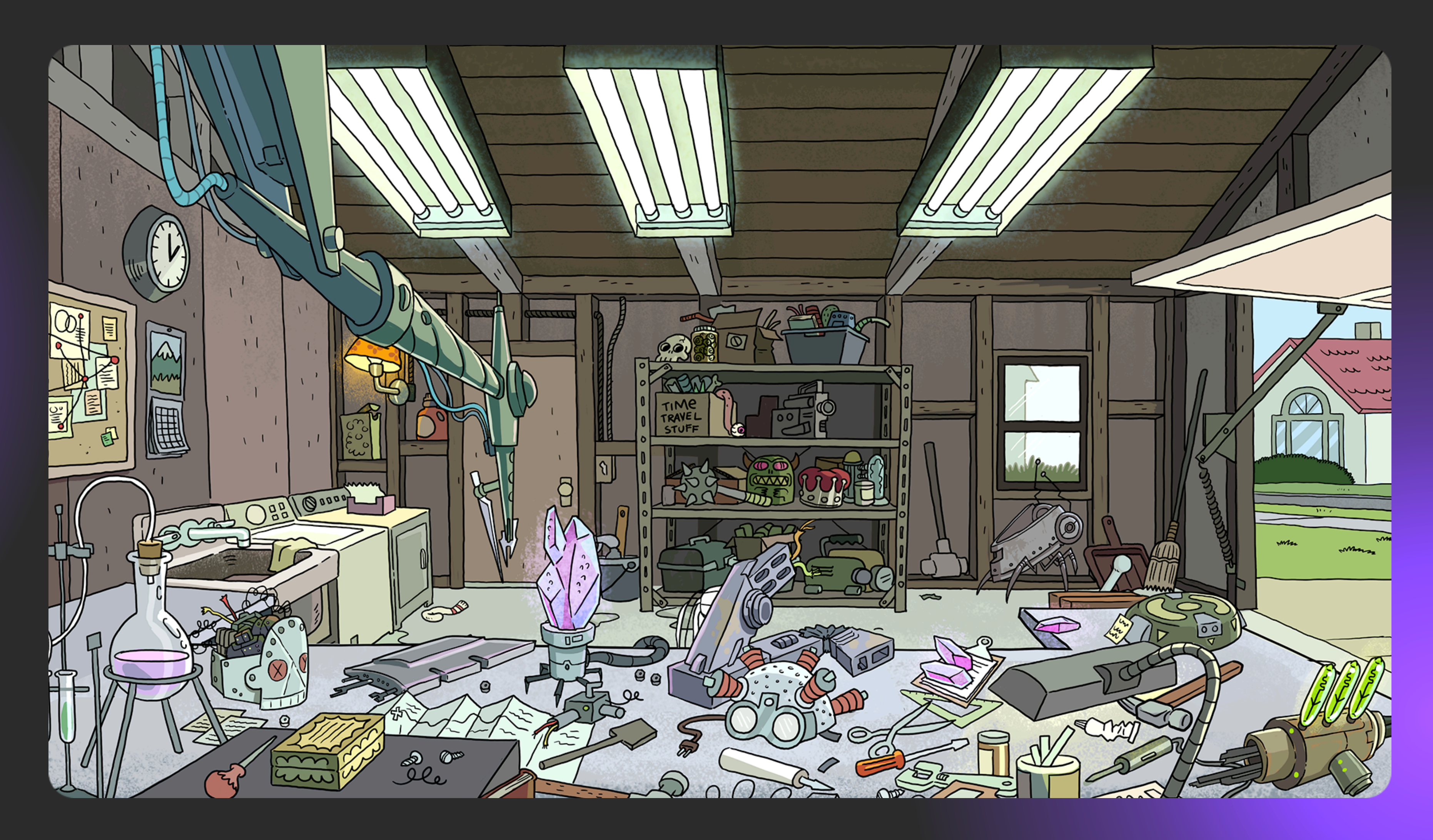

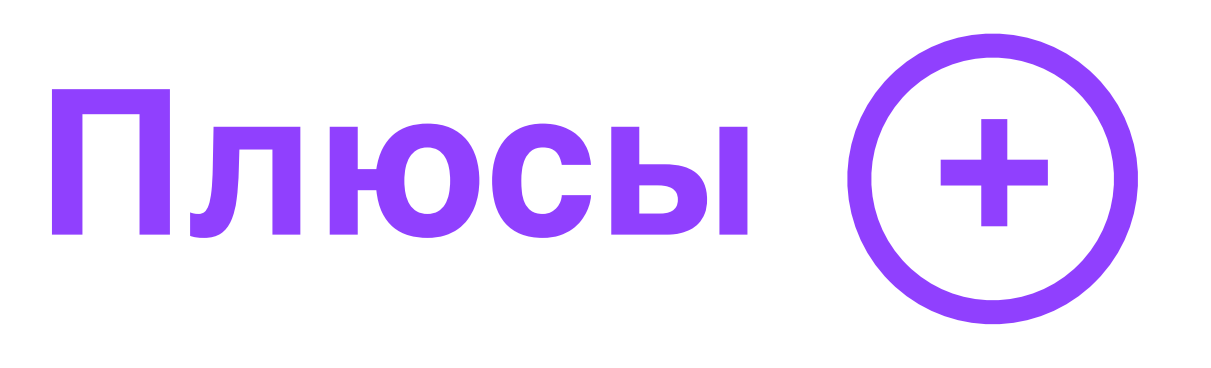

- Просто (требует минимум дисциплины, максимум CI проверки)
- Аналитика лежит в той фиче где она используется
- скоупом

• Можно локально создавать классы для аналитики и мапперы с ограниченным

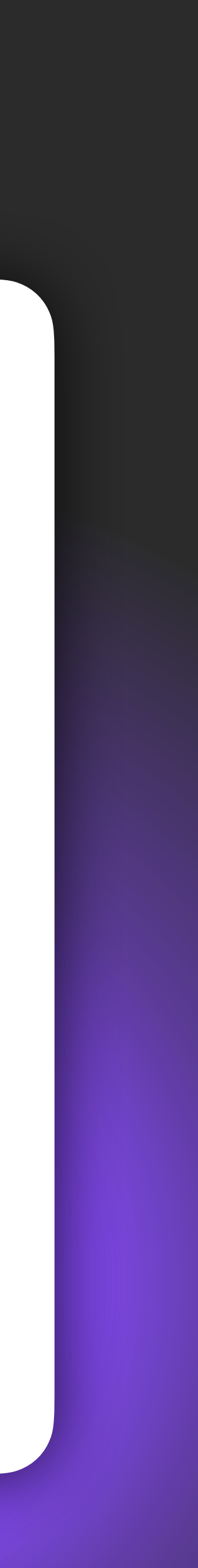

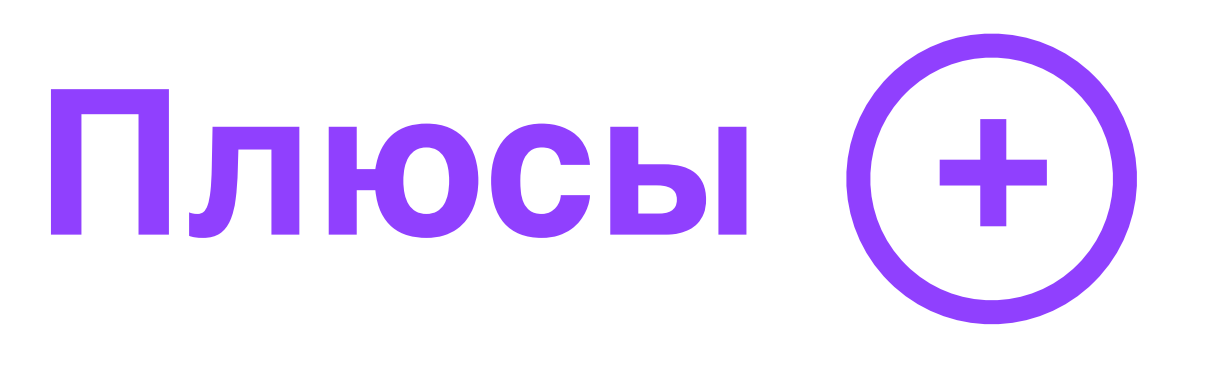

- Проще поддерживать
- Почти не возникают конфликтов
- модуле

#### • При необходимости можно скрыть реализацию стороннего SDK в конкретном

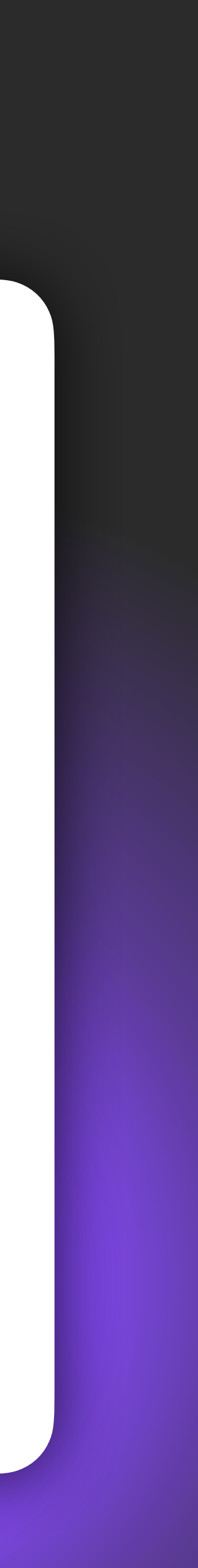

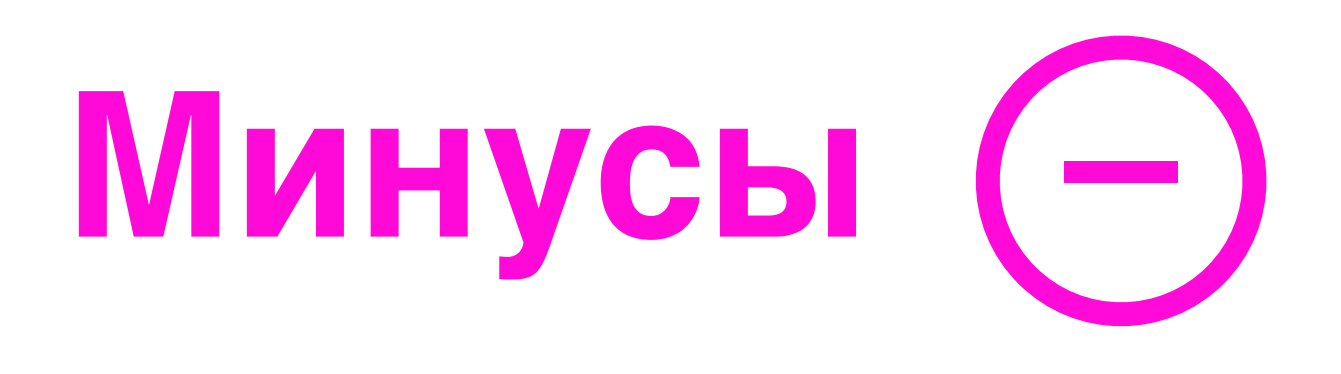

- Сложнее первого варианта
- Приходится думать, нужна дисциплина
- Чуть больше бойлерплейта

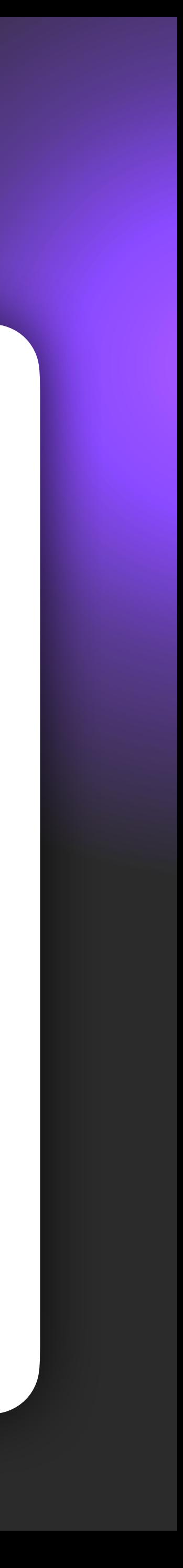

# **Минусы –**

#### **Организация кода**

- Для каждого экрана отдельный файл аналитики
- Некоторые названия событий могут дублироваться
- выносить

#### • Стороннее SDK в случае переиспользования в нескольких модулях придется

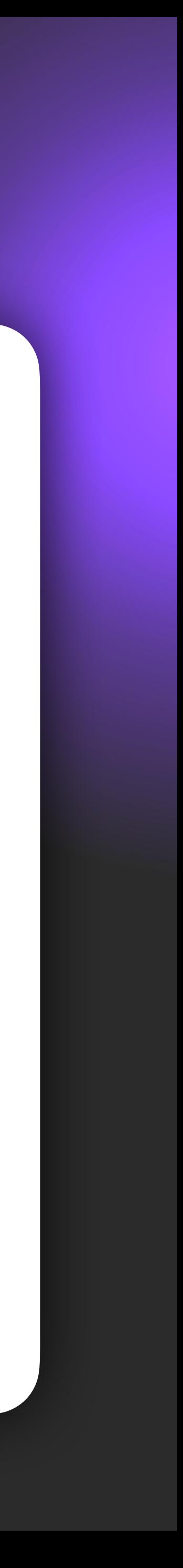

#### **Организация кода. По экрану.**

```
class MainPageAnalytics(
     private val analytics: Analytics,
) {
```

```
 fun bannerClicked(bannerId: Long, categoryId: Long?, bannerUrl: String?) {
        sendEvent {
            name(EventType.BannerClicked.value)
            bannerProperties(bannerId, categoryId, bannerUrl)
 }
 }
```

```
 fun promoImageItemShown(promoImageId: Int, position: Int) {
        sendViewEvent {
            name(EventImpression.PromoImageImpression.value)
            property("page_type", PageType.Main.value)
            property("promo_image_id", promoImageId)
            property("position", position)
 }
```
}

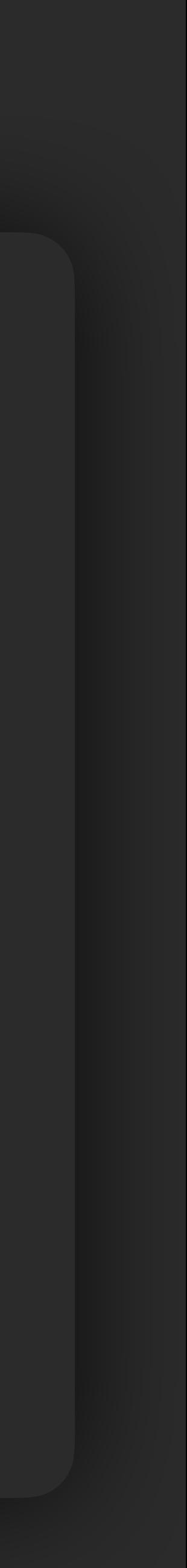

#### **Организация кода. По экрану. MainPageAnalytics**

private enum class EventType(val value: String) { *BannerClicked*("BANNER\_CLICKED"), *PromoImageClicked*("PROMO\_IMAGE\_CLICKED"), }

private enum class EventImpression(val value: String) { *BannerImpression*("BANNER\_IMPRESSION"), *PromoImageImpression*("PROMO\_IMAGE\_IMPRESSION"), }

```
private enum class PageType(val value: String) {
     Main("MAIN"),
}
```
private enum class WidgetName(val value: String) { *PopularCategory*("POPULAR\_CATEGORY")

}

}

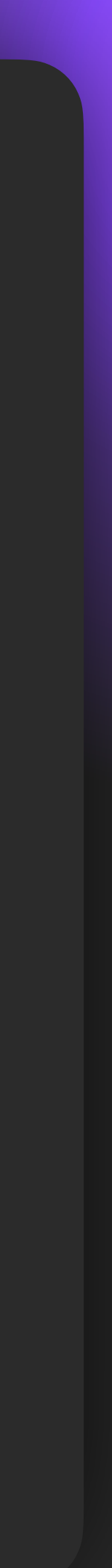

#### **Организация кода. По юзер-стори.**

class AddToCart(private val analytics: Analytics) { fun click(cart: Cart) { analytics.send(cart.toAnalytics()) } } class Payment(private val analytics: Analytics) { fun sendStartPayment(payment: Payment) { analytics.send(PaymentMapper(payment)) }

}

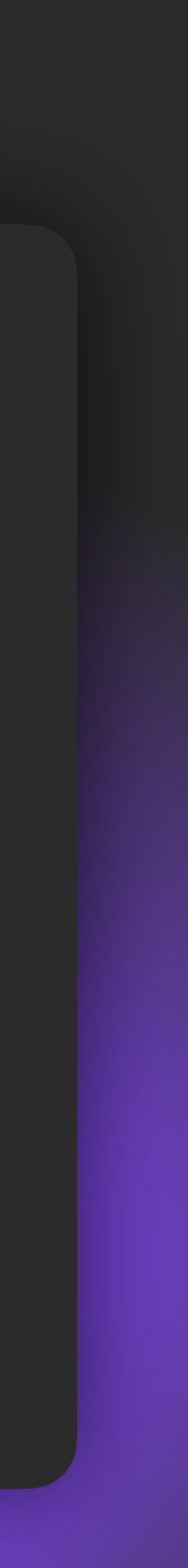

#### **Отправка событий на свой сервер**

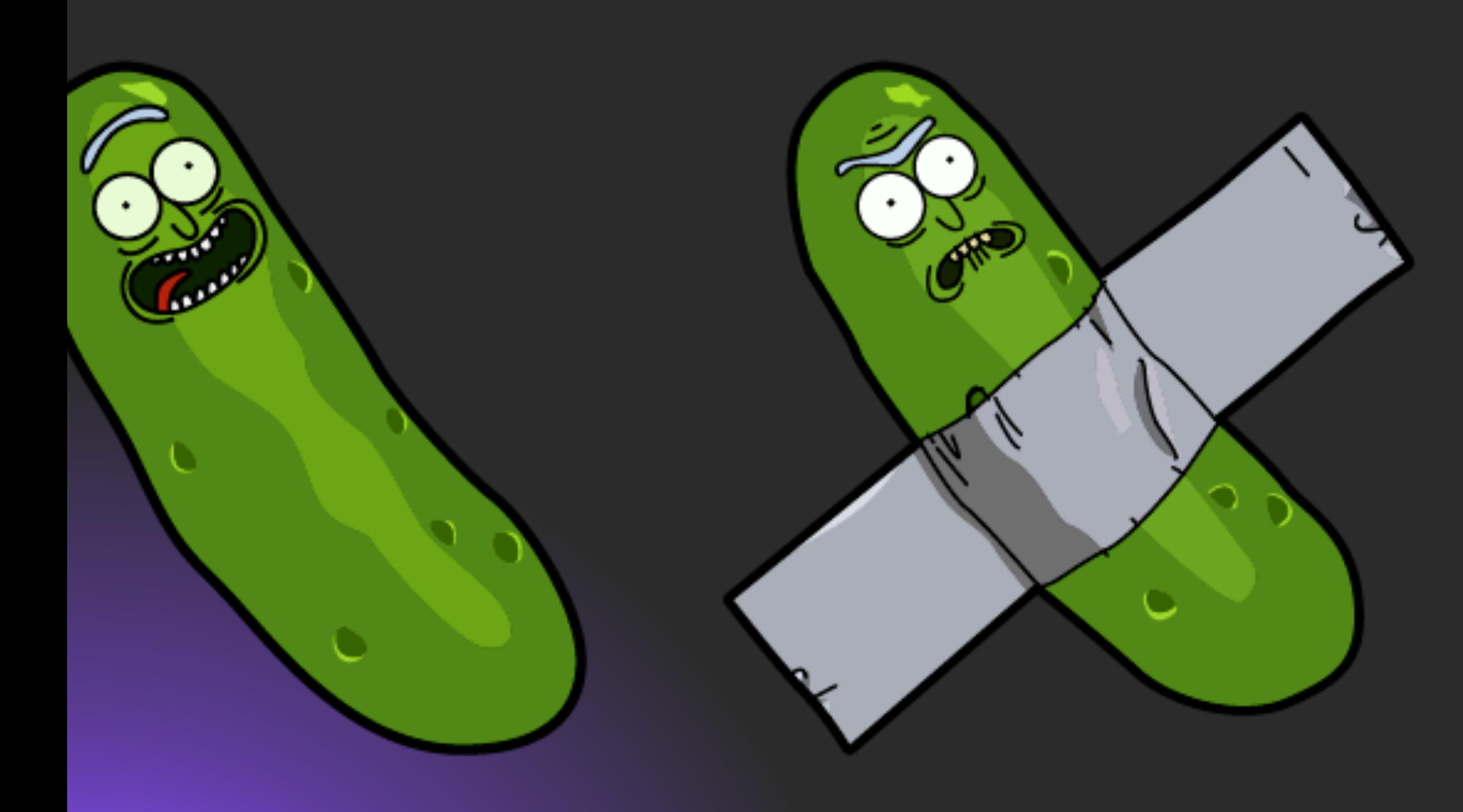

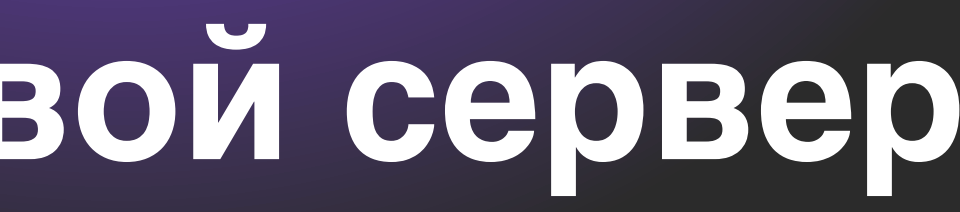

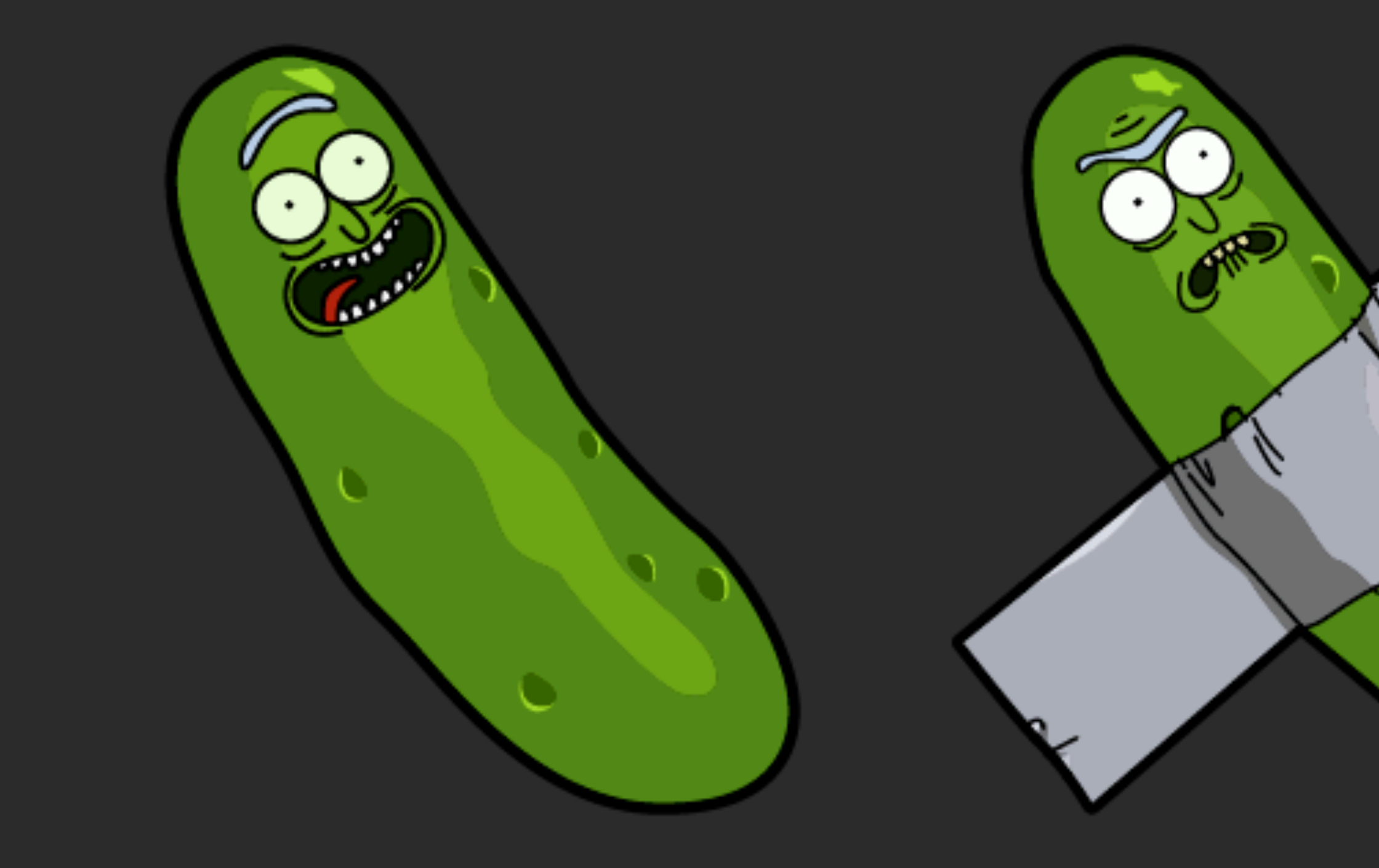

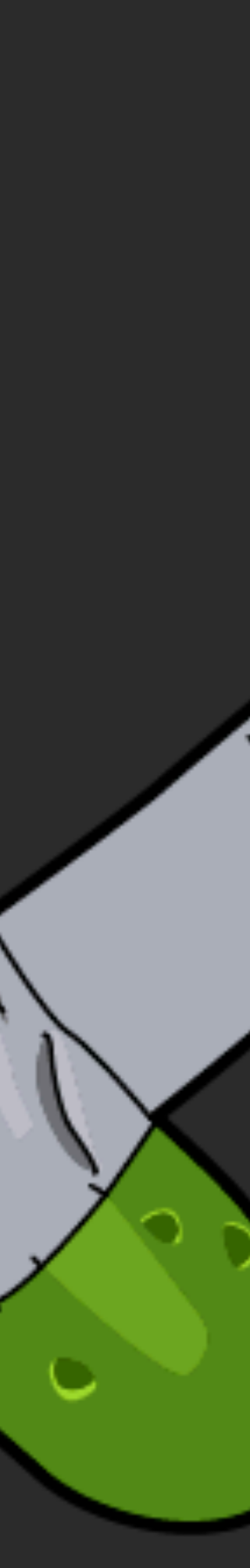

### **Отправка событий на свой сервер**

Нужны ресурсы аналитики и бекенда для создания и поддержки **!**

Не решает все проблемы, часть, иногда приходится все равно добавлять события от сторонних SDK к себе на клиент **!**

Не всегда есть ресурсы или смысл делать сразу на бекенде интеграцию с сторонними SDK **!**

### **Отправка событий на свой сервер. Варианты.**

- В зависимости от ресурсов разработки на клиентах рассмотрим варианты:
- Быстро и легко **1.**
- Быстро и чуть сложнее **2.**
- Медленно и сложнее **3.**

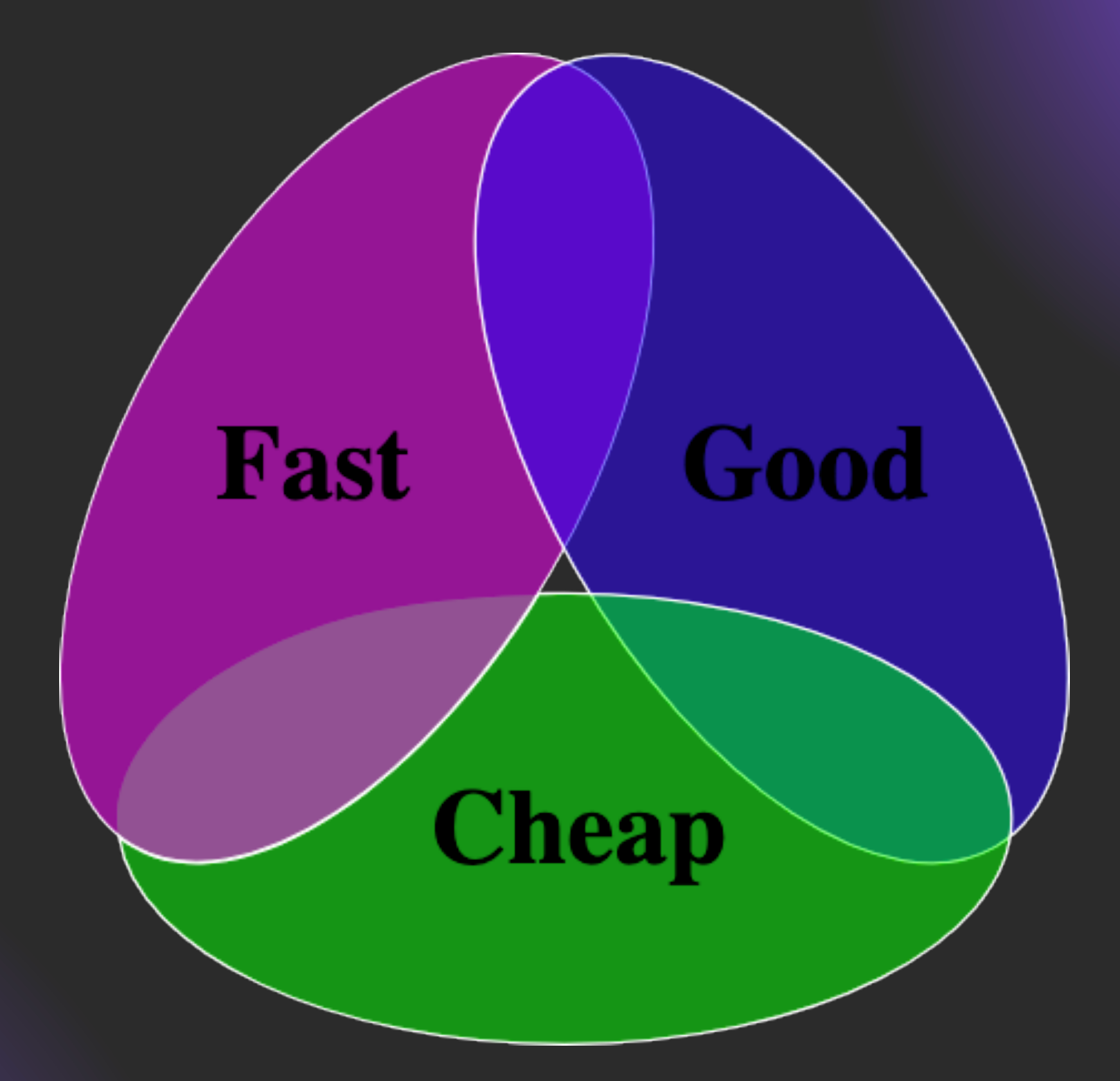

#### **Отправка событий на свой сервер. Быстро и легко.**

- Один общий модуль аналитики
- Все события/классы в одном месте
- User related data: installId, app\_version, firebase\_id
- Device related data: id, os, tokens
- Храним user related data в памяти/sharedPrefs
- Делаем interactor отправки в аналитику в рантайме

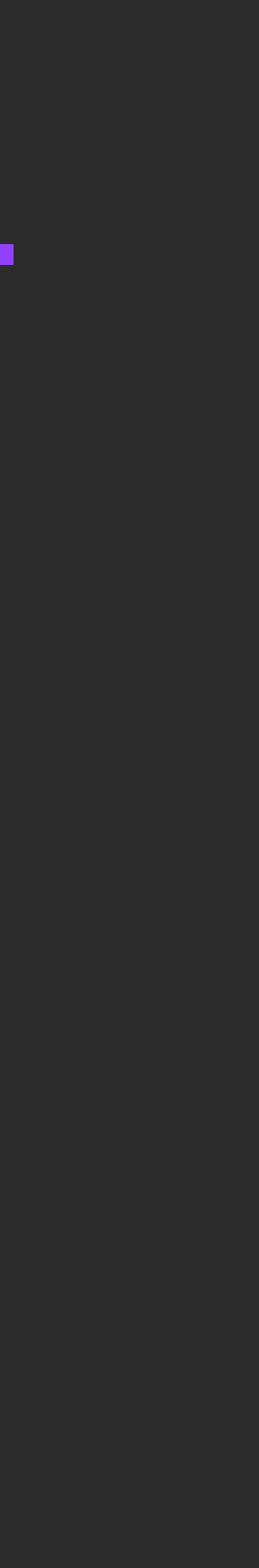

#### **Отправка событий на свой сервер. Быстро и легко.**

- Храним user related data в памяти/ sharedPrefs
- Делаем один usecase (под капотом отправляет запрос в аналитику)
- Делаем interactor отправки в аналитику в рантайме

### **Плюсы**

- 
- События могут не дойти: ошибки, не хранятся на диске
- Неконсистентность данных при логине/ разлогине/смена токенов
- Обрабатывать ошибки каждый раз на каждом экране
- Все события и классы в одном месте

# **+ Минусы –**

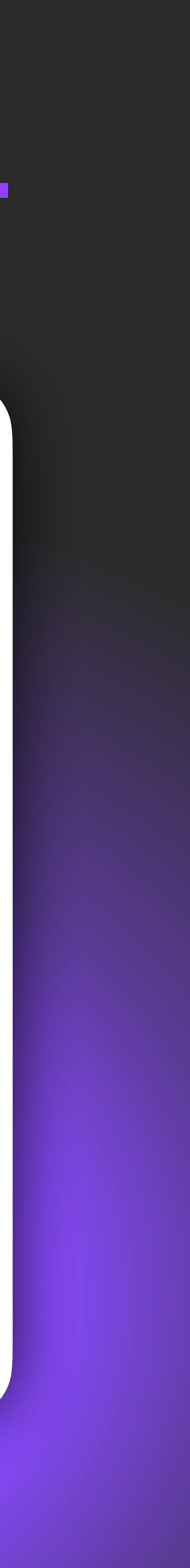

#### **Отправка событий на свой сервер. Быстро и сложнее.**

- Один общий модуль аналитики
- Все ивенты/классы в одном месте
- Делаем один общий интерфейс для отправки событий
- UserProperties записываются как есть
- Делаем interactor сохранения событий в базу данных
- Храним user related data в базе данных
- По очереди отправляем события из база данных на сервер

# **Плюсы + Минусы –**

#### **Отправка событий на свой сервер. Быстро и сложнее.**

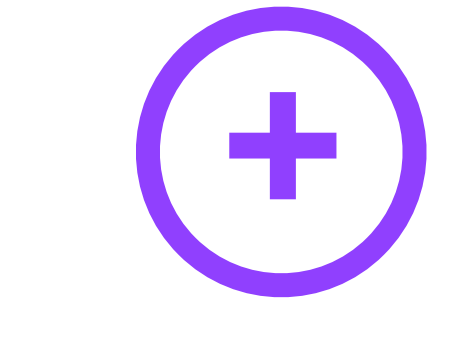

- Данные сохраняются на диске
- Храним user related data в памяти/ sharedPrefs
- Можно использовать worker/сервис/ поток
- Обработка ошибок, backoff, retry-и
- Все события и классы в одном месте
- Неконсистентность из-за возможности смены user-related данных

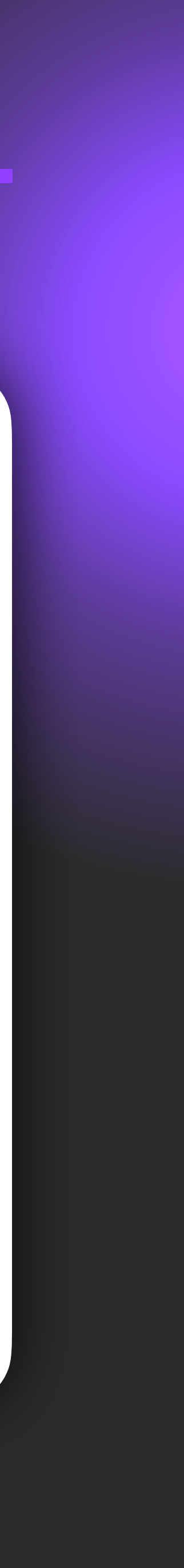

#### **Отправка событий на свой сервер. Медленнее и сложнее.**

- Отделяем user-related сущности в properties в БД
- Батчим на основе хешей по properties
- Для андроида добавляем WorkManager
- Чанкуем данные для отправки по хешам properties
- Фича-флагами управляем размером чанка и периодичность

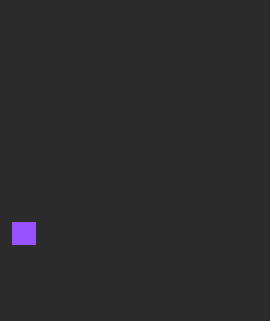

### **Плюсы + Минусы –**

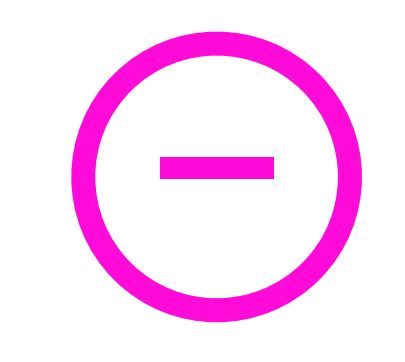

#### **Отправка событий на свой сервер. Медленнее и сложнее.**

- Консистентность
- Храним все в базе данных
- Можно конфигурировать размеры чанков и частоту отправки
- Каждое событие уникальное
- Нужно больше времени на добавление каких-то пропертей
- Миграции базы данных

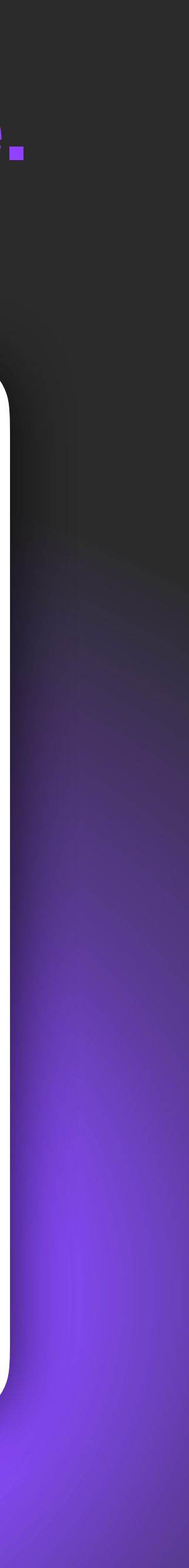

### **Отправка событий на свой сервер.**

Вспомним начало проблем: иногда приходится все равно добавлять события от сторонних SDK к себе на клиент :(

Вынесли максимально на свой бекенд, но проблема для клиентов частично остается

Хотелось бы иметь какой-нибудь общий интерфейс для работы с аналитиками

В будущем нет гарантии, что контракт бекенда не изменится для клиентов

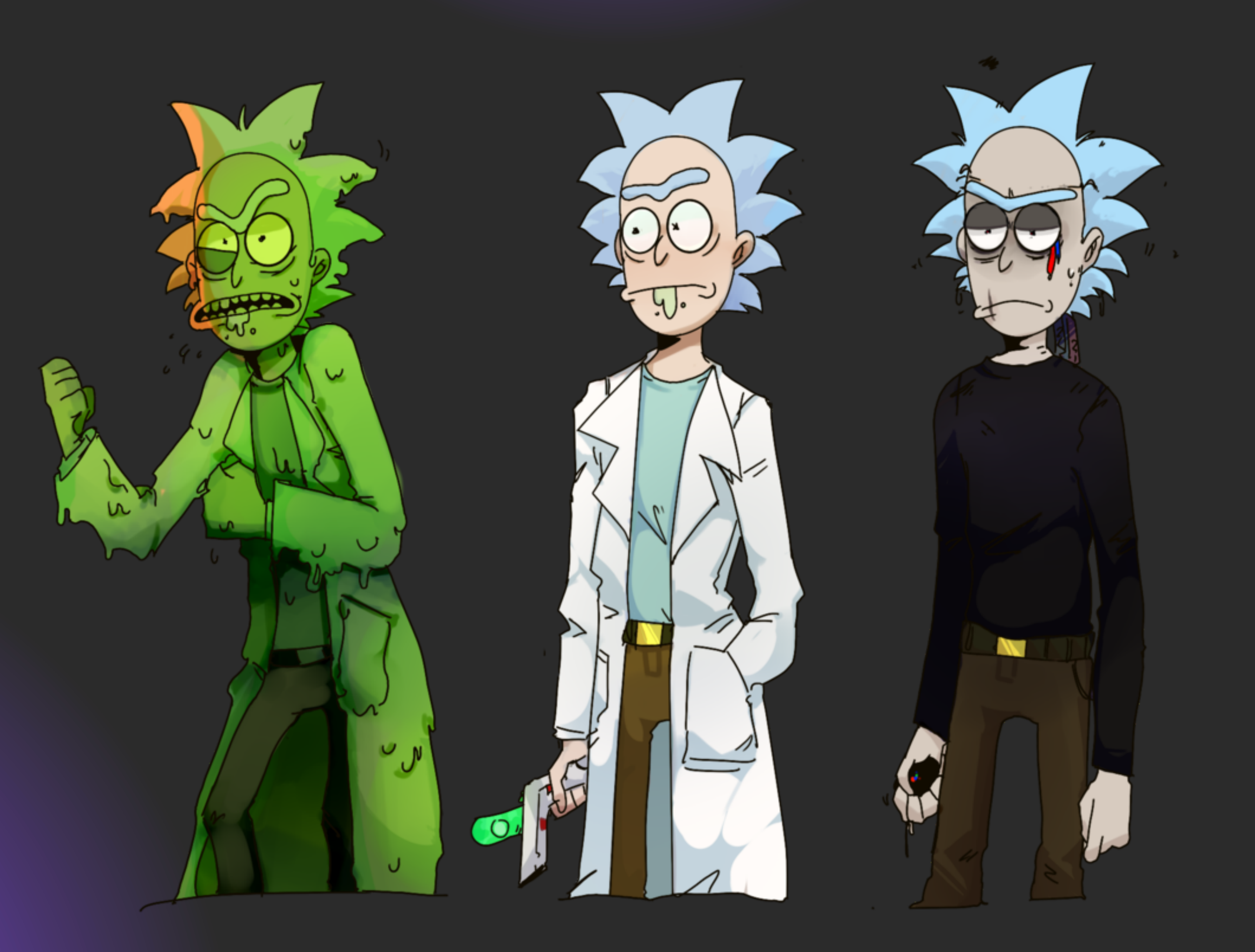

### **Абстракция для работы с N аналитиками. Пример.**

```
AnalyticsSdk.getInstance().send {
     newAnalytics {
       event {
         type("mobius")
         parameter("year", "2023")
       }
       action("speech")
       build() // force to check
 }
   firebase { 
        name("mobius")
        property("year", "2023")
    }
   somethingElse { 
         customObject("mobius", Data2023)
    }
}
```
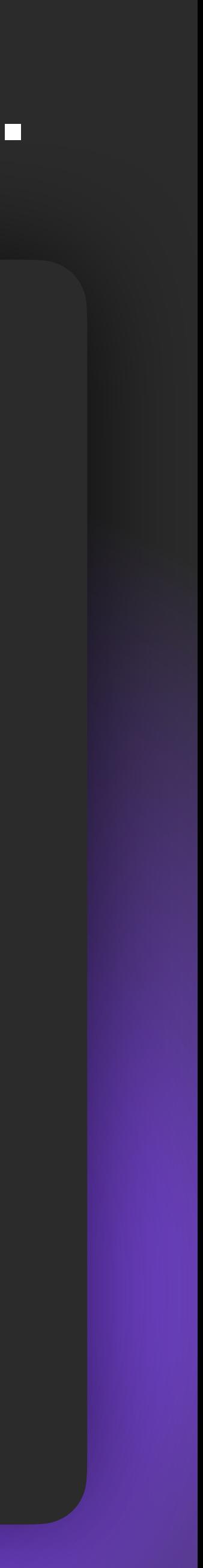

- один интерфейс в фича-модулях (ложится на многомодульность)
- подключать новые реализации аналитик отдельно (firebase, backend, etc…)
- конфигурировать события перед отправкой
- отправлять события в разные аналитики

- покрывать тестами и тестировать сами события и данные
- нет андроид зависимостей в common модуле
- билдеры Kotlin DSL
- отсутствие миграций в БД, возможность расширения properties клиентами
- минимум библиотечных зависимостей

#### **20 minutes adventure**

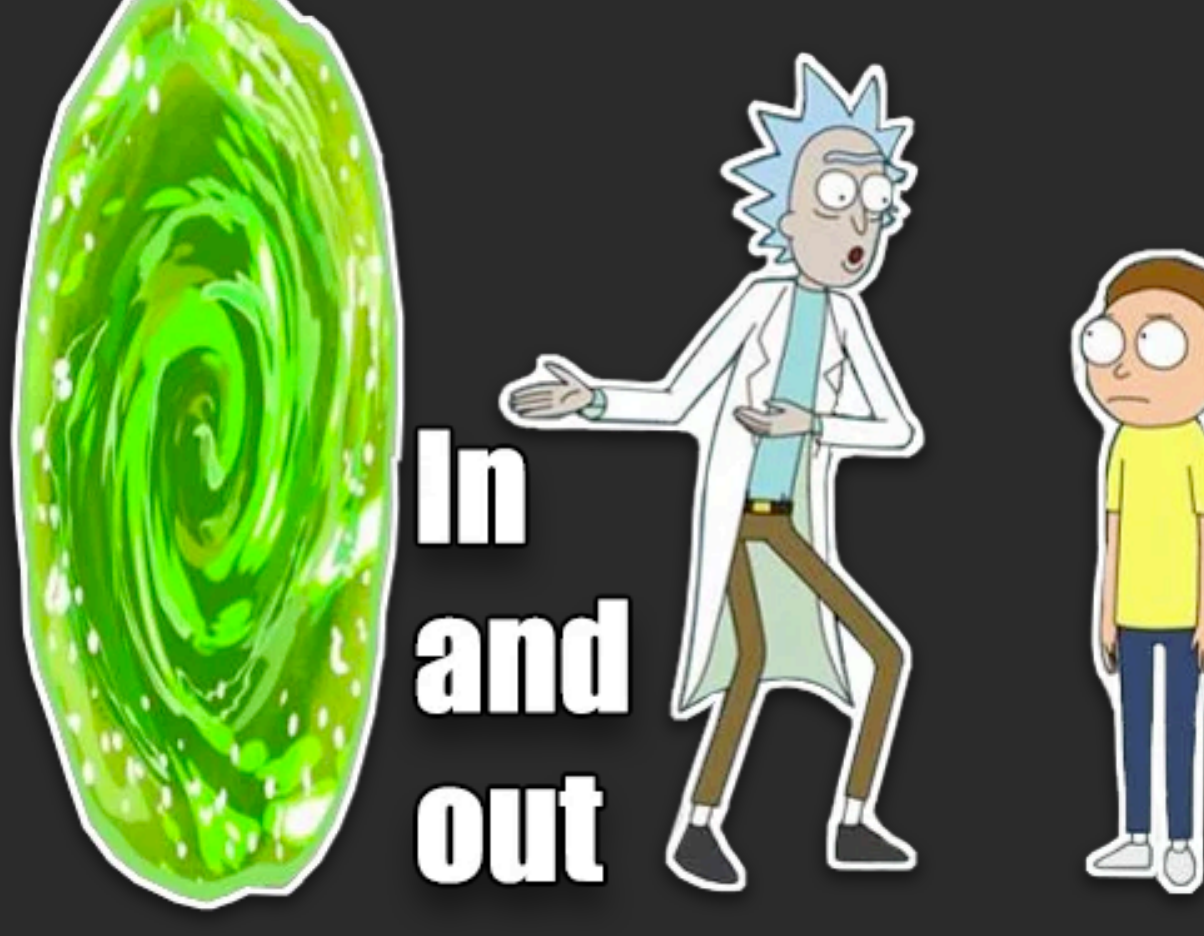

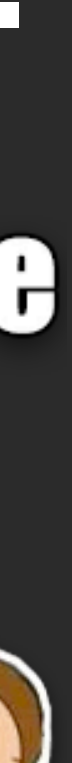

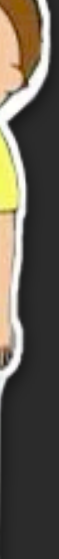

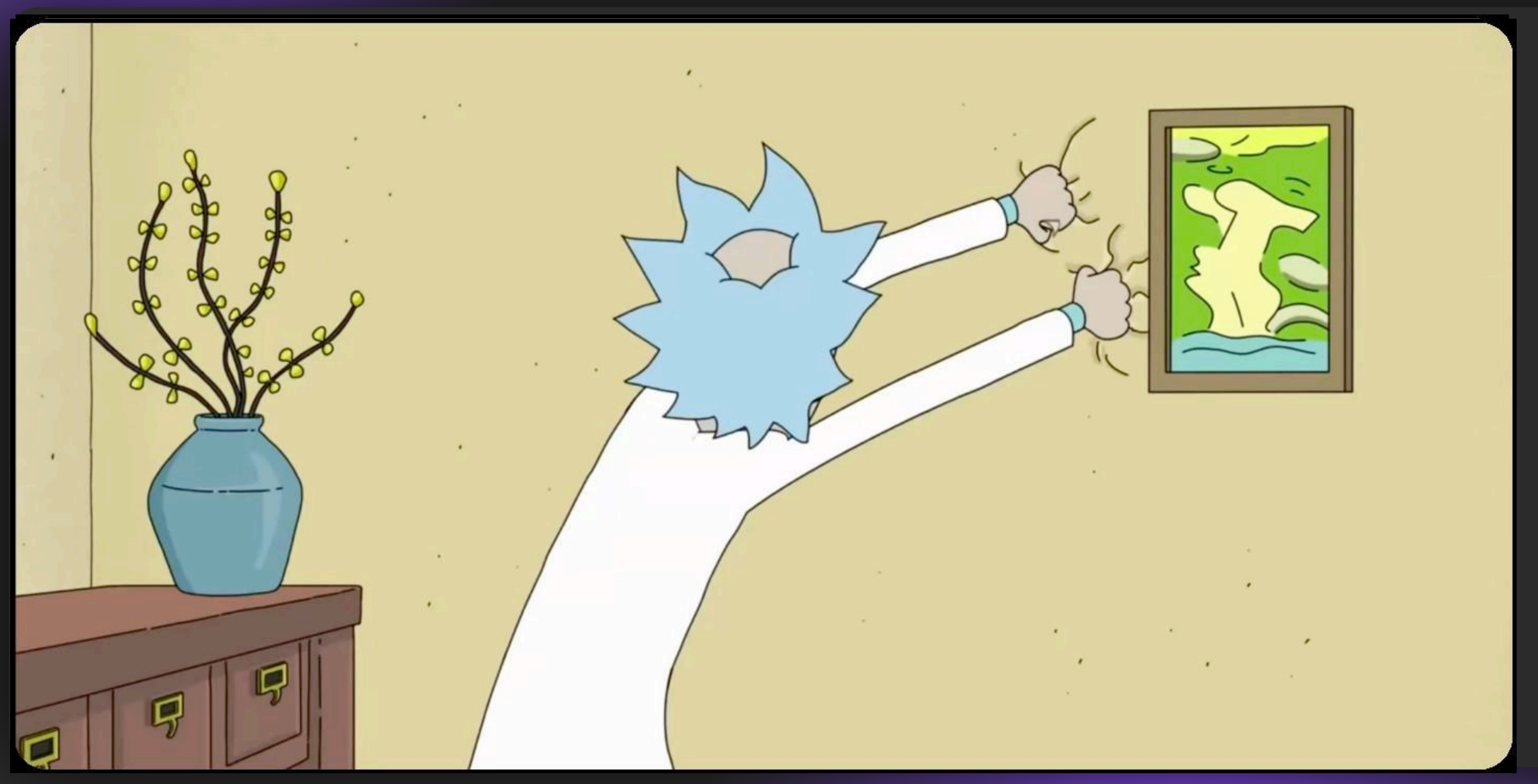

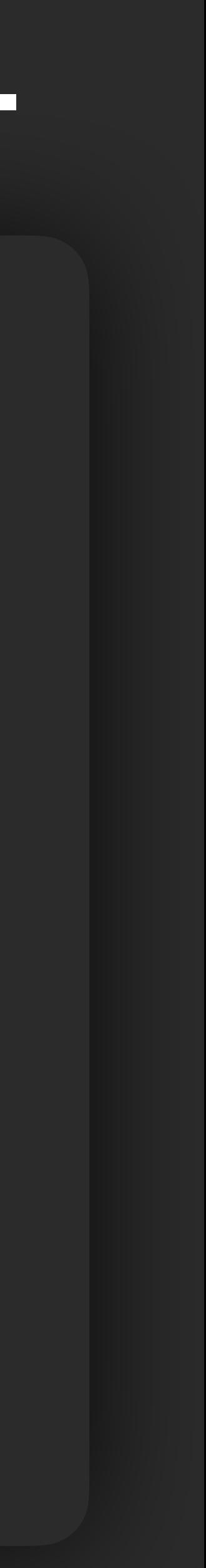

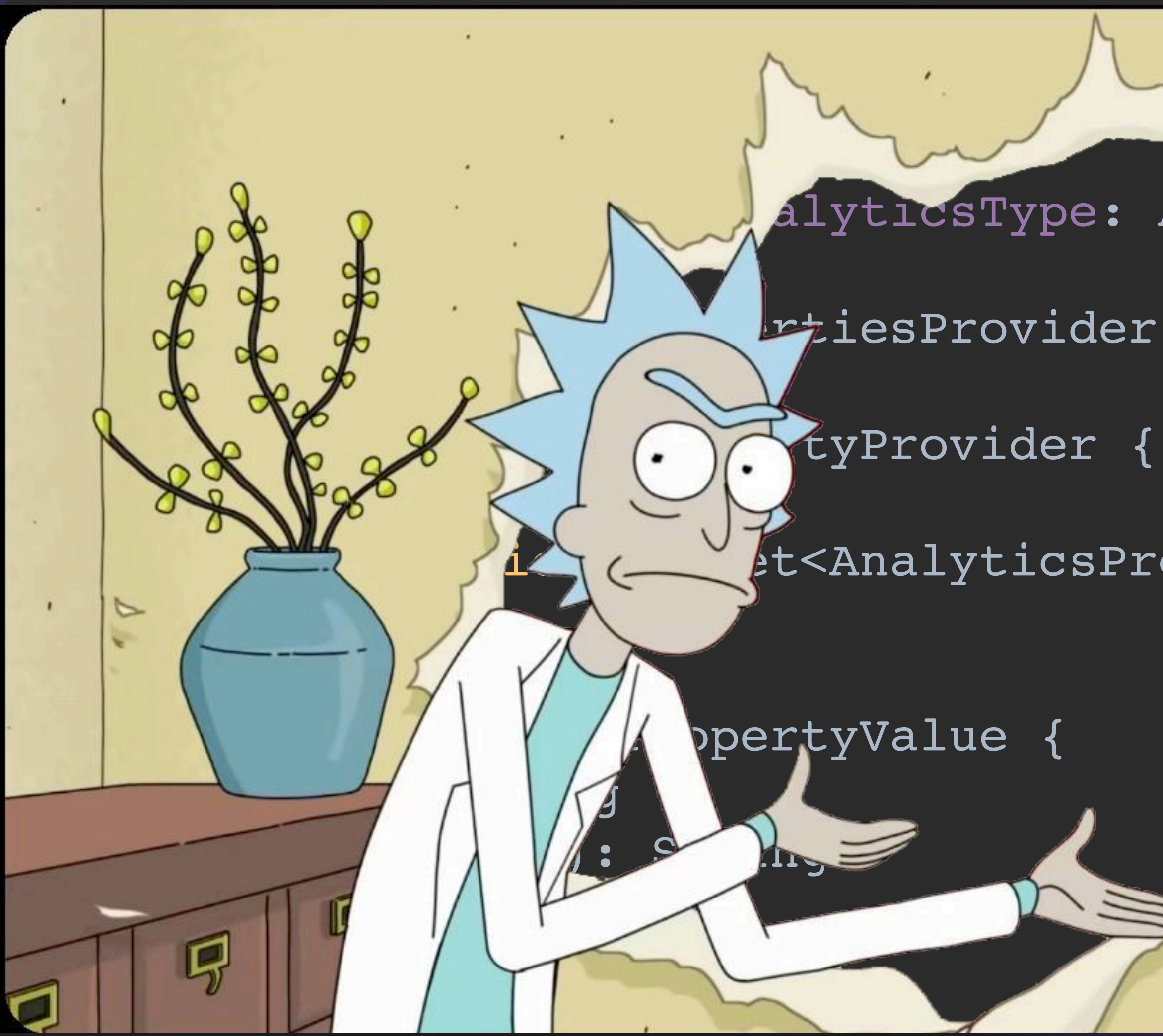

- alyticsType: AnalyticsType }
- **FriesProvider { val analyticsType: Anal** 
	-
- $\sqrt{2}$ t<AnalyticsPropertyValue>

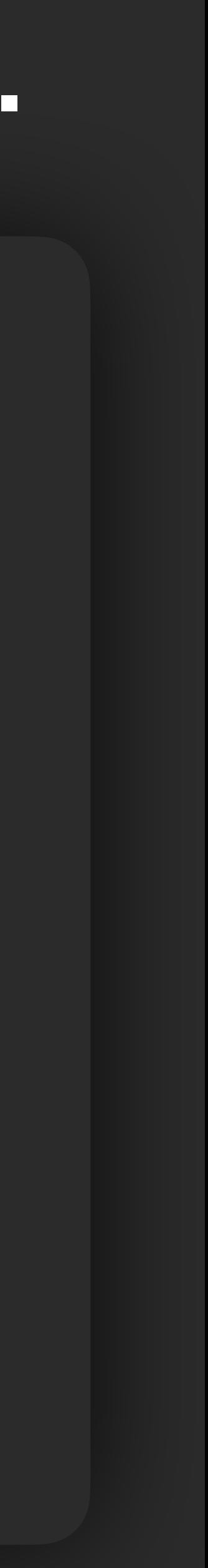
- 
- interface AnalyticsPropertiesProvider { val analyticsType: AnalyticsType }
	-
	-

typealias AnalyticsType = String interface Event { val analyticsType: AnalyticsType } interface AnalyticsPropertyProvider { val key: String fun properties(): Set<AnalyticsPropertyValue> }

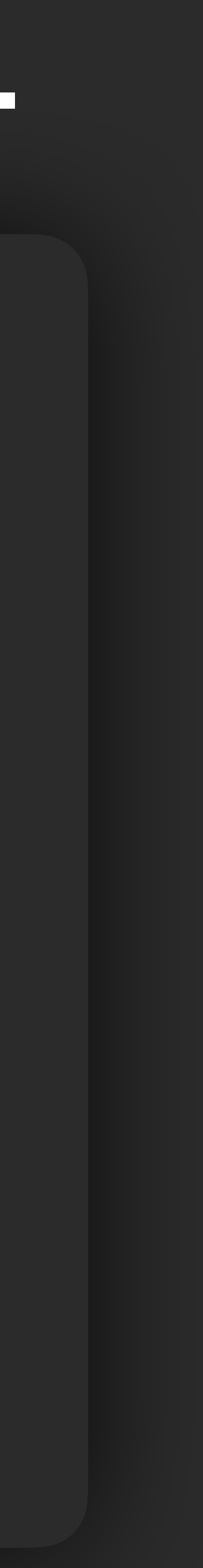

typealias AnalyticsType = String interface Event { val analyticsType: AnalyticsType } interface AnalyticsPropertiesProvider { val analyticsType: AnalyticsType } interface AnalyticsPropertyProvider { val key: String fun properties(): Set<AnalyticsPropertyValue> }

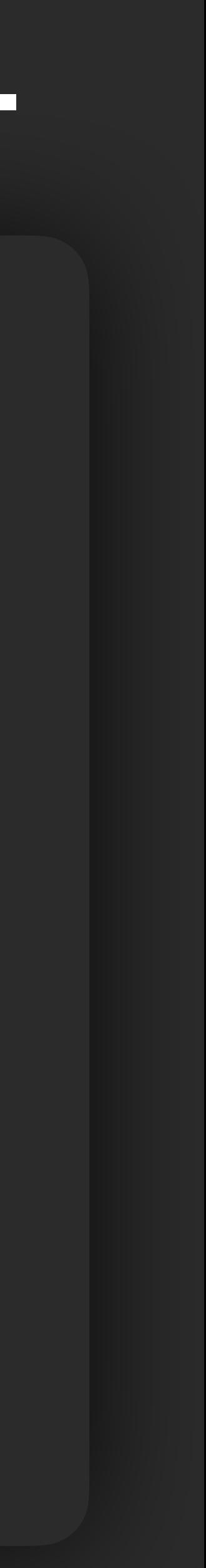

- 
- 
- interface AnalyticsPropertiesProvider { val analyticsType: AnalyticsType }
	-
	-

const val *Firebase*: AnalyticsType = "Firebase" interface Event { val analyticsType: AnalyticsType } interface AnalyticsPropertyProvider { val key: String fun properties(): Set<AnalyticsPropertyValue> }

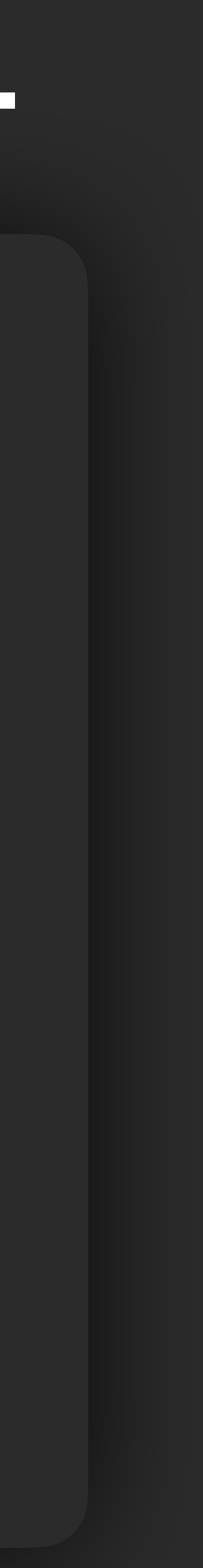

typealias AnalyticsType

- 
- interface AnalyticsPropertiesProvider { val analyticsType: AnalyticsType }
	-
	-

typealias AnalyticsType = String interface Event { val analyticsType: AnalyticsType } interface AnalyticsPropertyProvider { val key: String fun properties(): Set<AnalyticsPropertyValue> }

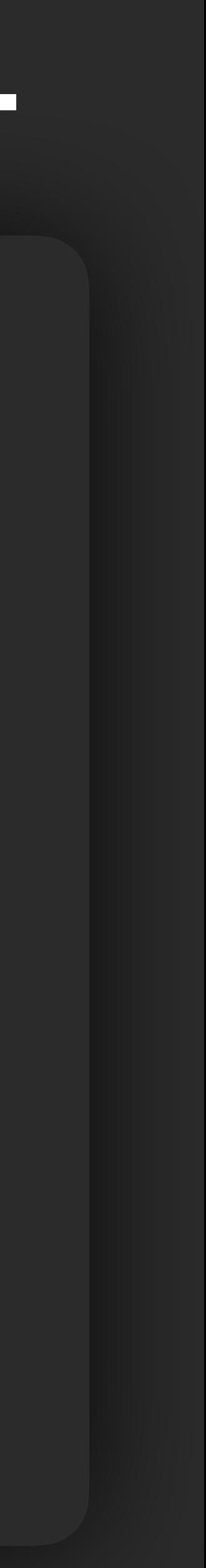

- 
- interface AnalyticsPropertiesProvider { val analyticsType: AnalyticsType }
	-
	-

typealias AnalyticsType = String class FirebaseEvent(val name: String, val action: String): Event interface AnalyticsPropertyProvider { val key: String fun properties(): Set<AnalyticsPropertyValue> }

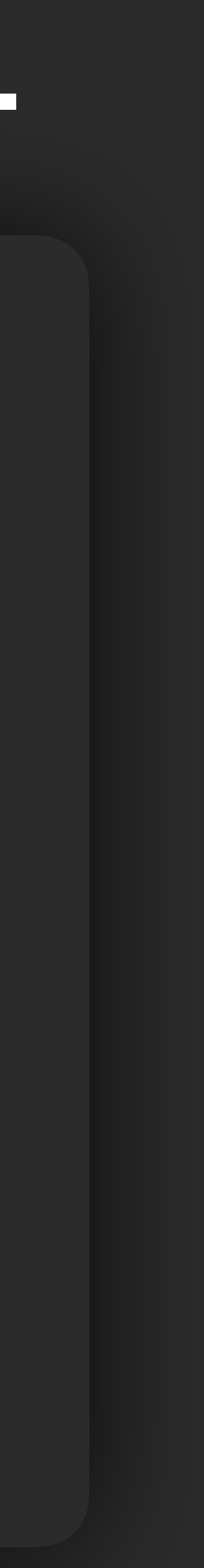

typealias AnalyticsType

typealias AnalyticsType

interface Event val analyticsType: AnalyticsType

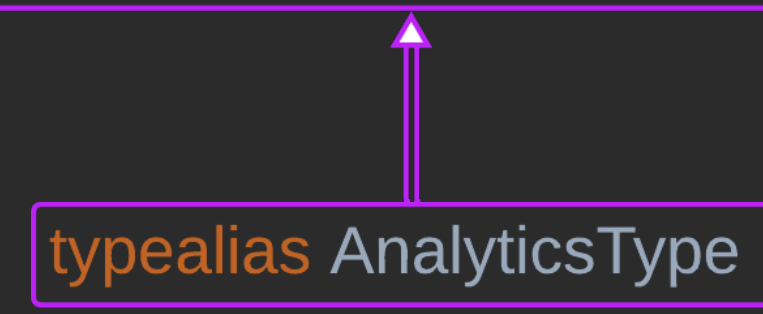

typealias AnalyticsType = String

interface Event { val analyticsType: AnalyticsType }

interface AnalyticsPropertiesProvider { val analyticsType: AnalyticsType }

interface AnalyticsPropertyProvider { val key: String fun properties(): Set<AnalyticsPropertyValue> }

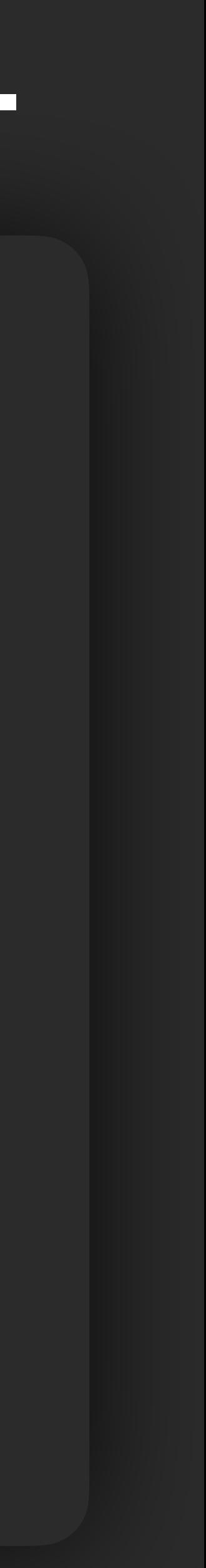

typealias AnalyticsType = String

interface Event { val analyticsType: AnalyticsType }

class FirebasePropertiesProvider( val device: AnalyticsPropertyProvider, ) : AnalyticsPropertyProvider(Firebase)

```
interface AnalyticsPropertyProvider {
     val key: String
     fun properties(): Set<AnalyticsPropertyValue>
}
```
interface AnalyticsPropertyValue { val key: String fun getValue(): String?

}

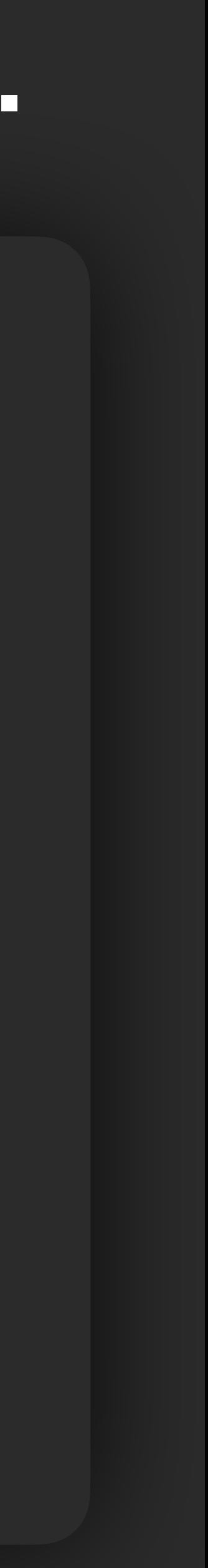

interface Event val analyticsType: AnalyticsType

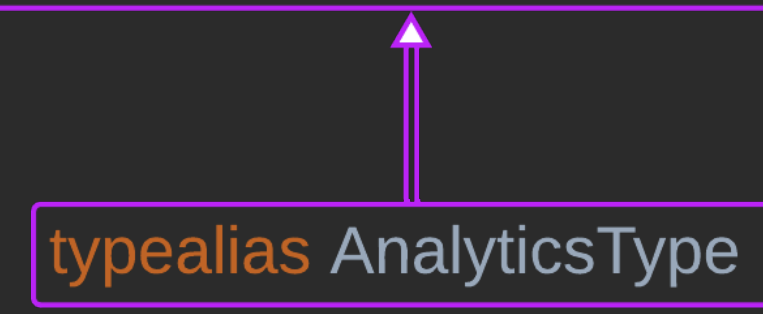

interface Event val analyticsType: AnalyticsType

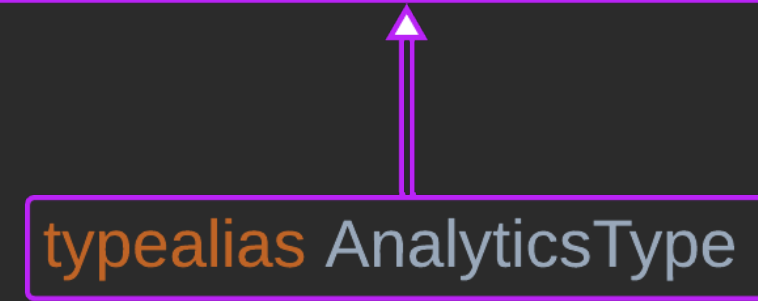

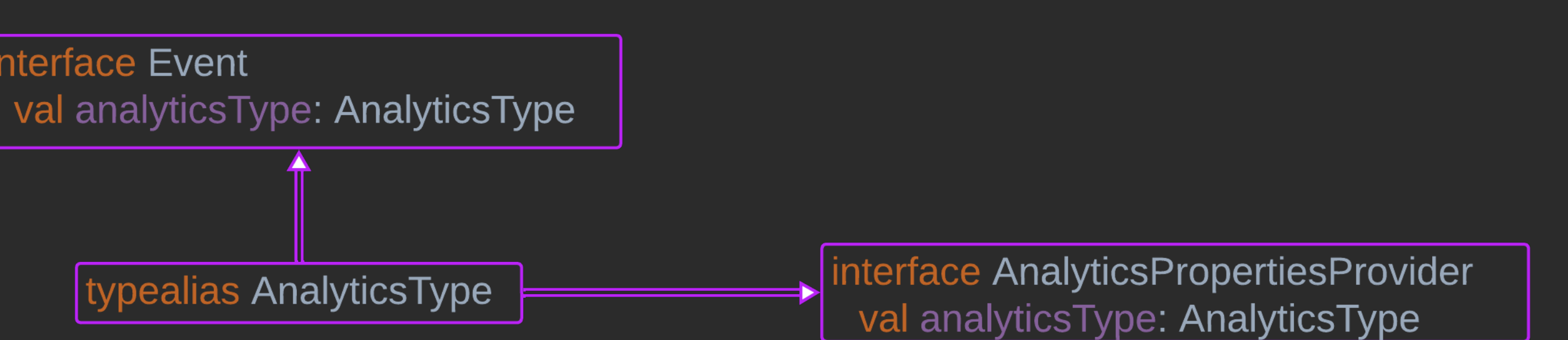

typealias AnalyticsType = String

interface Event { val analyticsType: AnalyticsType }

- 
- interface AnalyticsPropertiesProvider { val analyticsType: AnalyticsType }
	-
	-

interface AnalyticsPropertyProvider { val key: String fun properties(): Set<AnalyticsPropertyValue> }

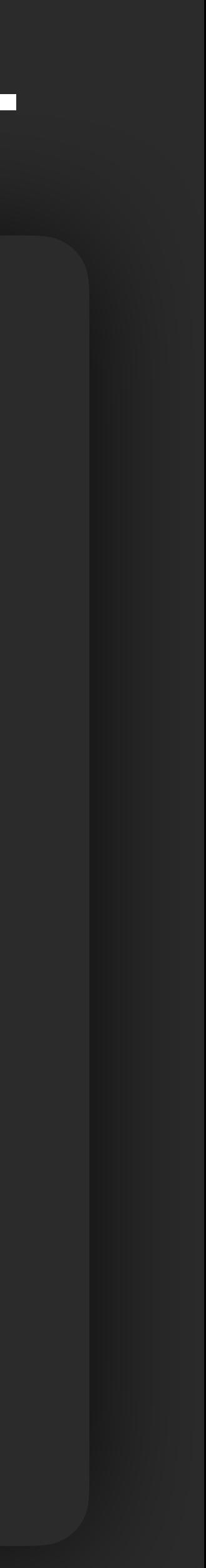

typealias AnalyticsType = String

interface Event { val analyticsType: AnalyticsType }

interface AnalyticsPropertiesProvider { val analyticsType: AnalyticsType }

```
class DeviceAnalyticsPropertyProvider(
     private val values: Set<AnalyticsPropertyValue>,
```
) : AnalyticsPropertyProvider { override val key: String = "device\_properties" override fun properties(): Set<AnalyticsPropertyValue> = values

```
}
```

```
interface AnalyticsPropertyValue {
     val key: String
     fun getValue(): String?
}
```
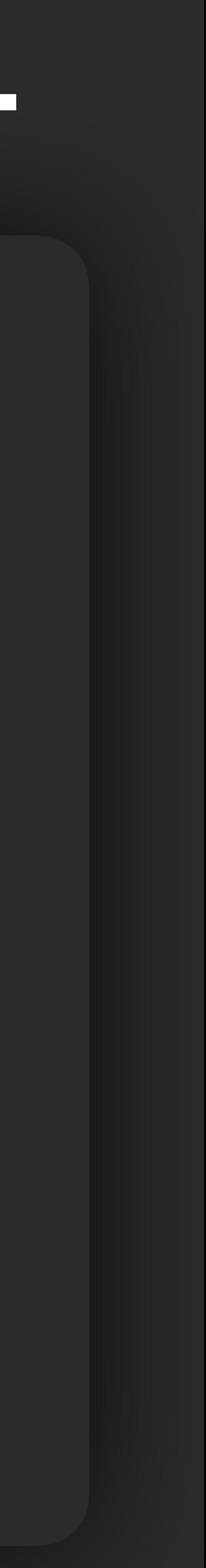

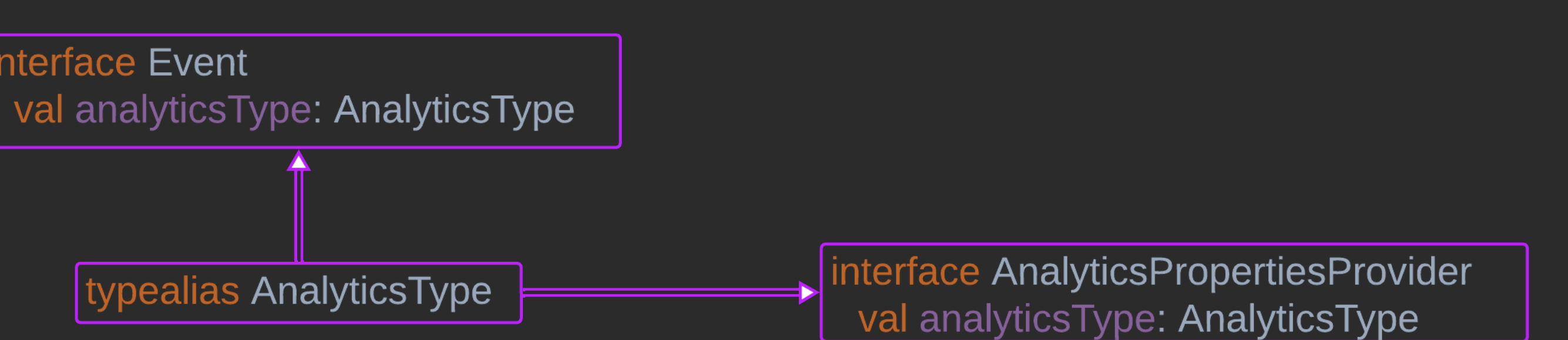

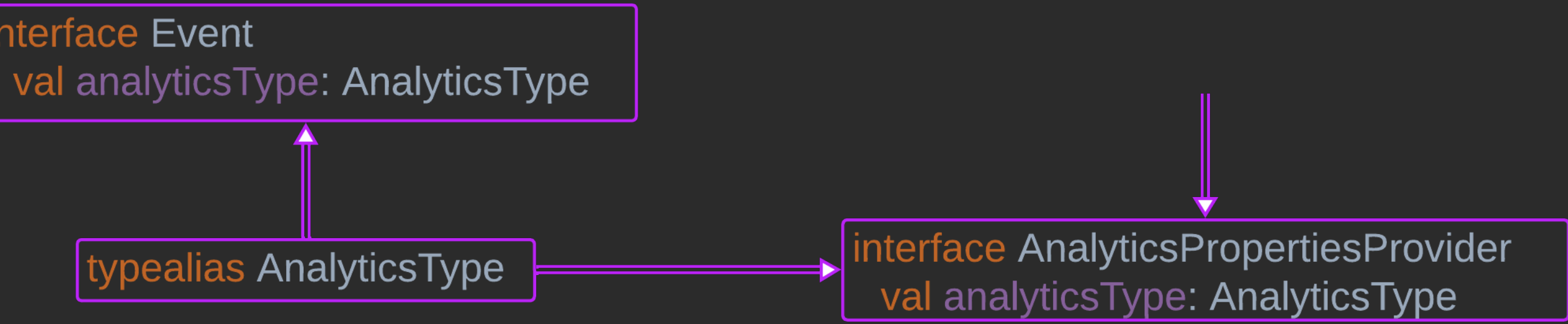

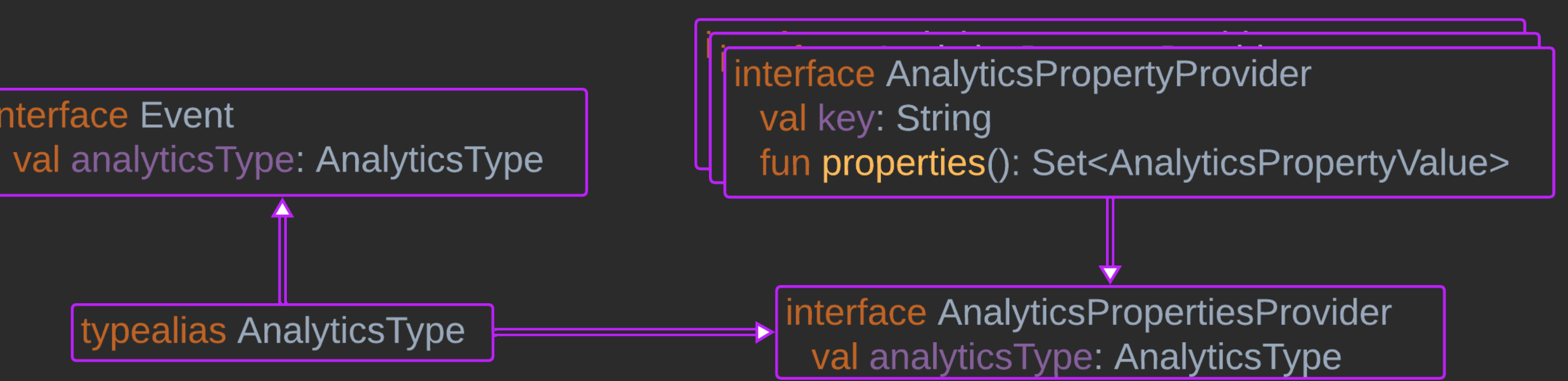

typealias AnalyticsType = String

interface Event { val analyticsType: AnalyticsType }

interface AnalyticsPropertiesProvider { val analyticsType: AnalyticsType }

interface AnalyticsPropertyProvider { val key: String fun properties(): Set<AnalyticsPropertyValue> }

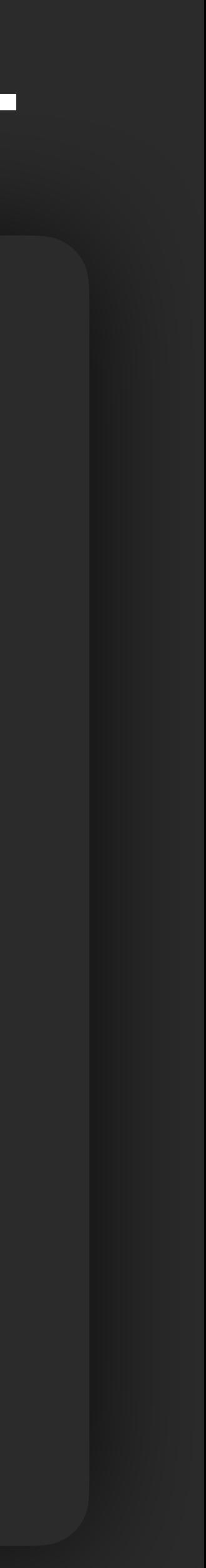

typealias AnalyticsType = String

interface Event { val analyticsType: AnalyticsType }

interface AnalyticsPropertiesProvider { val analyticsType: AnalyticsType }

interface AnalyticsPropertyProvider { val key: String fun properties(): Set<AnalyticsPropertyValue> }

class AccountIdProperty : AnalyticsPropertyValue { override val key: String = "account\_id" override fun getValue(): String = "mobius2023"

}

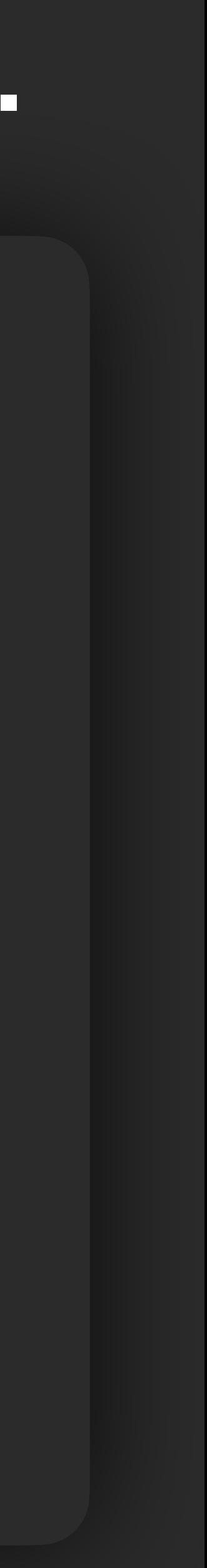

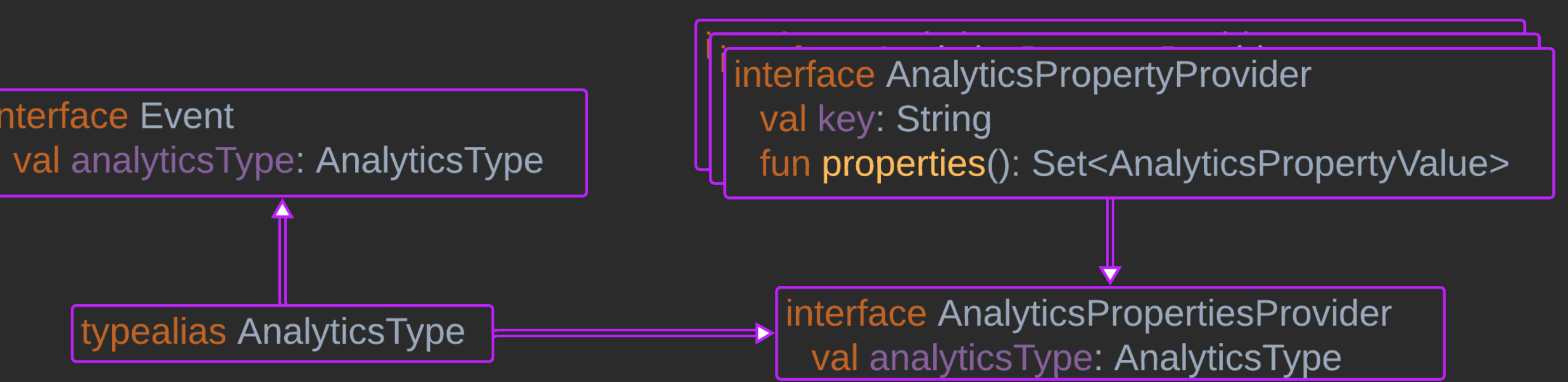

interface Event val analyticsType: AnalyticsType

typealias AnalyticsType

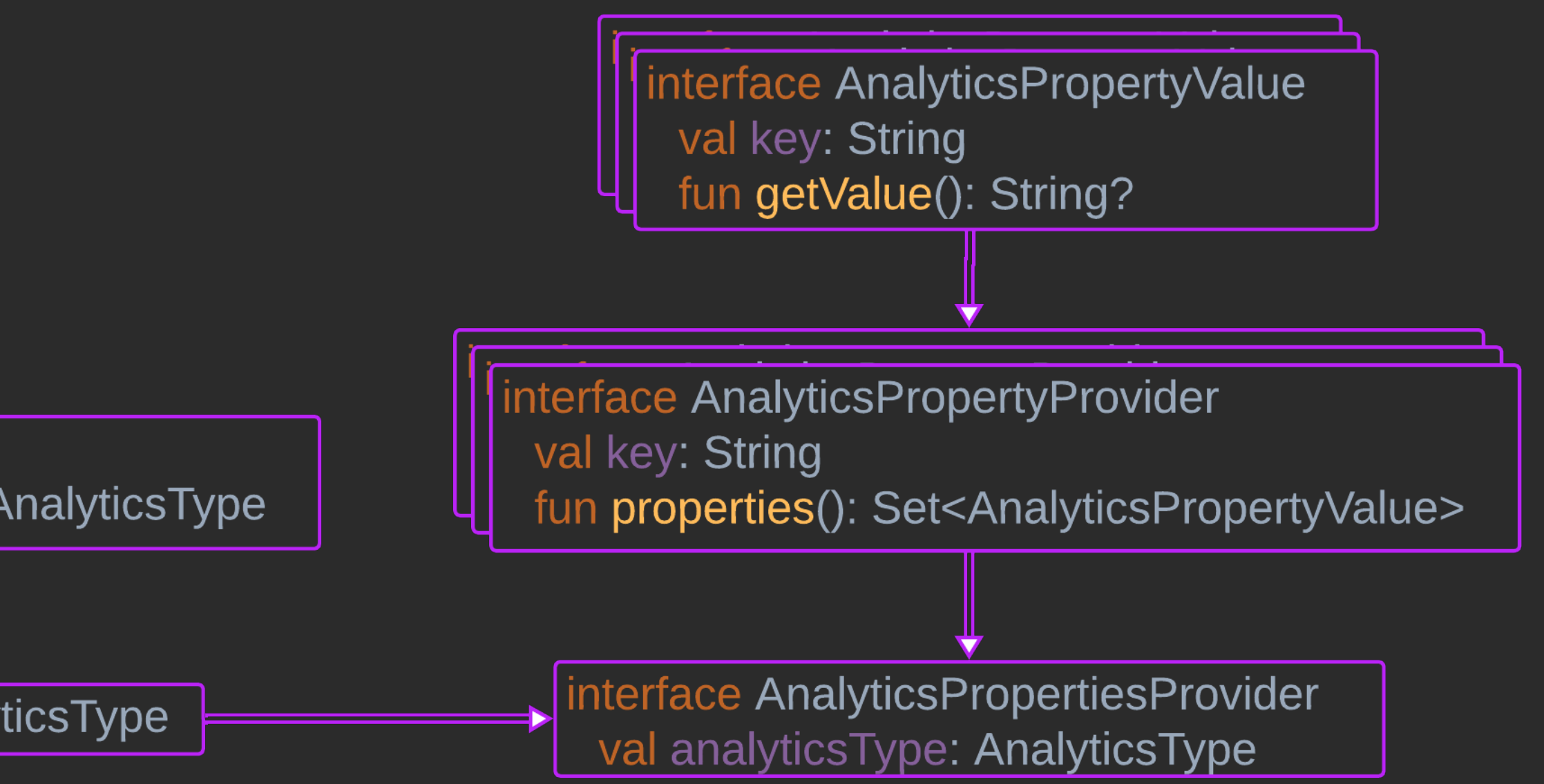

```
interface AnalyticsEventSender {
     val type: AnalyticsType
     suspend fun send(event: Event)
}
class Analytics(
     val type: AnalyticsType,
     val propertyProvider: AnalyticsPropertiesProvider,
     val eventSender: AnalyticsEventSender,
)
interface EventSender {
     fun send(addEvents: MutableList<Event>.() -> List<Event>)
}
@AnalyticsBuilderMarker
abstract class AnalyticsBuilder
@DslMarker
annotation class AnalyticsBuilderMarker
```
60

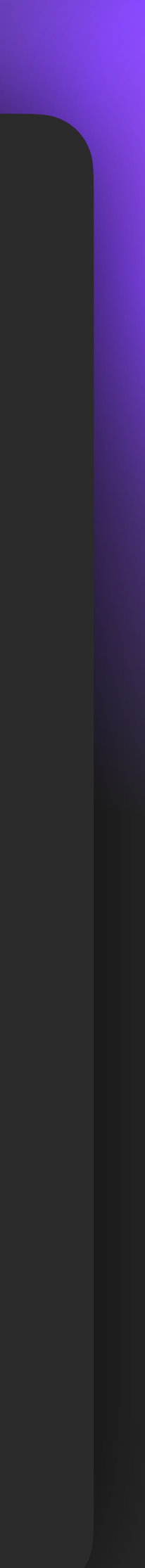

```
interface AnalyticsEventSender {
     val type: AnalyticsType
     suspend fun send(event: Event)
}
class Analytics(
     val type: AnalyticsType,
     val propertyProvider: AnalyticsPropertiesProvider,
     val eventSender: AnalyticsEventSender,
)
interface EventSender {
     fun send(addEvents: MutableList<Event>.() -> List<Event>)
}
@AnalyticsBuilderMarker
abstract class AnalyticsBuilder
@DslMarker
annotation class AnalyticsBuilderMarker
```
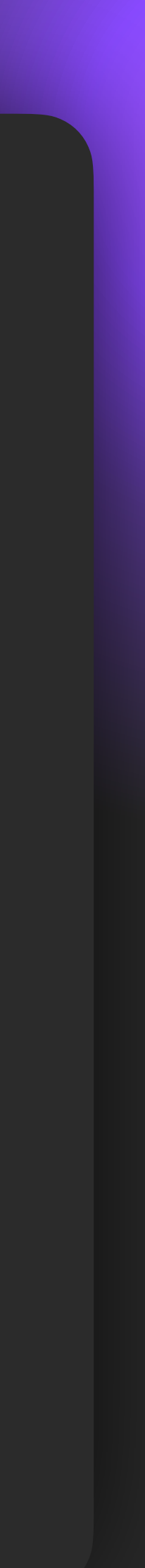

- class FirebaseAnalyticsEventSender( private val firebase: FirebaseSDK, private val firebasePropertiesProvider: FirebasePropertiesProvider,
- ) : AnalyticsEventSender { override val type: AnalyticsType = *Firebase*

override suspend fun send(event: FirebaseEvent) { firebase.send(event.name, event.action)

}

}

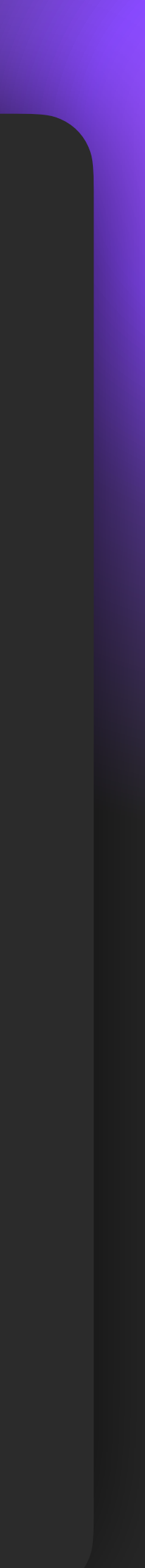

interface Event val analyticsType: AnalyticsType

typealias AnalyticsType

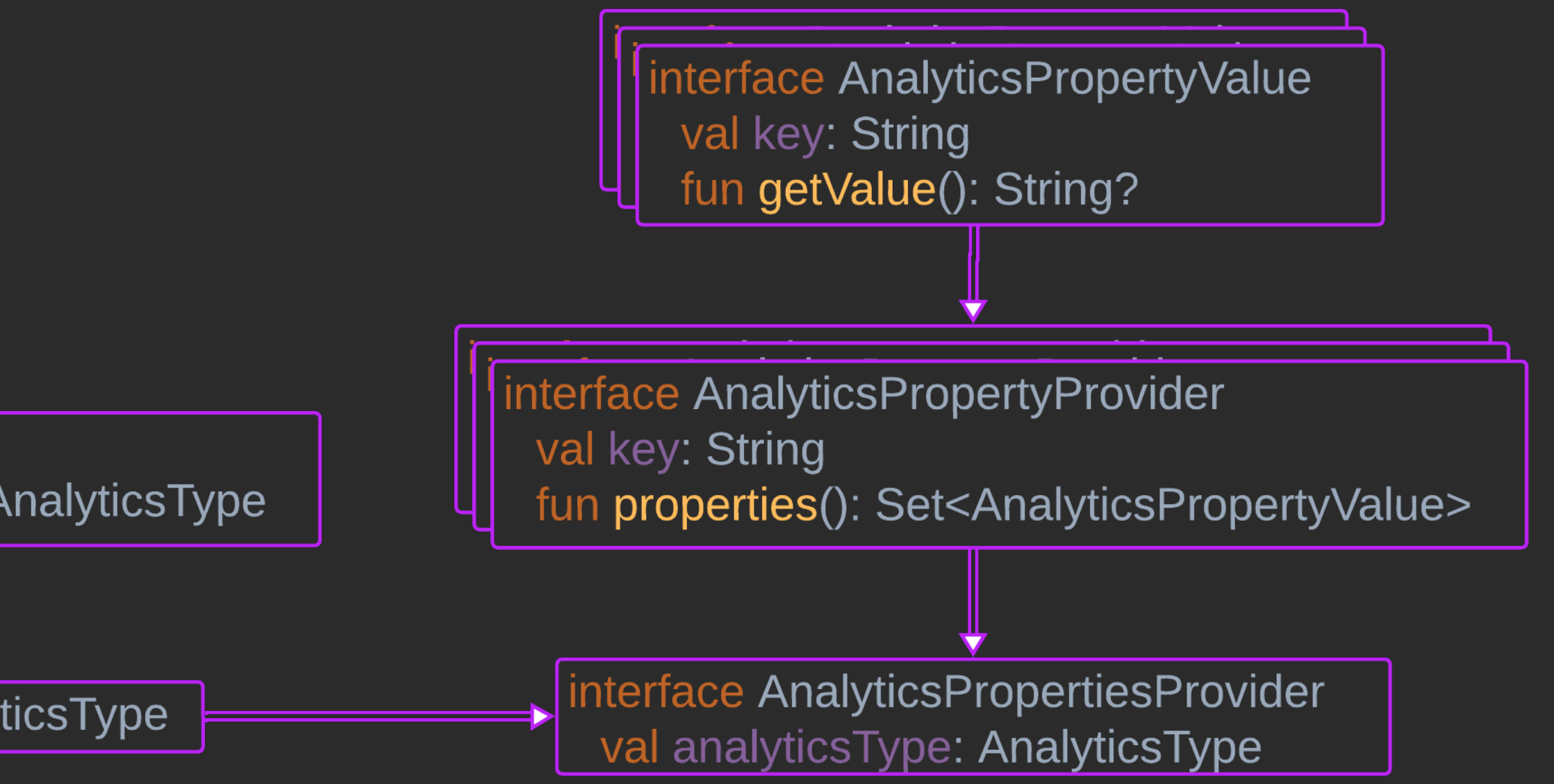

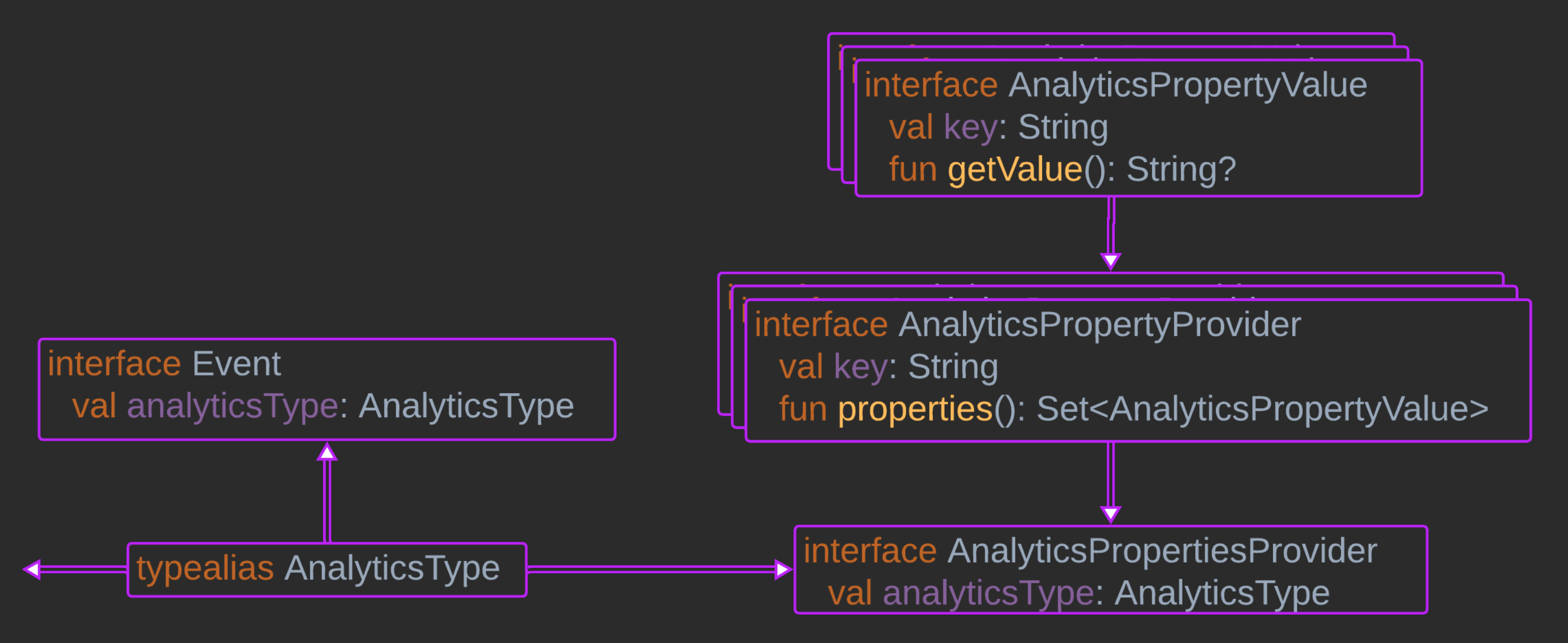

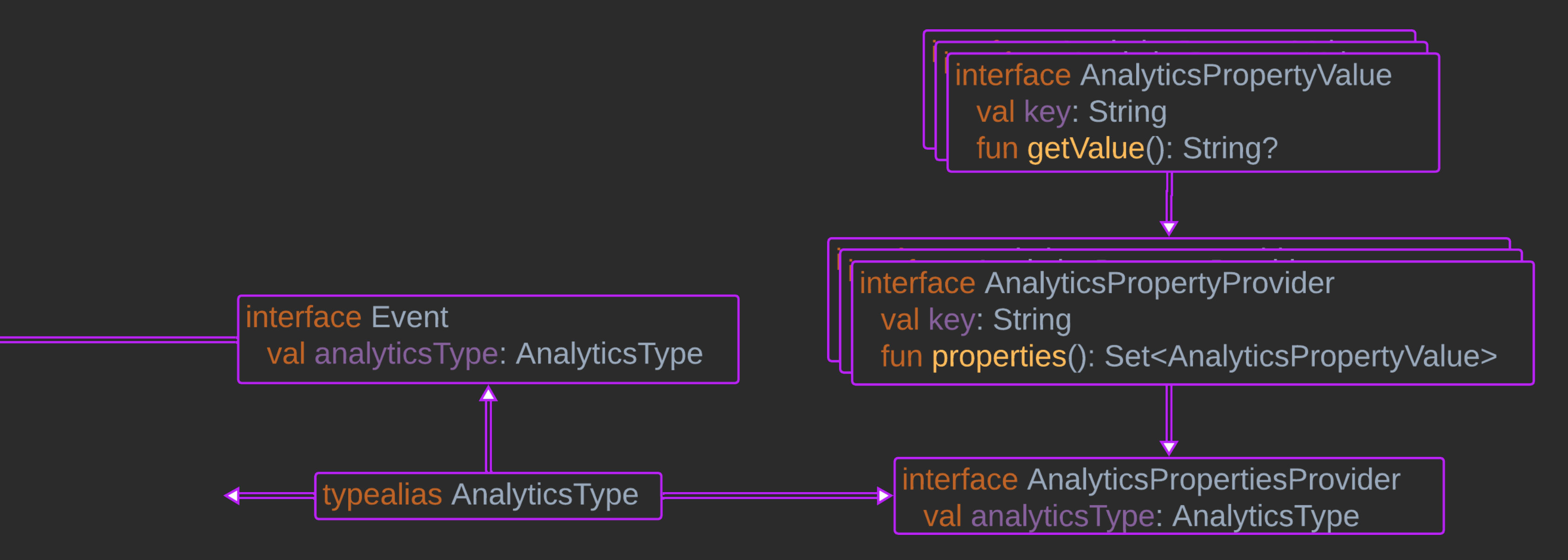

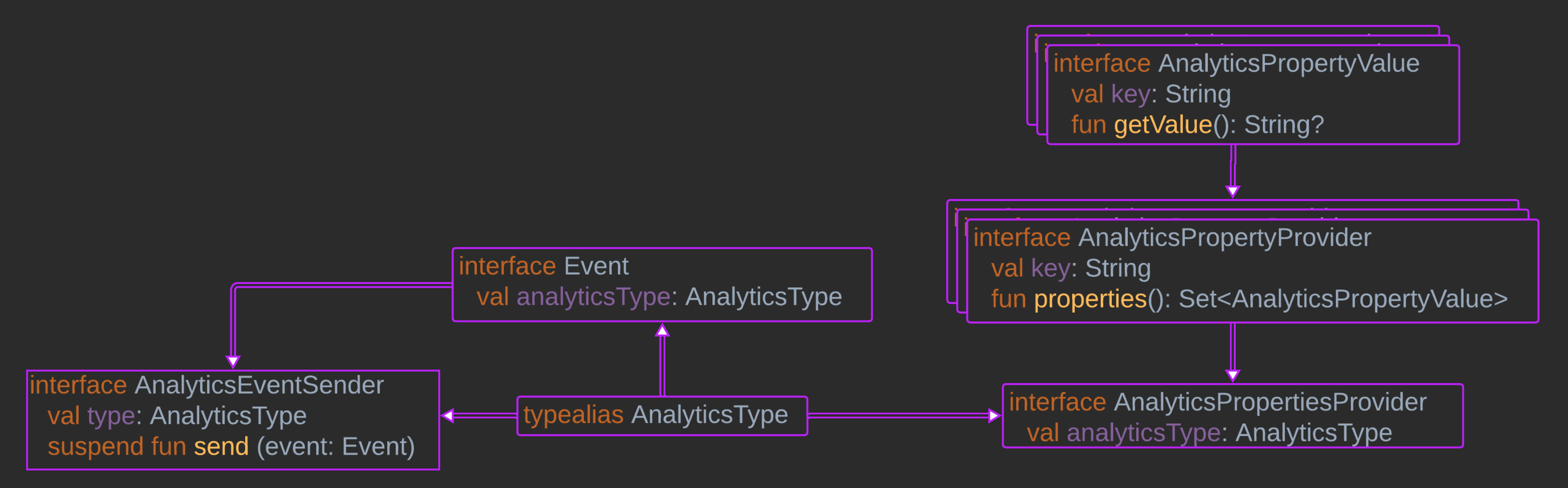

```
interface AnalyticsEventSender {
     val type: AnalyticsType
     suspend fun send(event: Event)
}
class Analytics(
     val type: AnalyticsType,
     val propertyProvider: AnalyticsPropertiesProvider,
     val eventSender: AnalyticsEventSender,
)
interface EventSender {
     fun send(addEvents: MutableList<Event>.() -> List<Event>)
}
@AnalyticsBuilderMarker
abstract class AnalyticsBuilder
@DslMarker
annotation class AnalyticsBuilderMarker
```
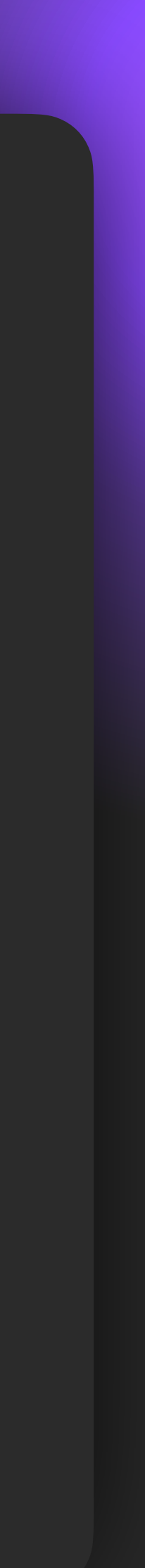

```
interface AnalyticsEventSender {
     val type: AnalyticsType
     suspend fun send(event: Event)
}
class FirebaseAnalytics(
     val type: AnalyticsType = Firebase,
     val propertyProvider: FirebasePropertiesProvider,
     val eventSender: FirebaseAnalyticsSender,
)
interface EventSender {
     fun send(addEvents: MutableList<Event>.() -> List<Event>)
}
@AnalyticsBuilderMarker
abstract class AnalyticsBuilder
@DslMarker
annotation class AnalyticsBuilderMarker
```
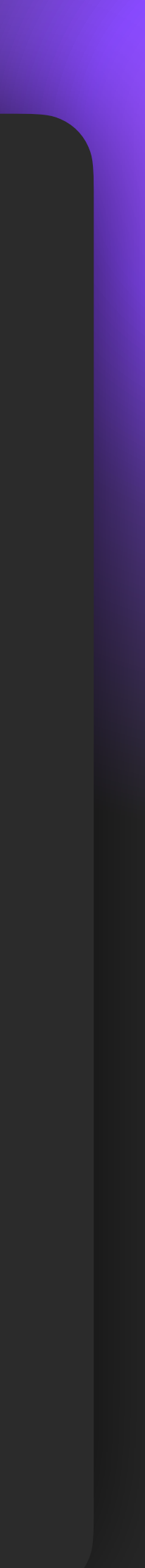

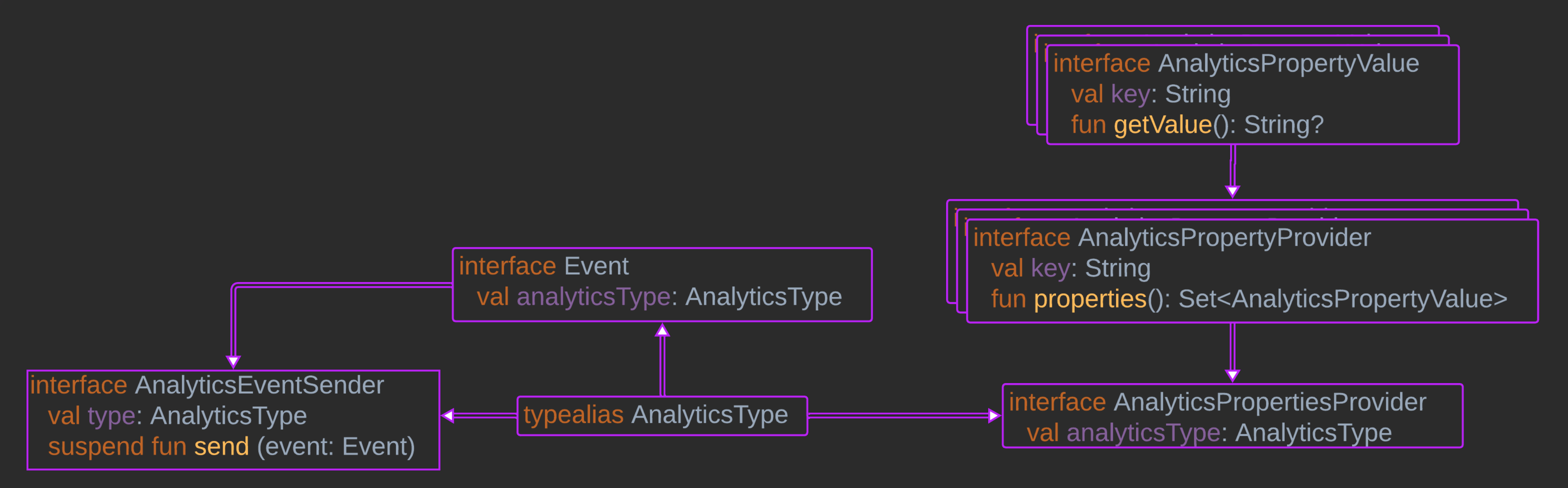

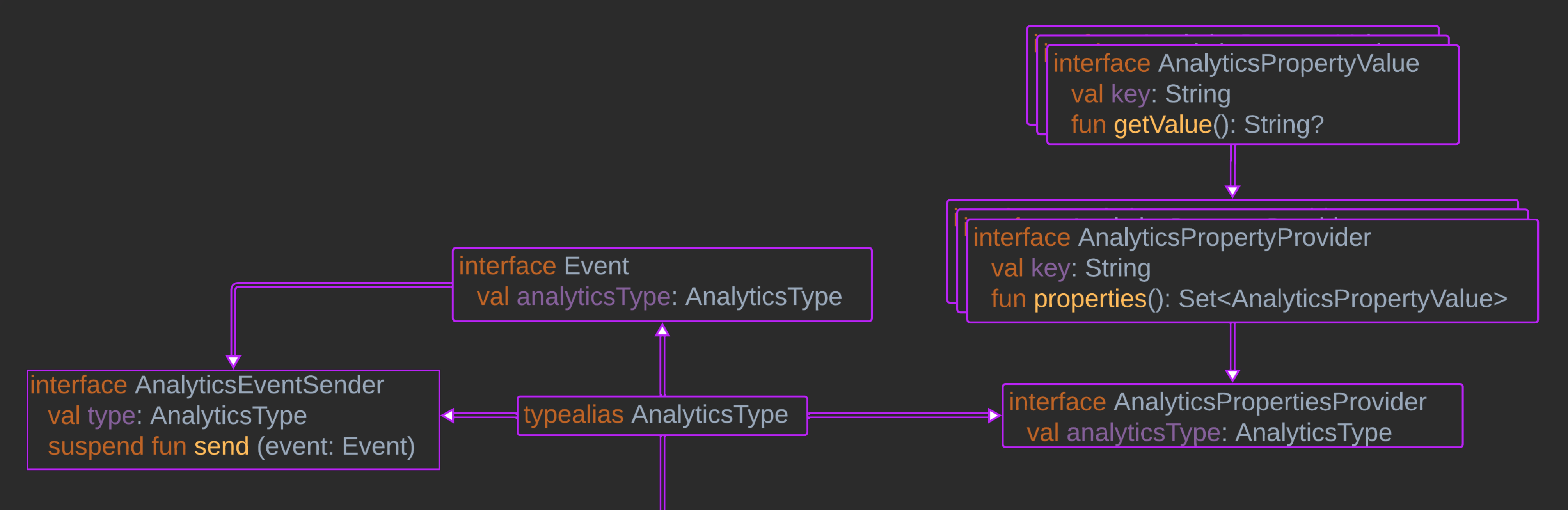

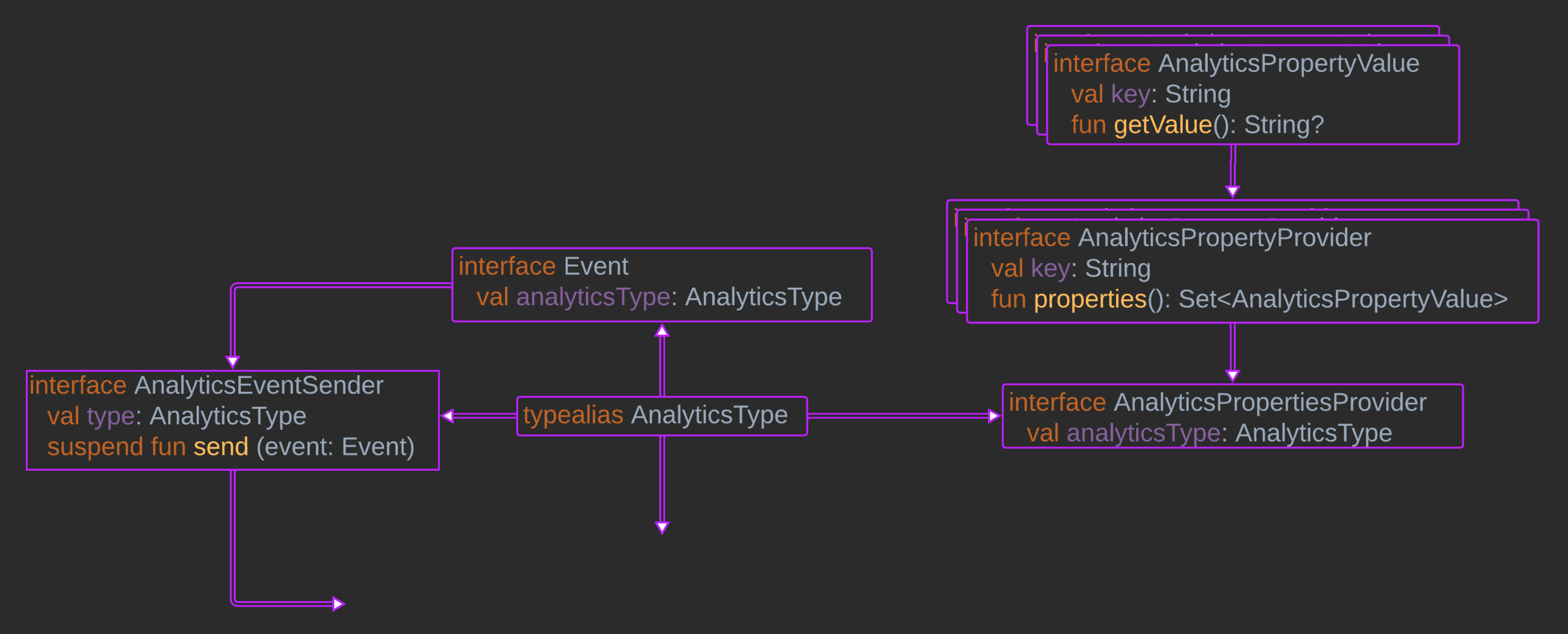

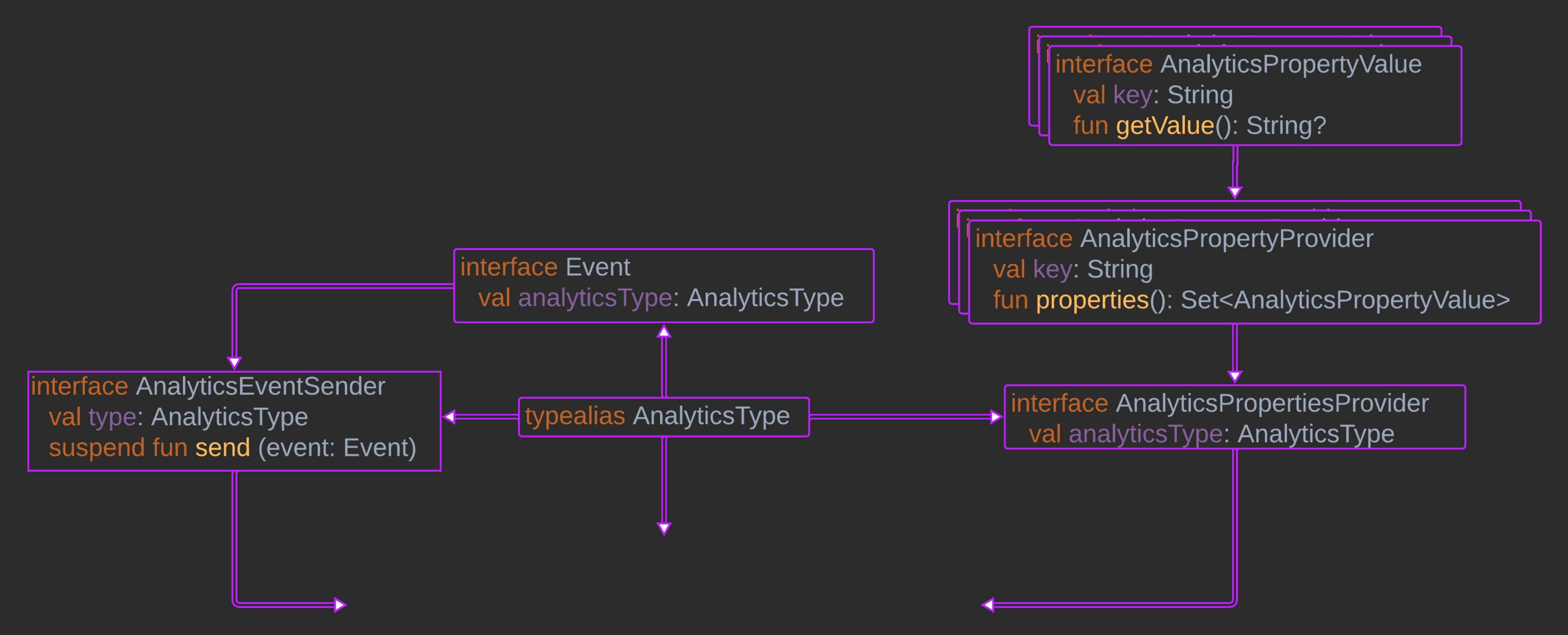
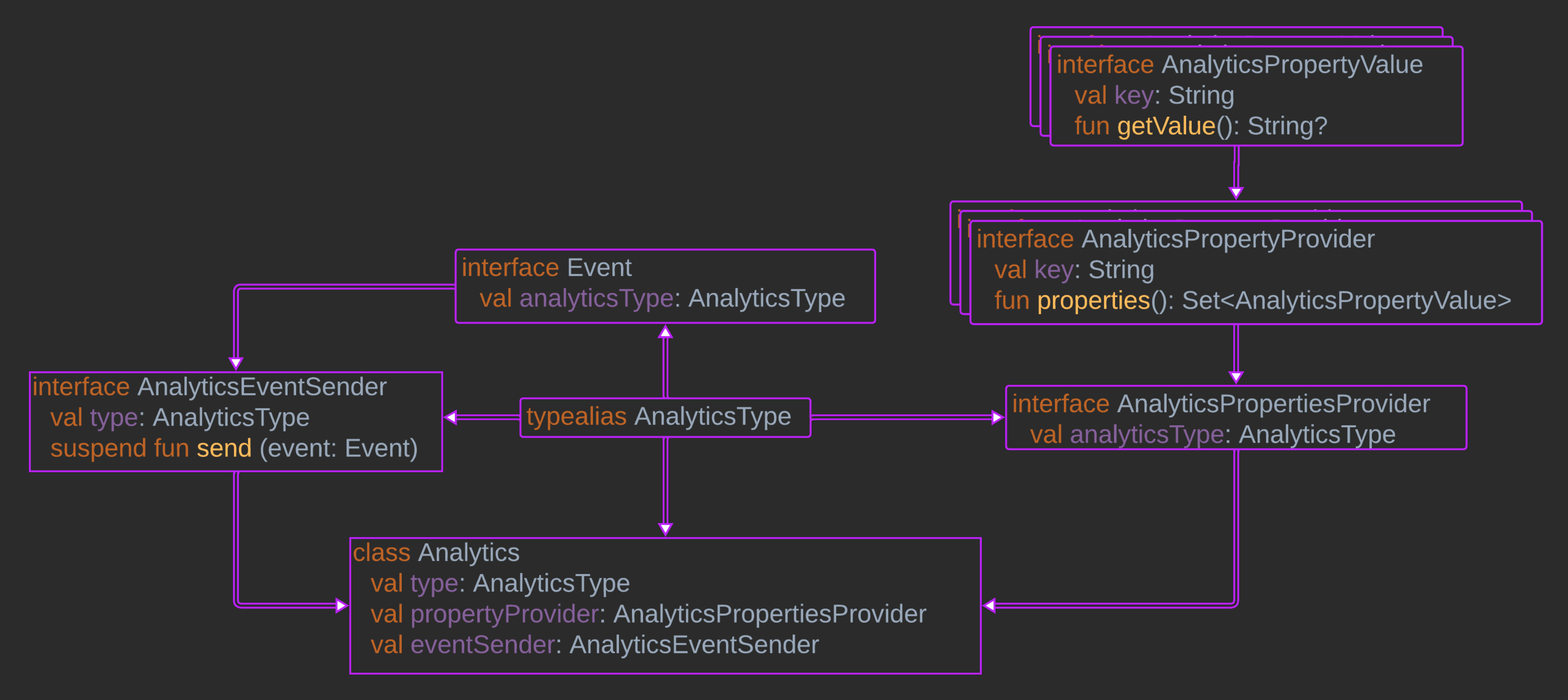

```
interface AnalyticsEventSender {
     val type: AnalyticsType
     suspend fun send(event: Event)
}
class Analytics(
     val type: AnalyticsType,
     val propertyProvider: AnalyticsPropertiesProvider,
     val eventSender: AnalyticsEventSender,
)
interface EventSender {
     fun send(addEvents: MutableList<Event>.() -> List<Event>)
}
@AnalyticsBuilderMarker
abstract class AnalyticsBuilder
@DslMarker
annotation class AnalyticsBuilderMarker
```
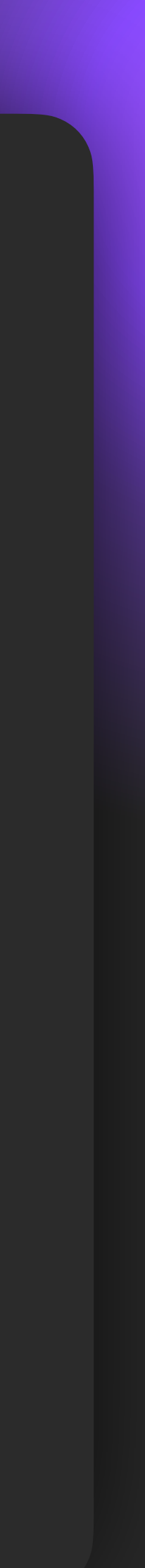

```
interface AnalyticsEventSender {
     val type: AnalyticsType
     suspend fun send(event: Event)
class Analytics(
     val type: AnalyticsType,
     val propertyProvider: AnalyticsPropertiesProvider,
     val eventSender: AnalyticsEventSender,
internal class EventSenderImpl(
     dispatcher: CoroutineDispatcher = Dispatchers.IO,
     private val eventSenders: List<AnalyticsEventSender>,
 ) : EventSender { … }
```

```
@AnalyticsBuilderMarker
abstract class AnalyticsBuilder
```
@DslMarker annotation class AnalyticsBuilderMarker

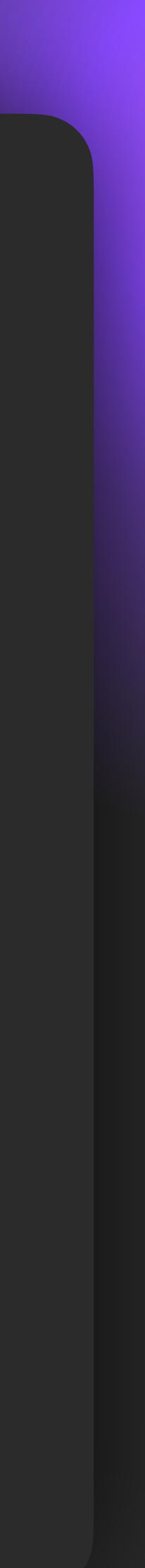

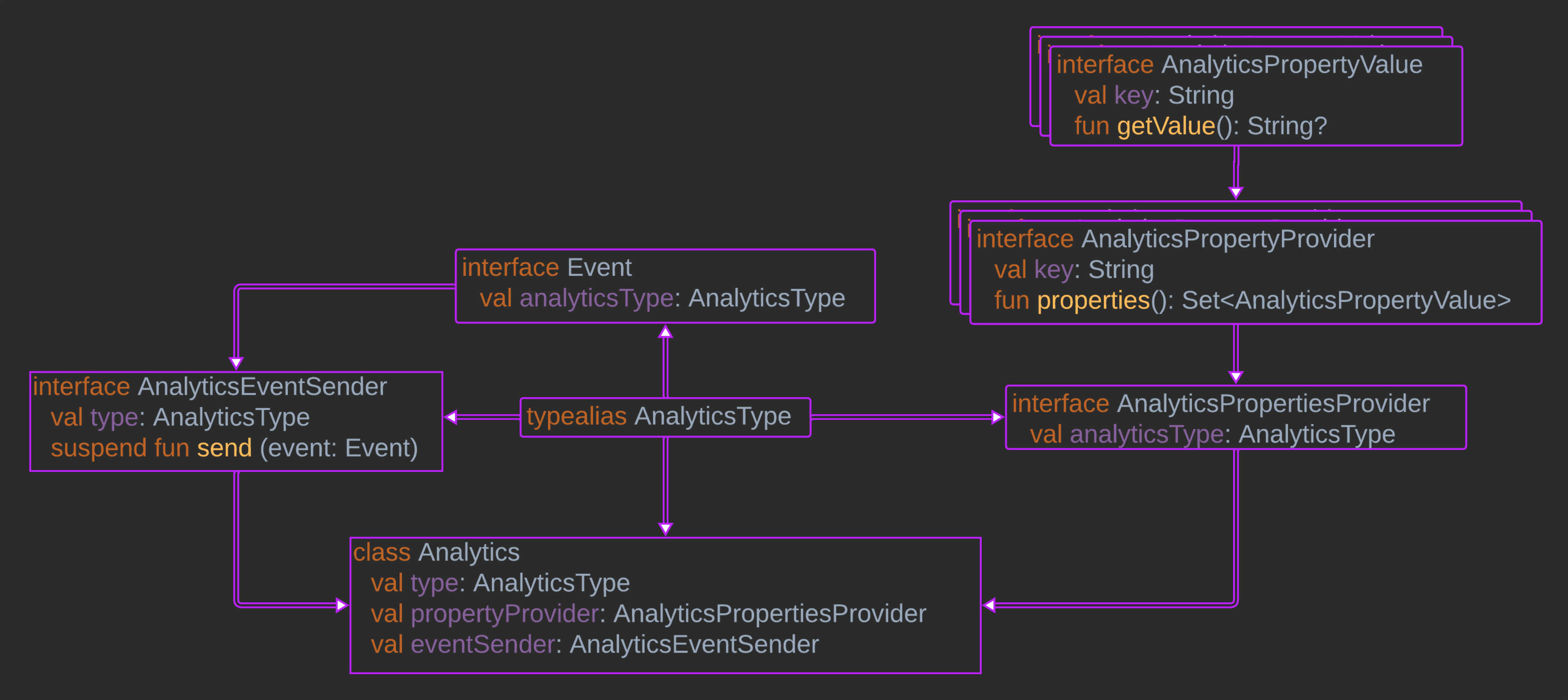

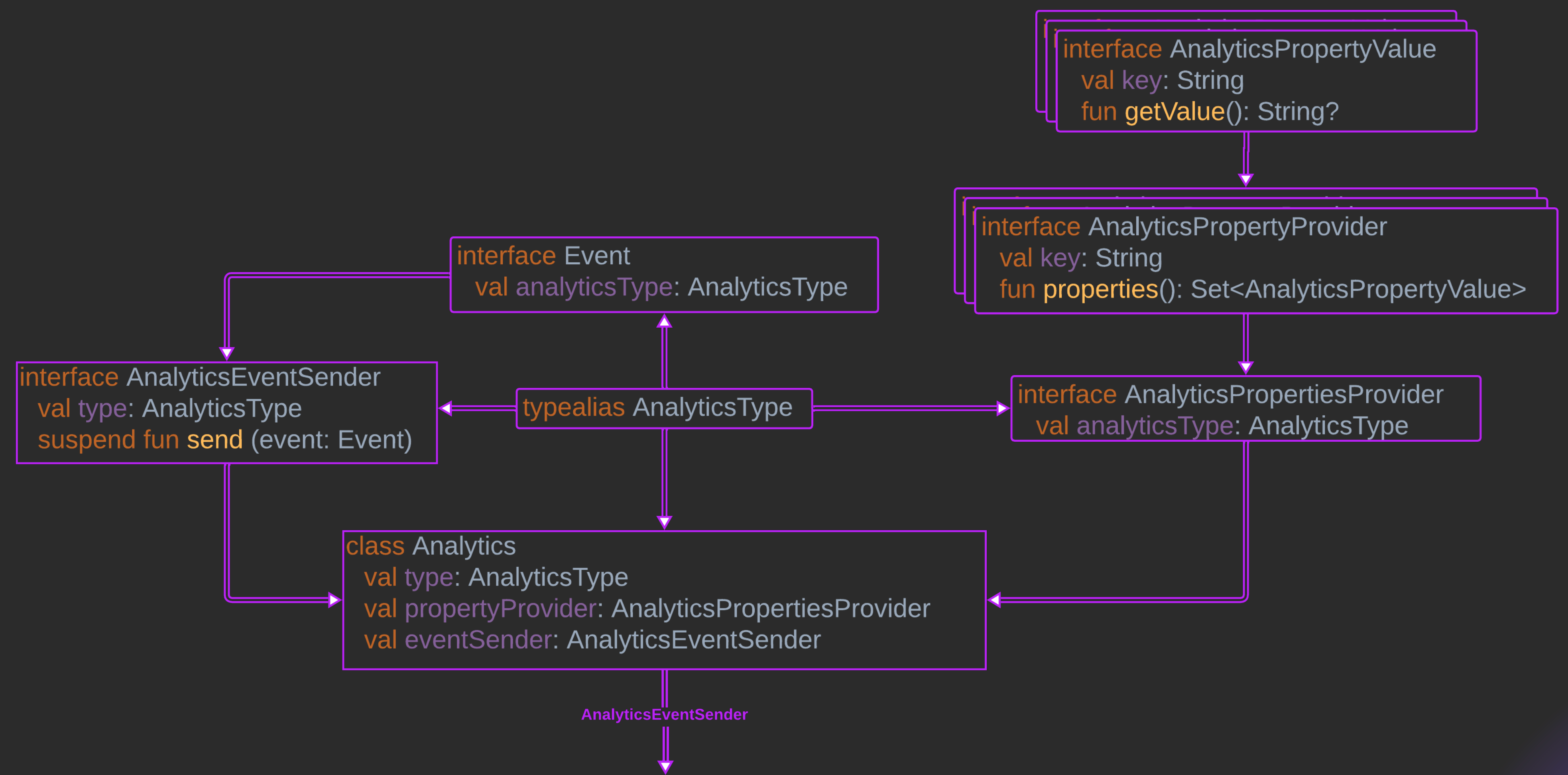

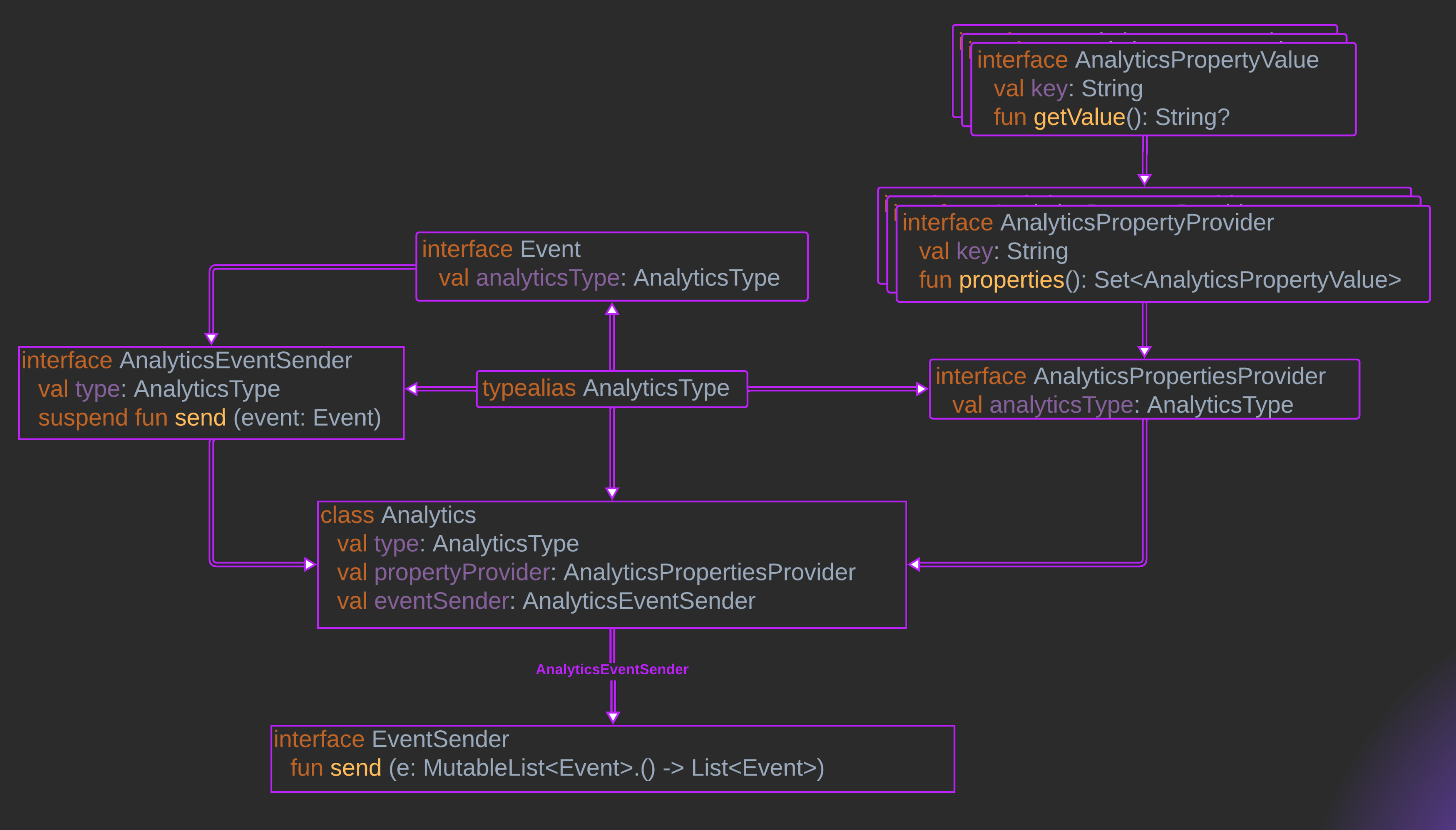

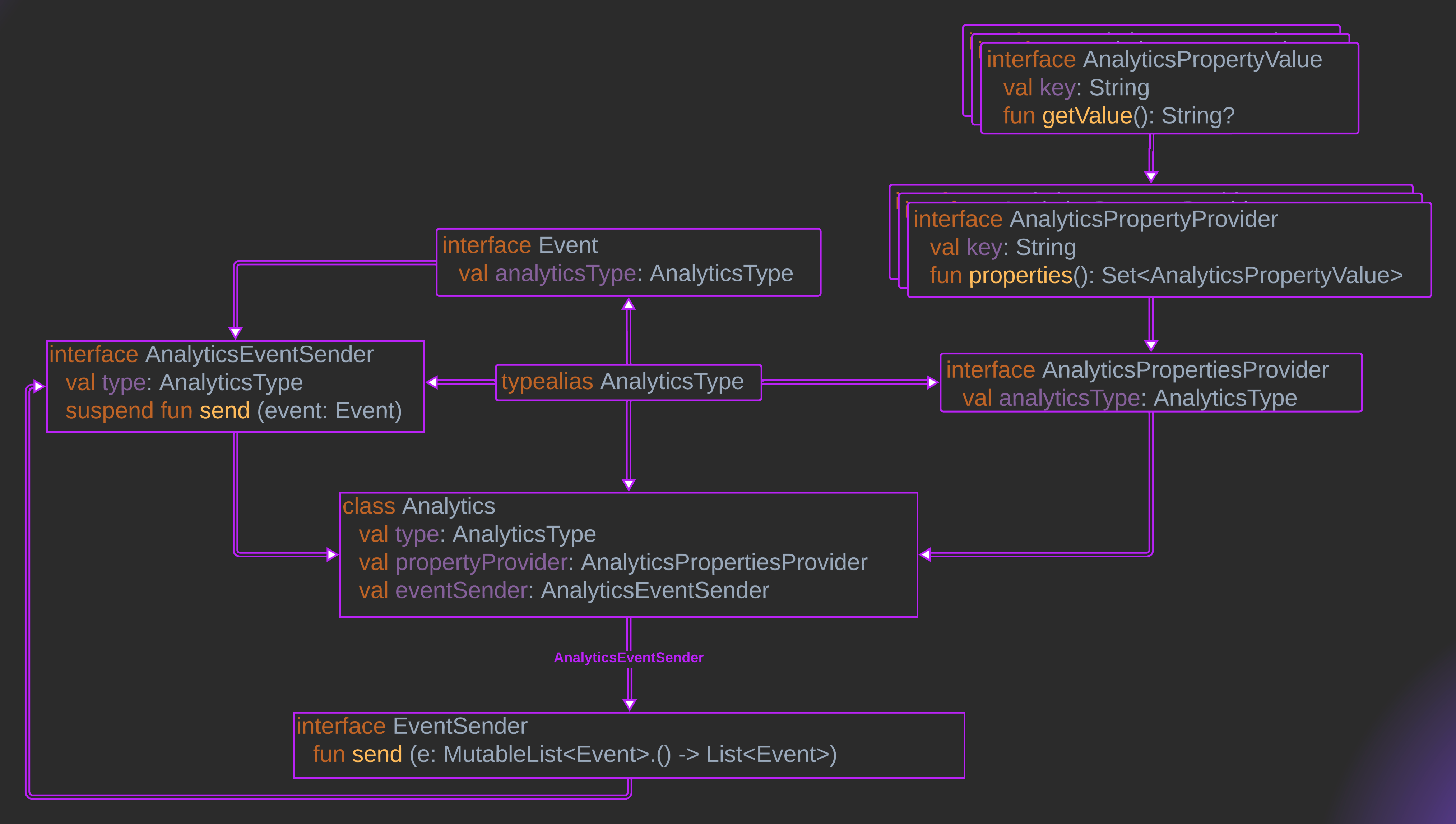

```
interface AnalyticsEventSender {
     val type: AnalyticsType
     suspend fun send(event: Event)
}
class Analytics(
     val type: AnalyticsType,
     val propertyProvider: AnalyticsPropertiesProvider,
     val eventSender: AnalyticsEventSender,
)
interface EventSender {
     fun send(addEvents: MutableList<Event>.() -> List<Event>)
}
@AnalyticsBuilderMarker
abstract class AnalyticsBuilder
```

```
@DslMarker
annotation class AnalyticsBuilderMarker
```
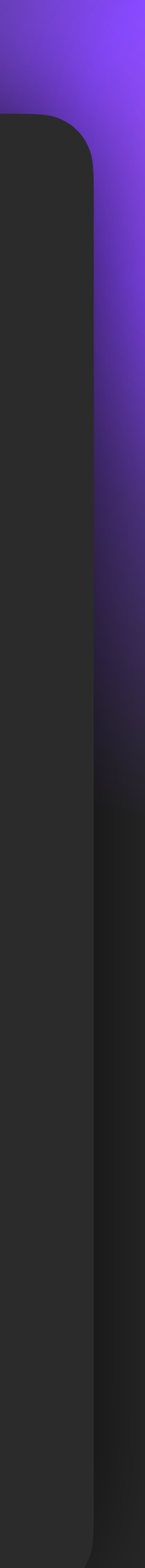

It's time to buy<br>\$PICKLE, Morty.

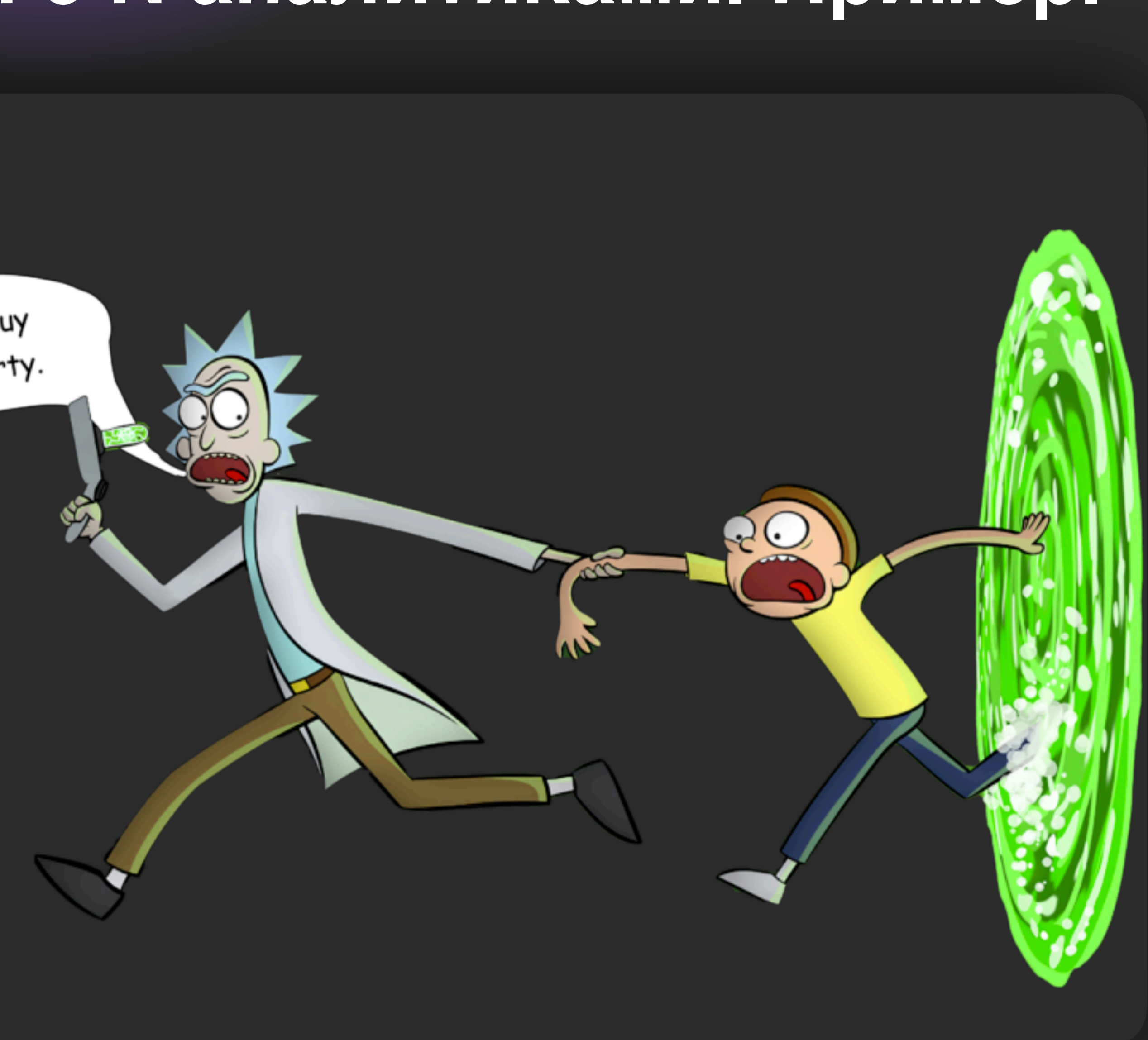

class FirebaseAnalyticsBuilder : AnalyticsBuilder() { private var name: String? = null private var action: String? = null

```
 fun name(name: String?): FirebaseAnalyticsBuilder {
      this.name = name
       return this 
 }
```

```
 fun action(action: String?): FirebaseAnalyticsBuilder {
         this.action = action
        return this
 }
```

```
fun build(): FirebaseEvent {
    check(isValid())
    return FirebaseEvent(name, action)
}
```
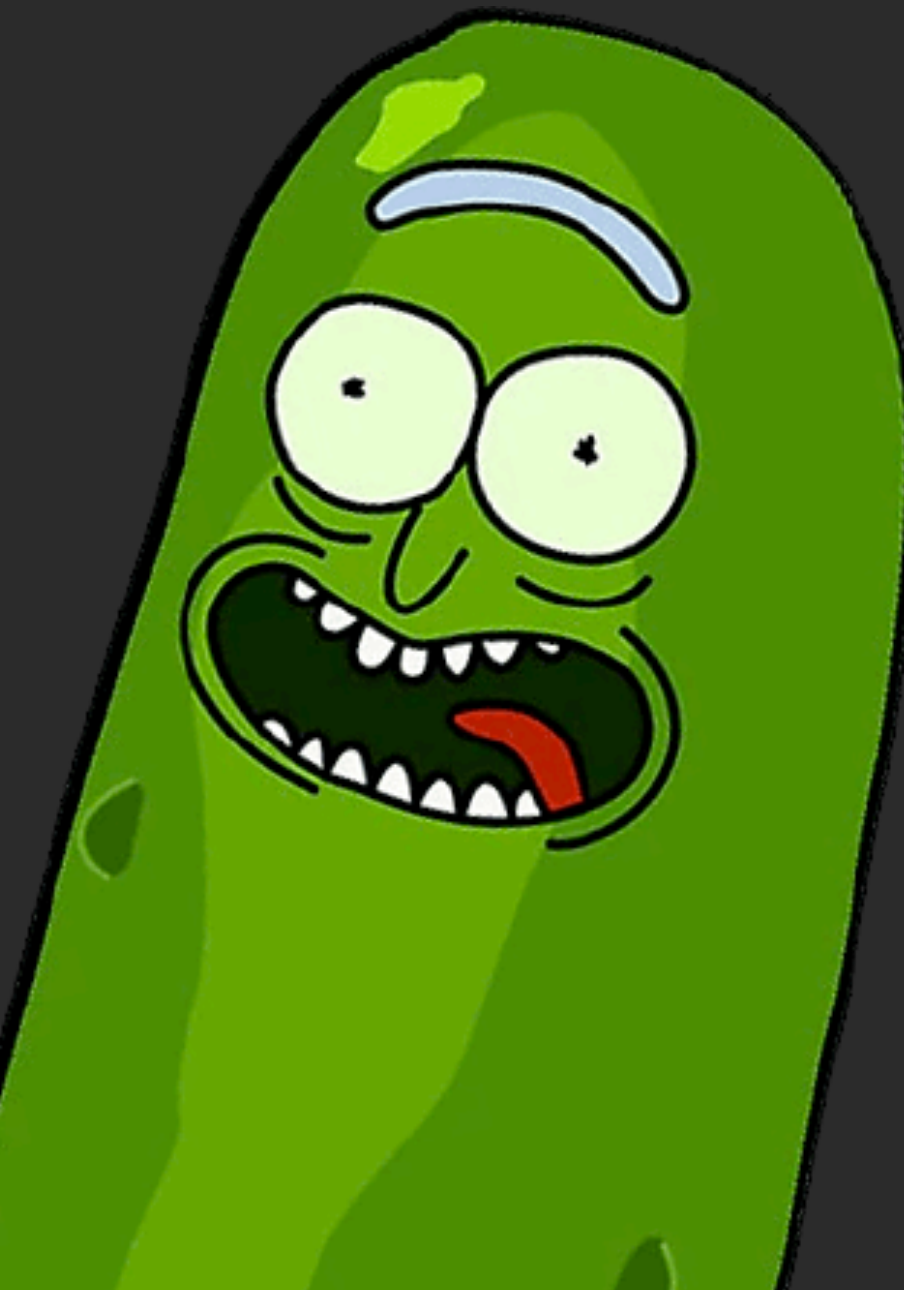

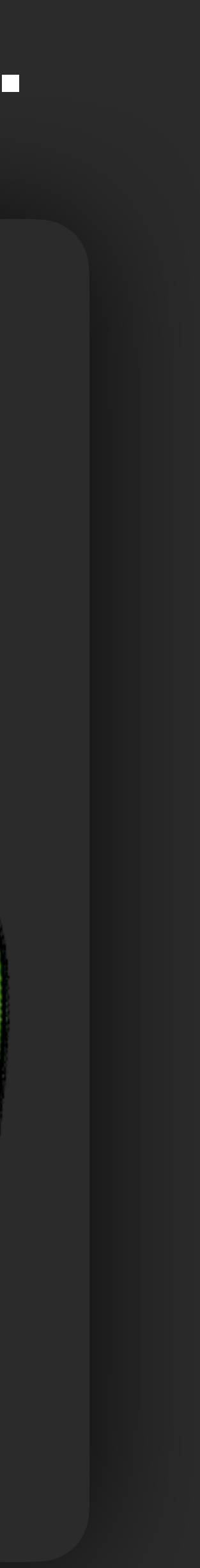

class AccountIdProperty : UserAnalyticsProperties { // do your custom logic here override val key: String = "account\_id"

override fun getValue(): String = "mobius2023"

- 
- 
- 

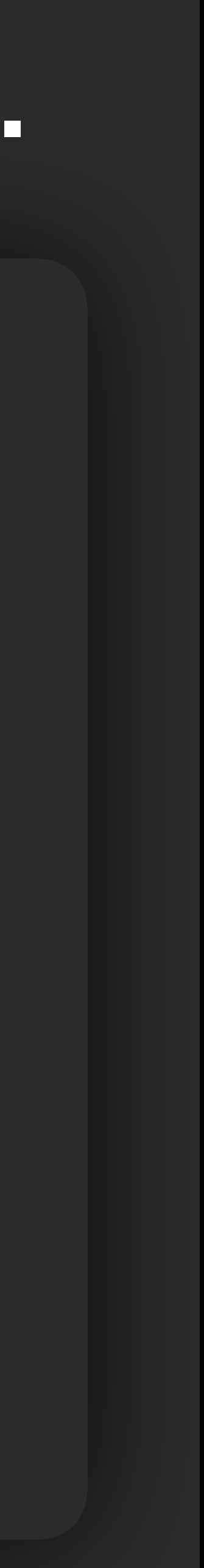

val firebase: Analytics = Firebase.create( context, FirebasePropertiesProvider( DeviceAnalyticsPropertyProvider(a*ccountIdProperty*),  $\overline{\phantom{a}}$ )

AnalyticsSdk.initialize( *listOf*(

 $\overline{\phantom{a}}$ 

firebase,

)

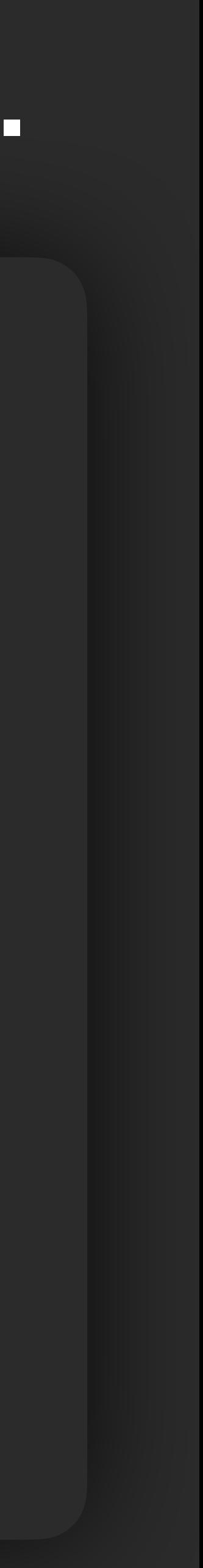

fun MutableList<Event>.firebase( build: FirebaseAnalyticsBuilder.() -> FirebaseEvent ): List<Event> = *also* **{** add(FirebaseAnalyticsBuilder().build()) **}**

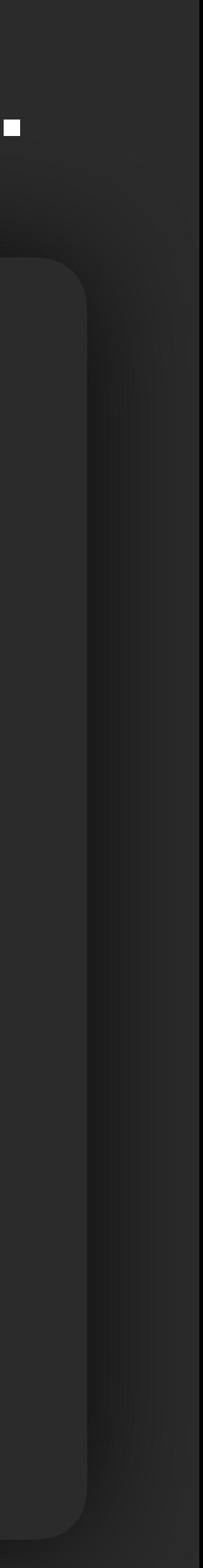

AnalyticsSdk.getInstance().send **{** *firebase* **{** name("mobius2023") action("speech") build() **}**

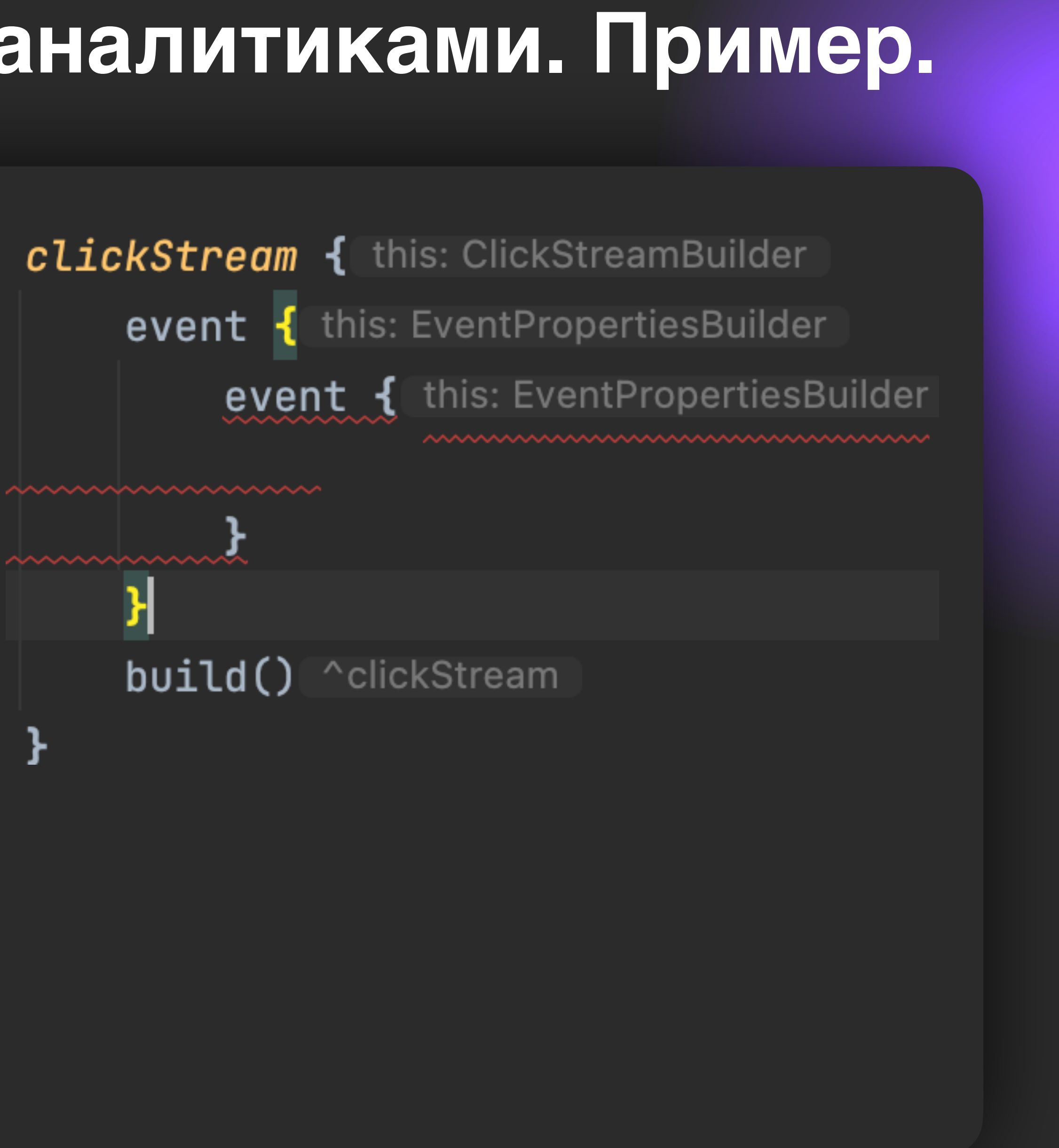

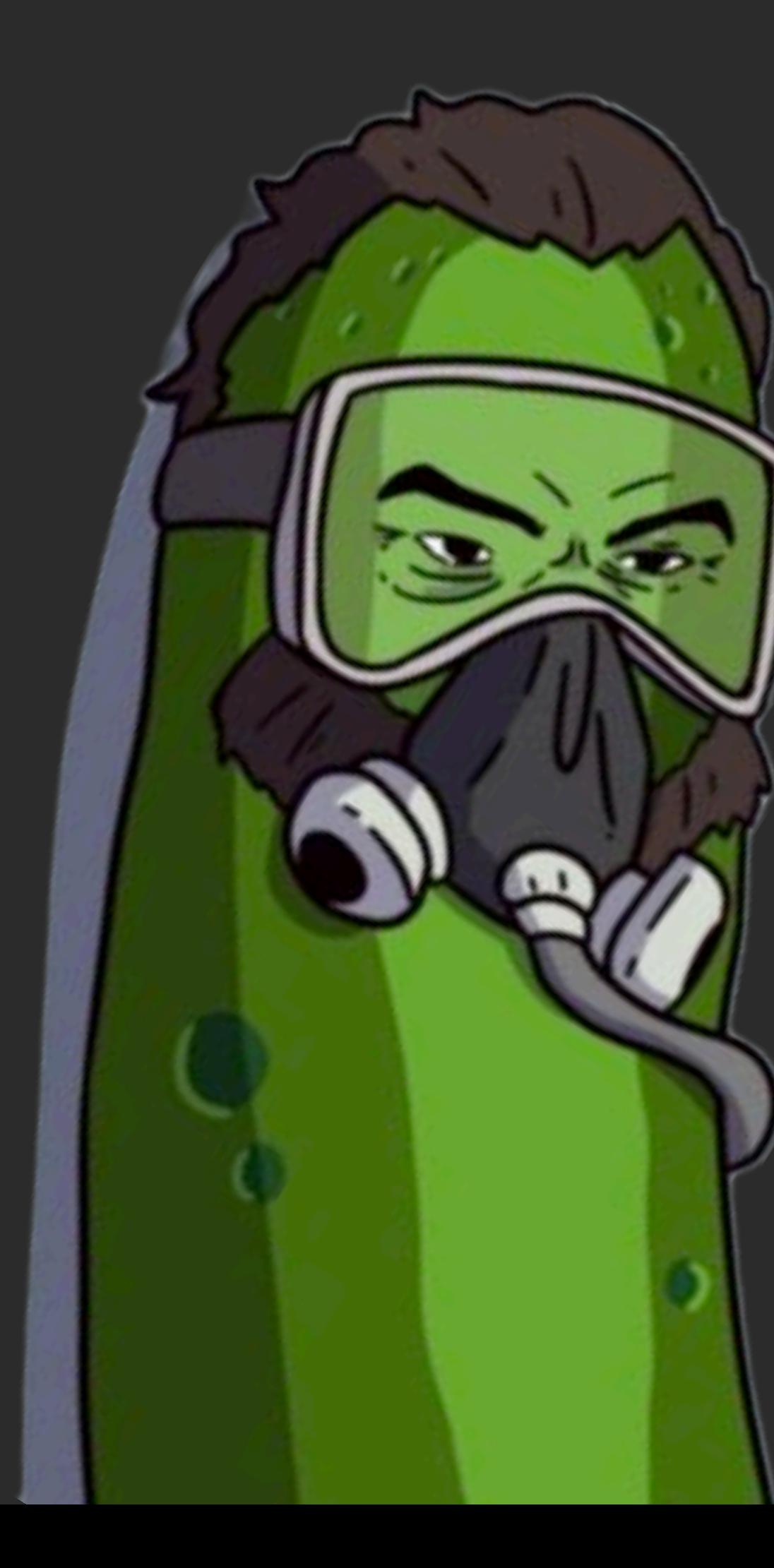

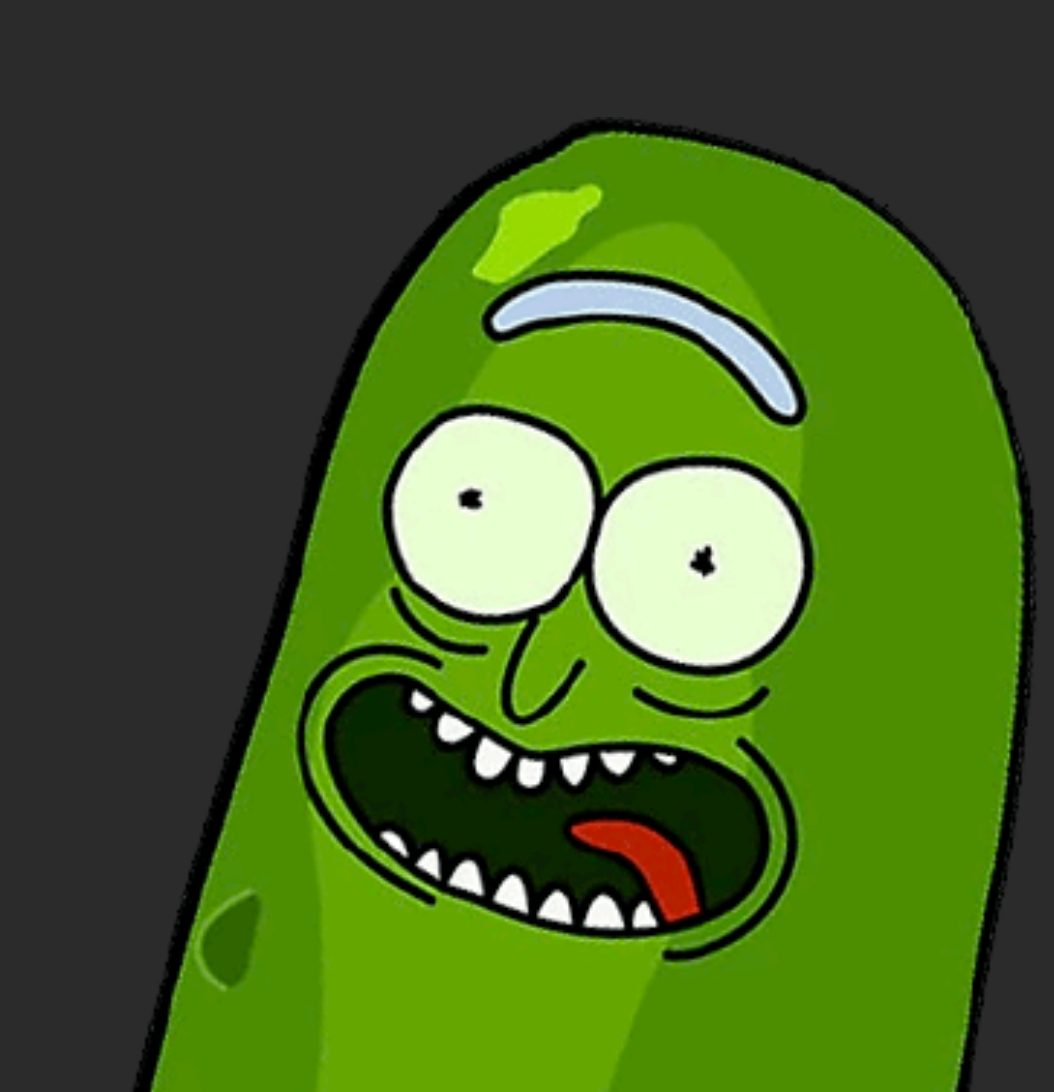

- тесты на сам факт вызова методов аналитки во вью-модели
- тесты значений которые уходят в аналитику mockk, slot, capture

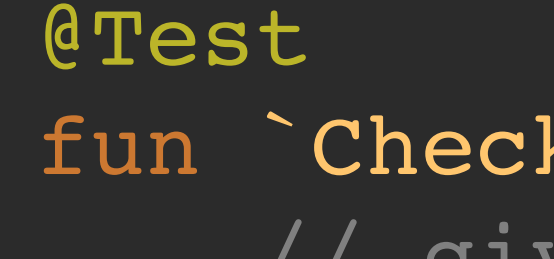

fun `Check on promo category clicked`() { // given val viewModel = createViewModel()

- val position = 2
- val categoryId = 1

 // when viewModel.onPromoImageClicked(categoryId, position)

```
 // then
    verify(atLeast = 1) {
 }
```
mainPageAnalytics.promoImageClicked(categoryId, position + 1)

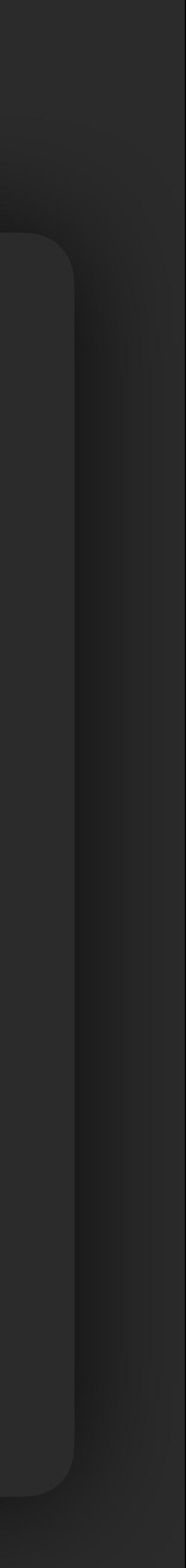

@Test fun promoItemImageShown() { // given val promoImageId = 1 val position = 2 // when mainPageAnalytics.promoImageItemShown(promoImageId, position) // then analytics.verifyFirebaseEvent( "PROMO\_IMAGE", "promo image id" to promoImageId, "position" to position, "page\_type" to "MAIN",  $\overline{\phantom{a}}$ }

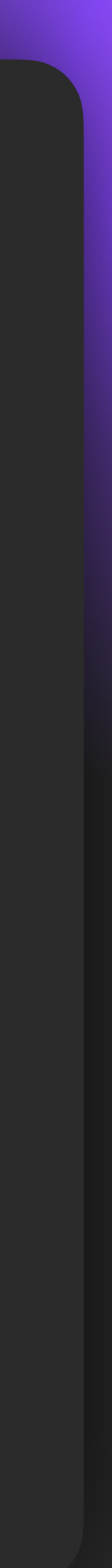

fun EventSender.verifyFirebaseEvent( expectedName: String, expectedAction: String? = null, additionalChecks: (FirebaseEvent.() -> Unit)? = null, ) {

val eventSlot = *slot*<FirebaseEvent>()

```
 verify {
     send(capture(eventSlot))
 }
```

```
verify(
     eventSlot,
     expectedName,
     expectedAction,
     additionalChecks
)
```
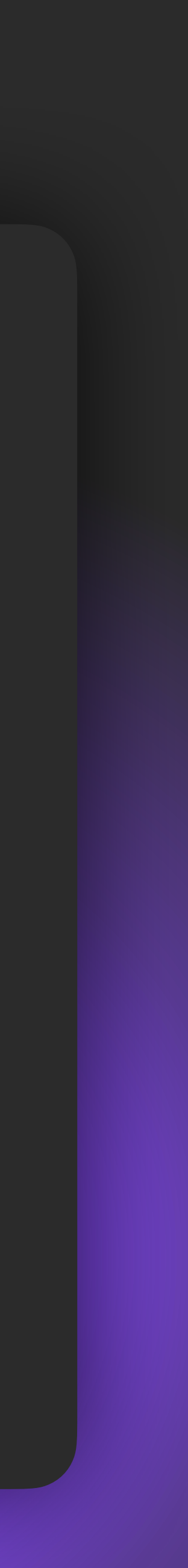

fun EventSender.verifyFirebaseEvent( expectedName: String, expectedAction: String? = null, additionalChecks: (FirebaseEvent.() -> Unit)? = null, ) {

val eventSlot = *slot*<FirebaseEvent>()

```
 verify {
     send(capture(eventSlot))
 }
```

```
verify(
     eventSlot,
     expectedName,
     expectedAction,
     additionalChecks
```
)

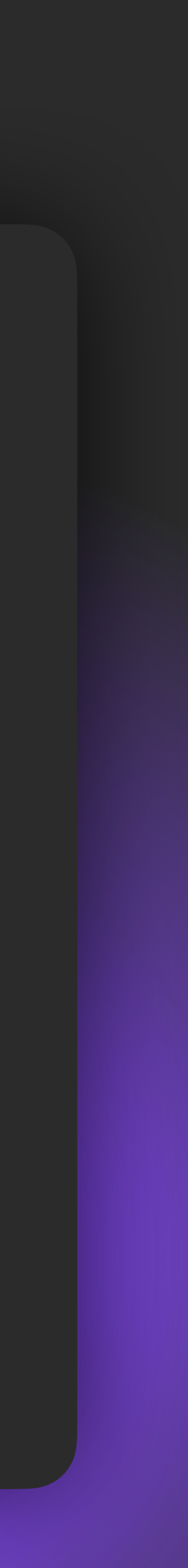

fun EventSender.verifyFirebaseEvent( expectedName: String, expectedAction: String? = null, additionalChecks: (FirebaseEvent.() -> Unit)? = null, ) {

val eventSlot = *slot*<FirebaseEvent>()

```
 verify {
     send(capture(eventSlot))
 }
```

```
verify(
     eventSlot,
     expectedName,
     expectedAction,
     additionalChecks
)
```
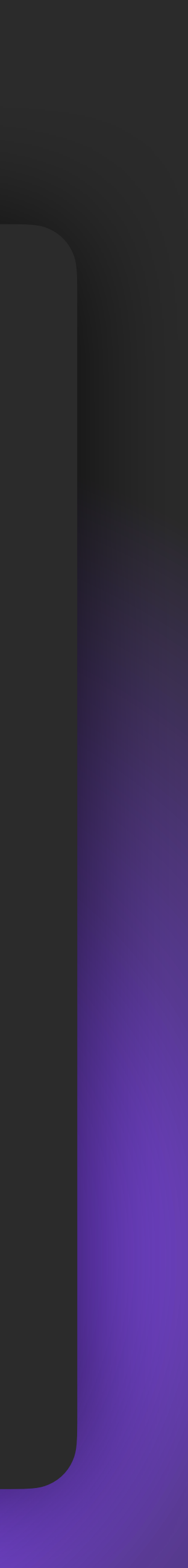

- один интерфейс в фича-модулях (ложится на многомодульность)
- подключать новые реализации аналитик отдельно (firebase, backend, etc…)
- конфигурировать события перед отправкой
- отправлять события в разные аналитики

- покрывать тестами и тестировать сами события и данные
- нет андроид зависимостей в common модуле
- билдеры Kotlin DSL
- отсутствие миграций в БД, возможность расширения properties клиентами
- минимум библиотечных зависимостей

#### **Выводы и результаты**

- Вынесли максимум на бекенд, но оставили возможность подключать модули с другими SDK при необходимости
- Все взаимодействие для клиентов происходит через один интерфейс
- Упростили работу фича-команд, других отделов

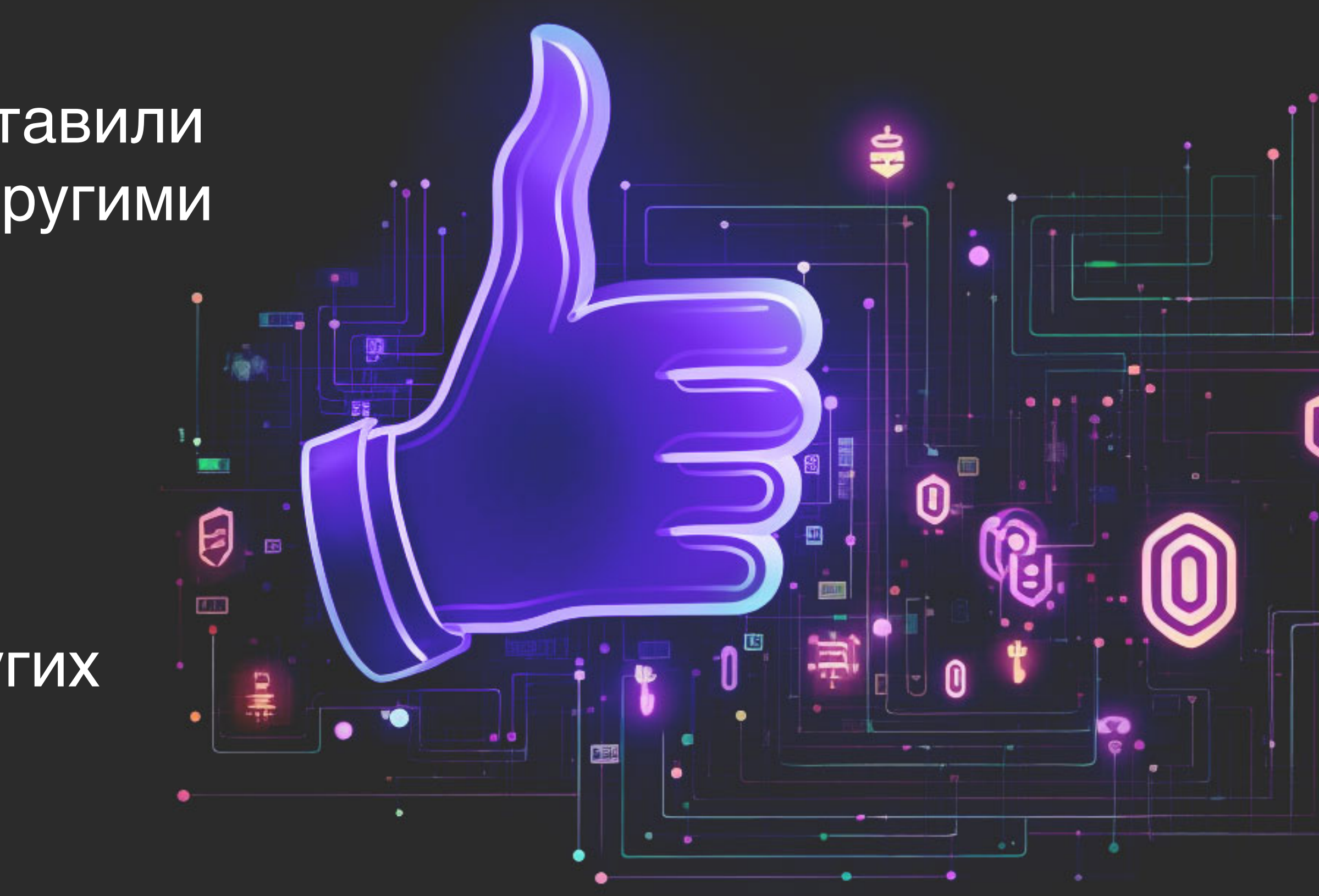

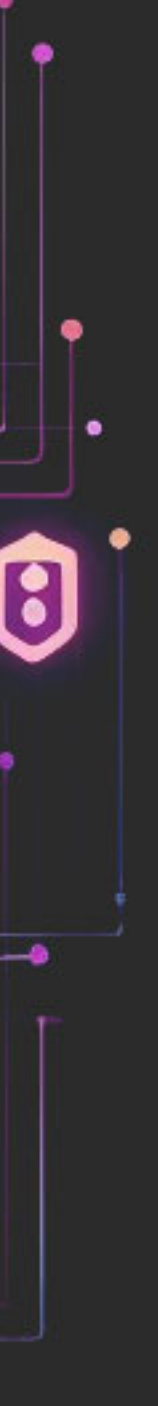

#### **Выводы и результаты**

- События не теряются
- Консистентность
- Проще поддерживать и конфигурировать :

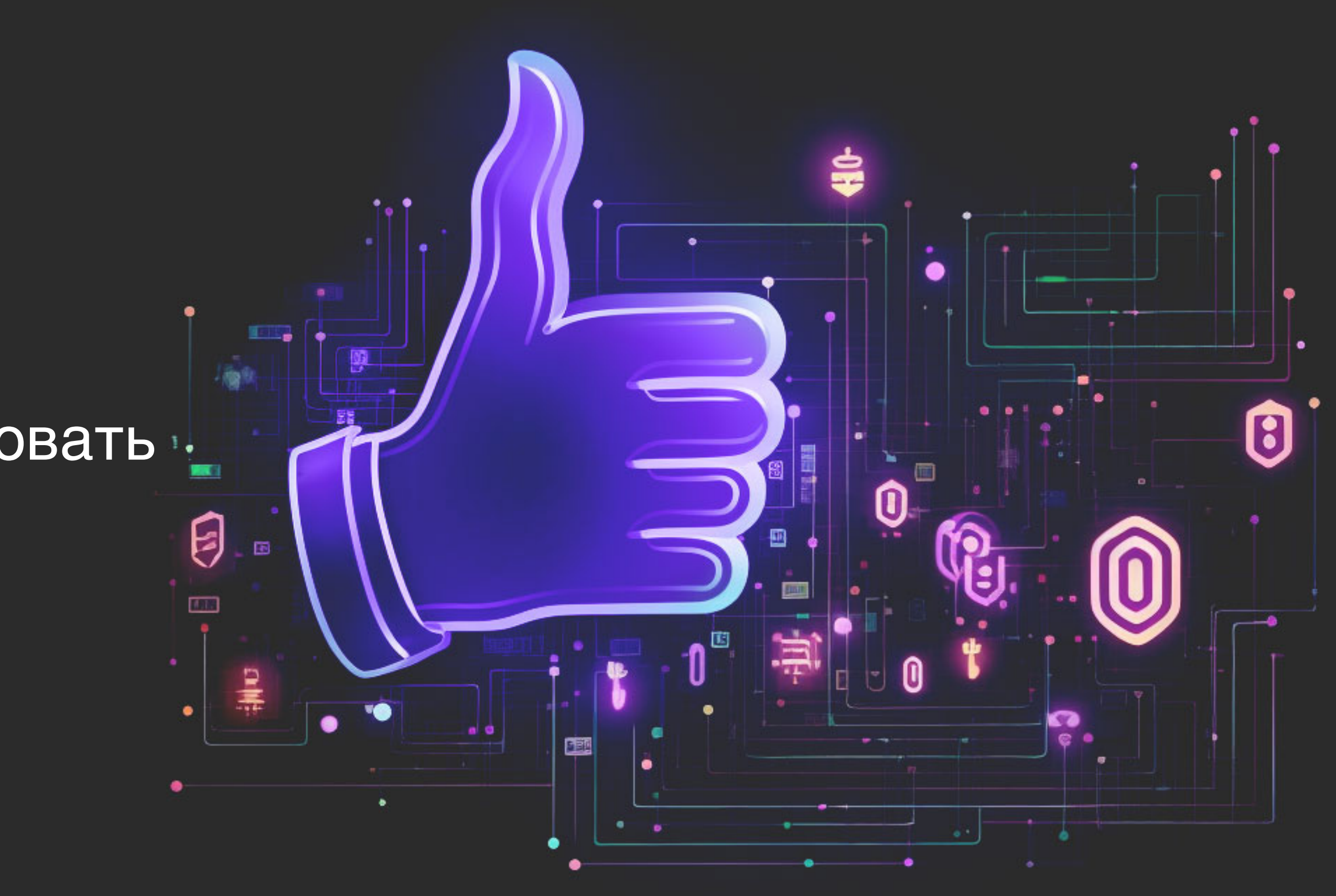

#### **Выводы и результаты**

- Увеличили покрытие кода, код стал чище, конфликтов меньше и т.д.
- Аналитика ломается реже, если не сломана изначально :)
- События не тухнут и не теряются в коде

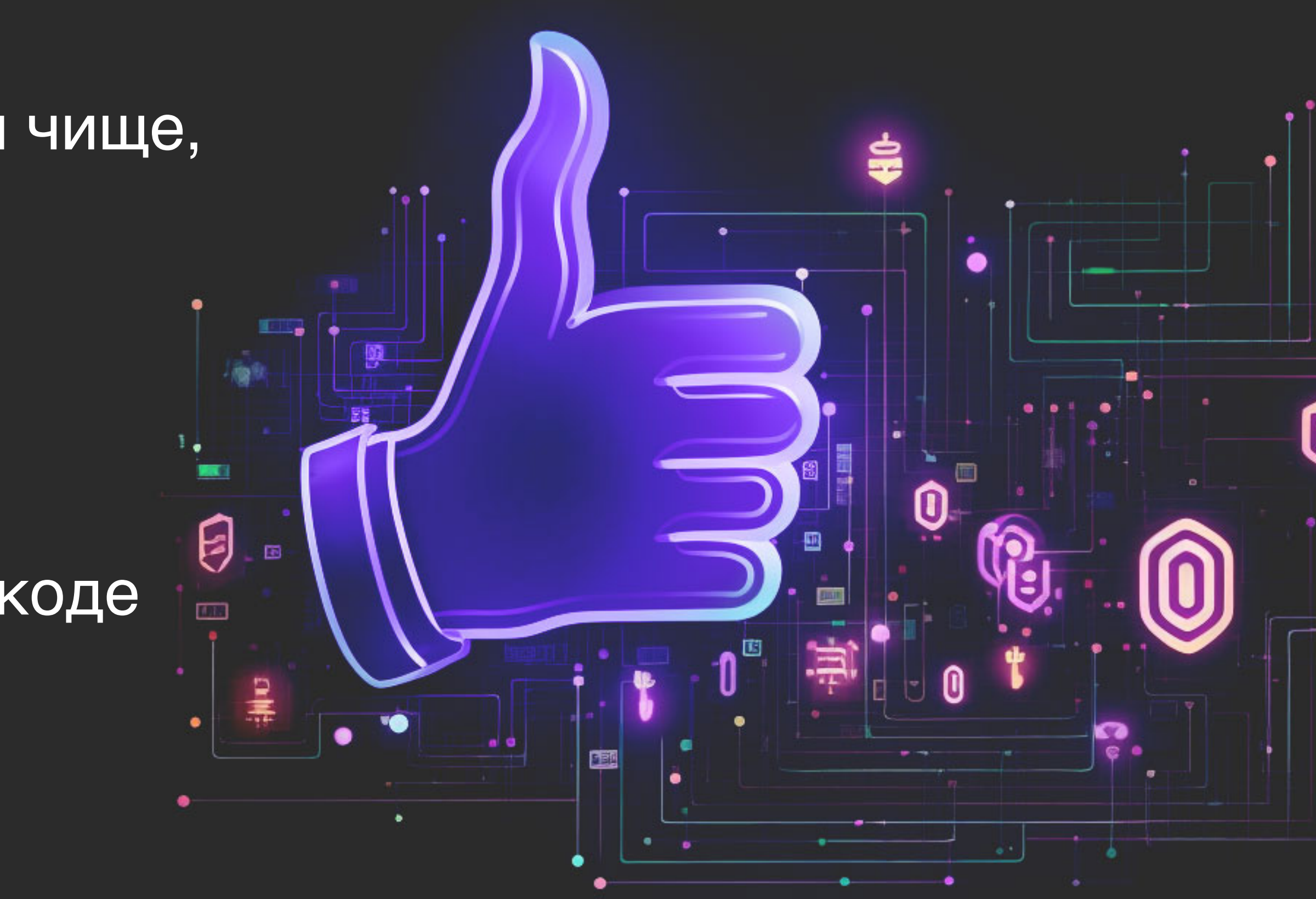

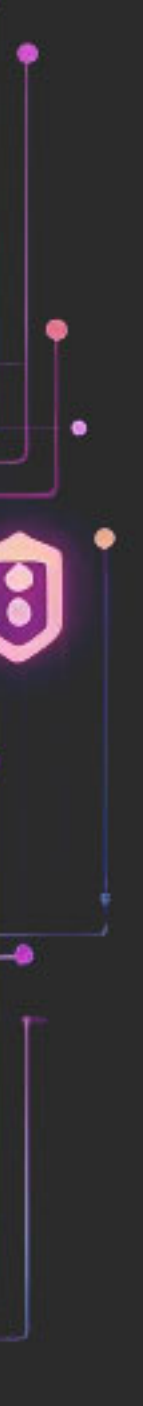

# **Планы на будущее**

- Добавить дебаг меню что бы смотреть на события без прокси
- Так же есть другие клиенты: iOS / Web / Flutter -> KMM?

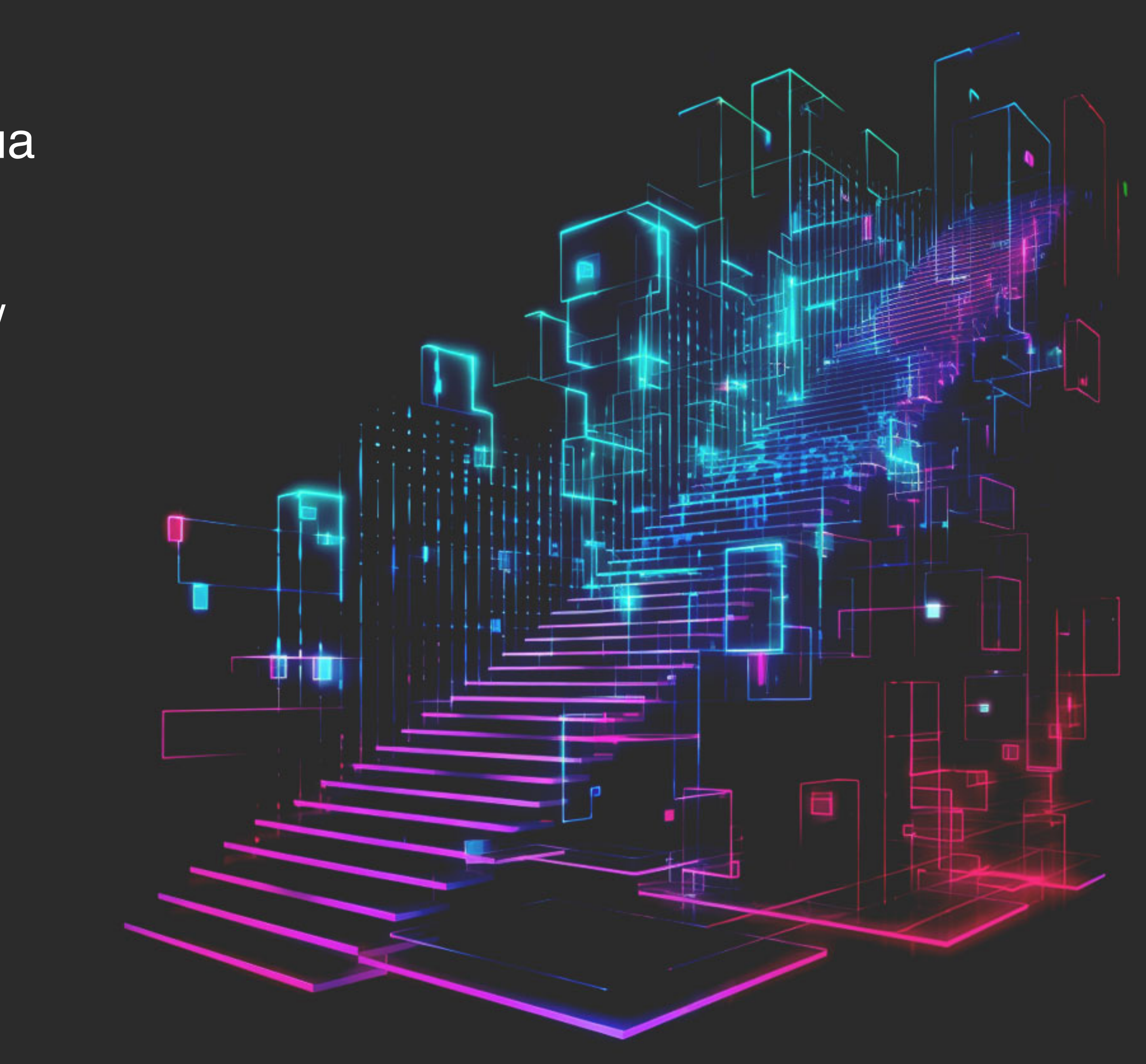

#### **Риски**

- KMM > WorkManager, Room
- Как легко поддерживать? (~2 дня на добавление нового модуля)
- Отправка на наш сервер может сломаться из-за ошибок в базе данных

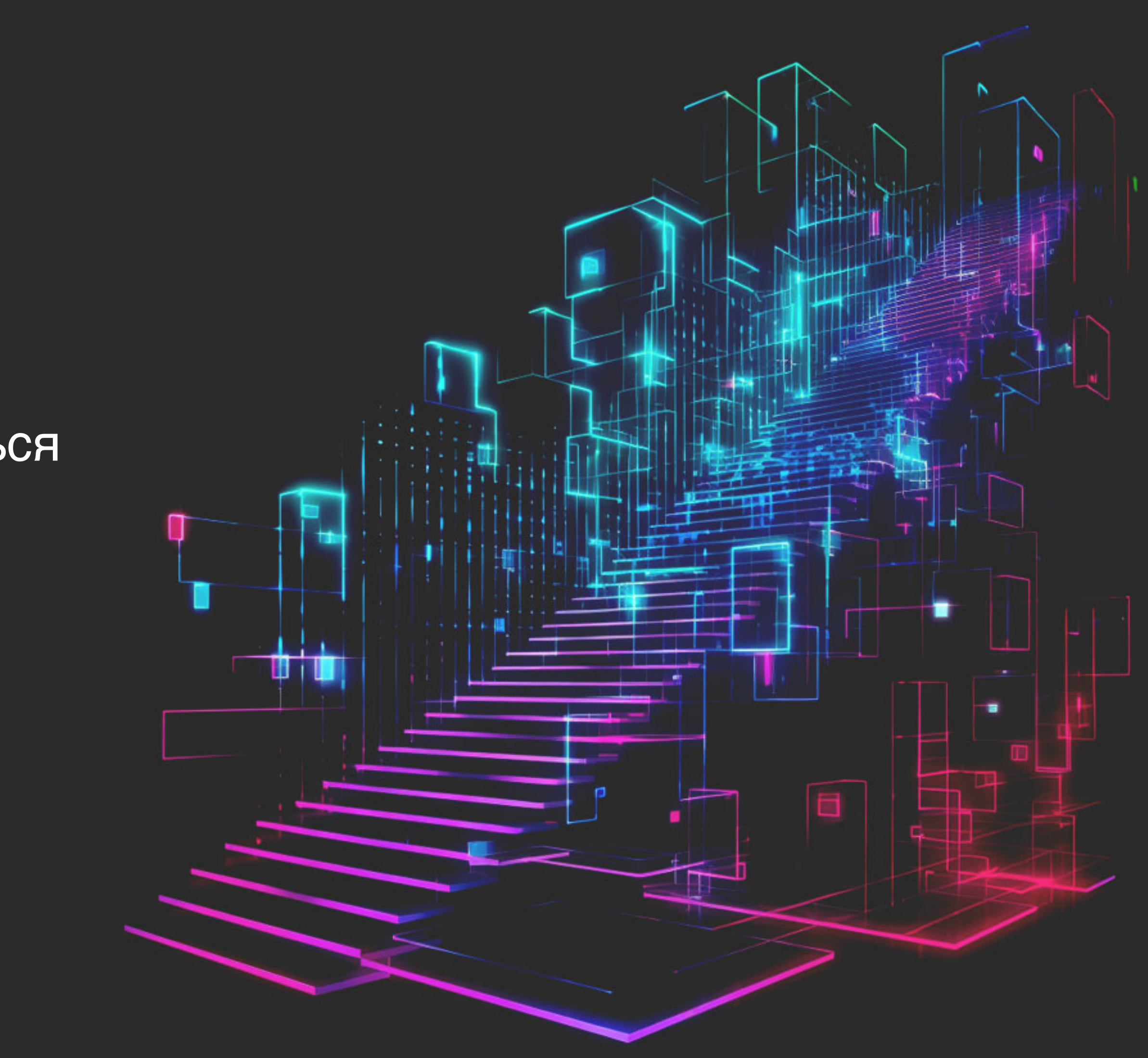